# **Sun Java SystemWeb Server 7.0 Update 6 NSAPI Developer's Guide**

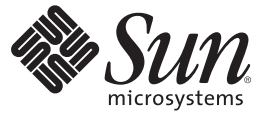

Sun Microsystems, Inc. 4150 Network Circle Santa Clara, CA 95054 U.S.A.

Part No: 820–7980 July 2009

Copyright 2009 Sun Microsystems, Inc. 4150 Network Circle, Santa Clara, CA 95054 U.S.A. All rights reserved.

Sun Microsystems, Inc. has intellectual property rights relating to technology embodied in the product that is described in this document. In particular, and without limitation, these intellectual property rights may include one or more U.S. patents or pending patent applications in the U.S. and in other countries.

U.S. Government Rights – Commercial software. Government users are subject to the Sun Microsystems, Inc. standard license agreement and applicable provisions of the FAR and its supplements.

This distribution may include materials developed by third parties.

Parts of the product may be derived from Berkeley BSD systems, licensed from the University of California. UNIX is a registered trademark in the U.S. and other countries, exclusively licensed through X/Open Company, Ltd.

Sun, Sun Microsystems, the Sun logo, the Solaris logo, the Java Coffee Cup logo, docs.sun.com, Java, and Solaris are trademarks or registered trademarks of Sun Microsystems, Inc. or its subsidiaries in the U.S. and other countries. All SPARC trademarks are used under license and are trademarks or registered trademarks of SPARC International, Inc. in the U.S. and other countries. Products bearing SPARC trademarks are based upon an architecture developed by Sun Microsystems, Inc.

The OPEN LOOK and SunTM Graphical User Interface was developed by Sun Microsystems, Inc. for its users and licensees. Sun acknowledges the pioneering efforts of Xerox in researching and developing the concept of visual or graphical user interfaces for the computer industry. Sun holds a non-exclusive license from Xerox to the Xerox Graphical User Interface, which license also covers Sun's licensees who implement OPEN LOOK GUIs and otherwise comply with Sun's written license agreements.

Products covered by and information contained in this publication are controlled by U.S. Export Control laws and may be subject to the export or import laws in other countries. Nuclear, missile, chemical or biological weapons or nuclear maritime end uses or end users, whether direct or indirect, are strictly prohibited. Export or reexport to countries subject to U.S. embargo or to entities identified on U.S. export exclusion lists, including, but not limited to, the denied persons and specially designated nationals lists is strictly prohibited.

DOCUMENTATION IS PROVIDED "AS IS" AND ALL EXPRESS OR IMPLIED CONDITIONS, REPRESENTATIONS AND WARRANTIES, INCLUDING ANY IMPLIED WARRANTY OF MERCHANTABILITY, FITNESS FOR A PARTICULAR PURPOSE OR NON-INFRINGEMENT, ARE DISCLAIMED, EXCEPT TO THE EXTENT THAT SUCH DISCLAIMERS ARE HELD TO BE LEGALLY INVALID.

Copyright 2009 Sun Microsystems, Inc. 4150 Network Circle, Santa Clara, CA 95054 U.S.A. Tous droits réservés.

Sun Microsystems, Inc. détient les droits de propriété intellectuelle relatifs à la technologie incorporée dans le produit qui est décrit dans ce document. En particulier, et ce sans limitation, ces droits de propriété intellectuelle peuvent inclure un ou plusieurs brevets américains ou des applications de brevet en attente aux Etats-Unis et dans d'autres pays.

Cette distribution peut comprendre des composants développés par des tierces personnes.

Certaines composants de ce produit peuvent être dérivées du logiciel Berkeley BSD, licenciés par l'Université de Californie. UNIX est une marque déposée aux Etats-Unis et dans d'autres pays; elle est licenciée exclusivement par X/Open Company, Ltd.

Sun, Sun Microsystems, le logo Sun, le logo Solaris, le logo Java Coffee Cup, docs.sun.com, Java et Solaris sont des marques de fabrique ou des marques déposées de Sun Microsystems, Inc., ou ses filiales, aux Etats-Unis et dans d'autres pays. Toutes les marques SPARC sont utilisées sous licence et sont des marques de fabrique ou des marques déposées de SPARC International, Inc. aux Etats-Unis et dans d'autres pays. Les produits portant les marques SPARC sont basés sur une architecture développée par Sun Microsystems, Inc.

L'interface d'utilisation graphique OPEN LOOK et Sun a été développée par Sun Microsystems, Inc. pour ses utilisateurs et licenciés. Sun reconnaît les efforts de pionniers de Xerox pour la recherche et le développement du concept des interfaces d'utilisation visuelle ou graphique pour l'industrie de l'informatique. Sun détient<br>une licence non exclusive de Xerox sur l'interface d'ut d'utilisation graphique OPEN LOOK et qui, en outre, se conforment aux licences écrites de Sun.

Les produits qui font l'objet de cette publication et les informations qu'il contient sont régis par la legislation américaine en matière de contrôle des exportations et peuvent être soumis au droit d'autres pays dans le domaine des exportations et importations. Les utilisations finales, ou utilisateurs finaux, pour des armes nucléaires, des missiles, des armes chimiques ou biologiques ou pour le nucléaire maritime, directement ou indirectement, sont strictement interdites. Les exportations ou réexportations vers des pays sous embargo des Etats-Unis, ou vers des entités figurant sur les listes d'exclusion d'exportation américaines, y compris, mais de manière non exclusive, la liste de personnes qui font objet d'un ordre de ne pas participer, d'une façon directe ou indirecte, aux exportations des produits ou des services qui sont régis par la legislation américaine en matière de contrôle des exportations et la liste de ressortissants spécifiquement designés, sont rigoureusement interdites.

LA DOCUMENTATION EST FOURNIE "EN L'ETAT" ET TOUTES AUTRES CONDITIONS, DECLARATIONS ET GARANTIES EXPRESSES OU TACITES SONT FORMELLEMENT EXCLUES, DANS LA MESURE AUTORISEE PAR LA LOI APPLICABLE, Y COMPRIS NOTAMMENT TOUTE GARANTIE IMPLICITE RELATIVE A LA QUALITE MARCHANDE, A L'APTITUDE A UNE UTILISATION PARTICULIERE OU A L'ABSENCE DE CONTREFACON.

# Contents

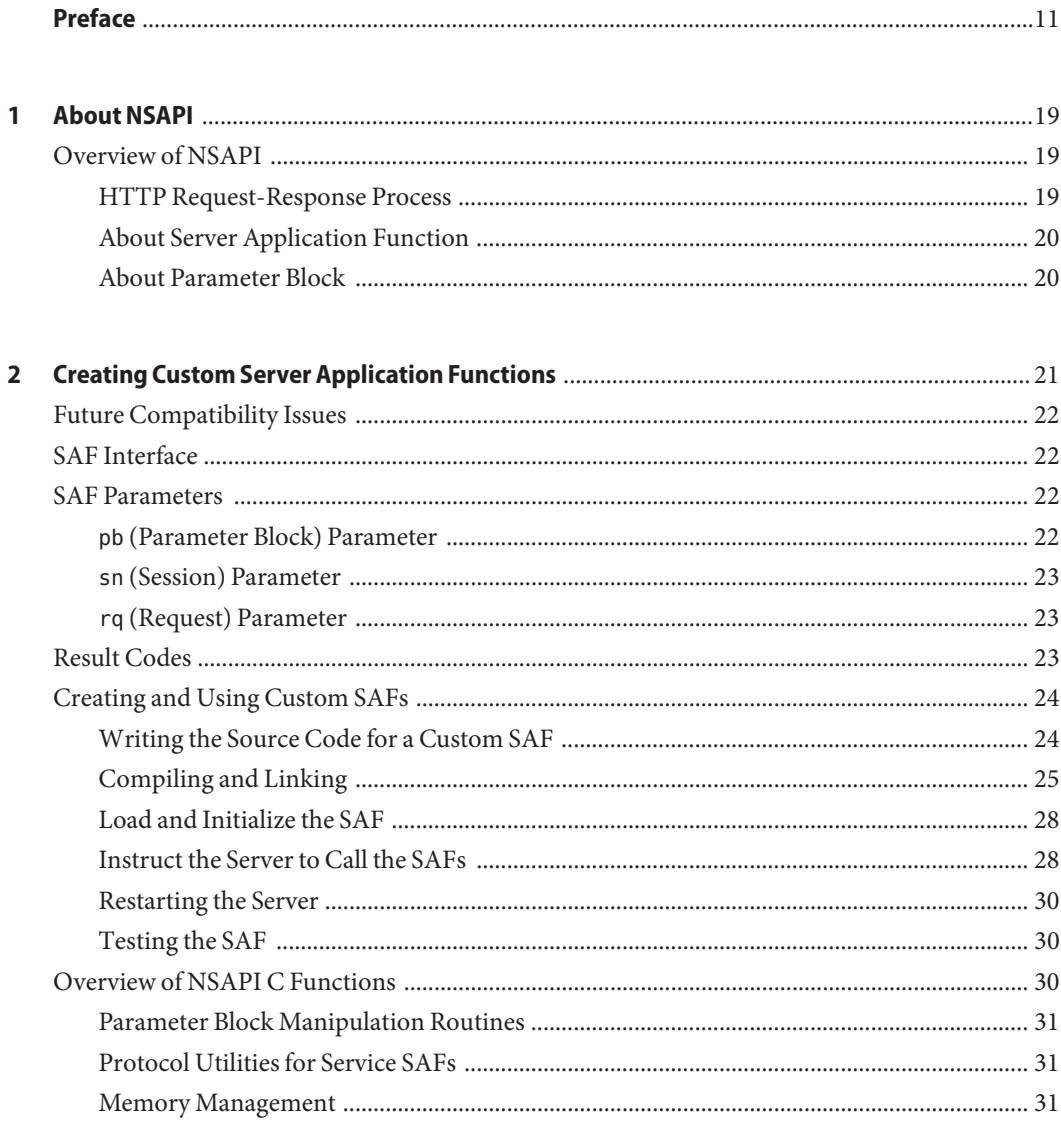

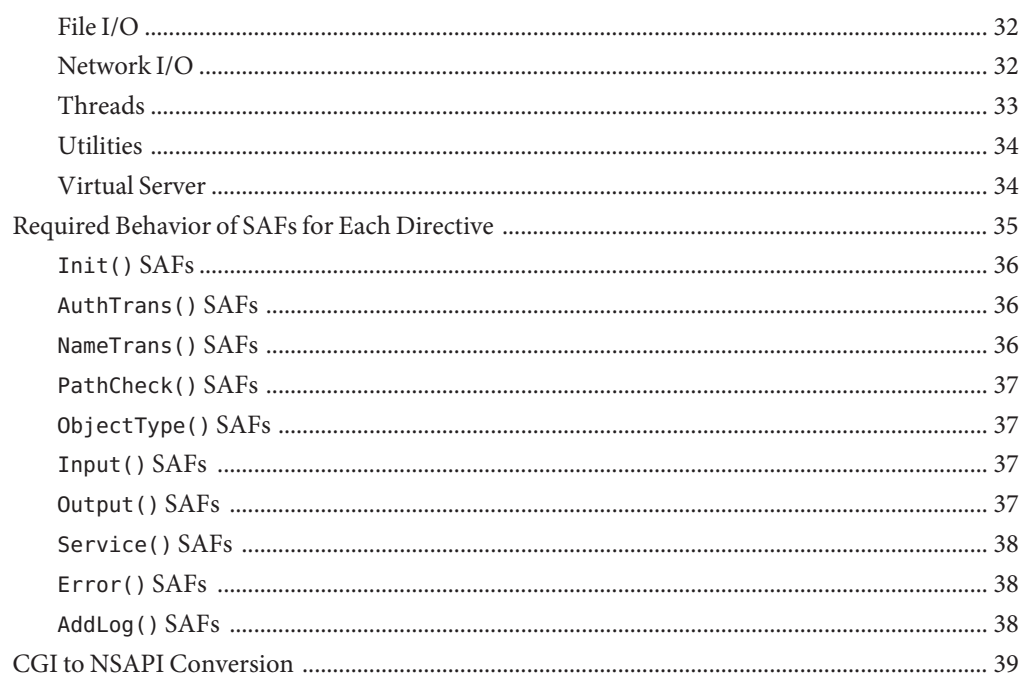

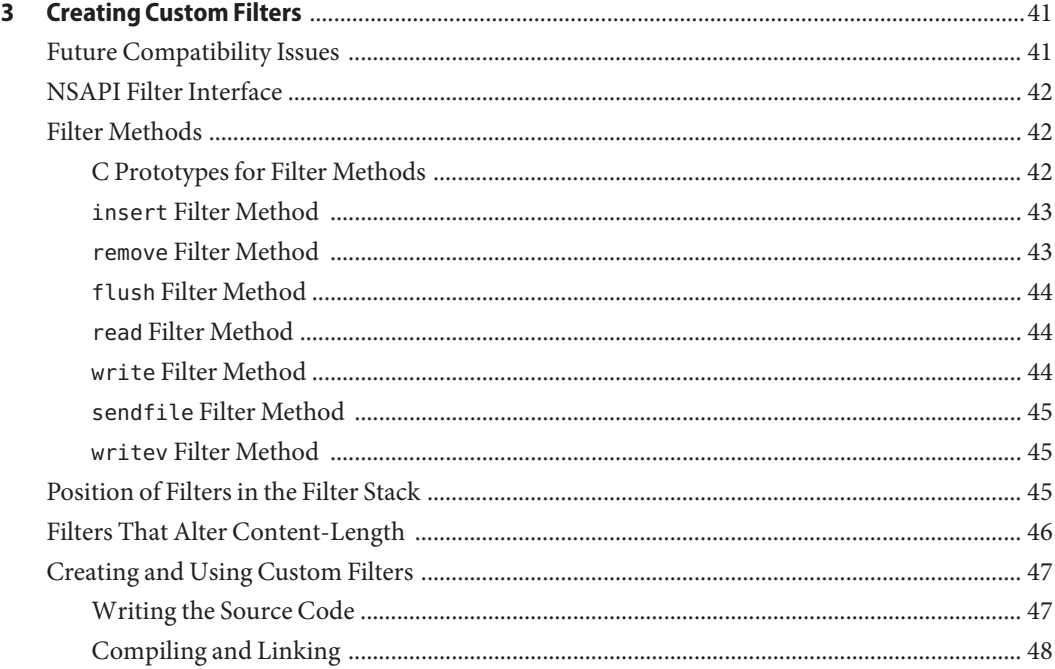

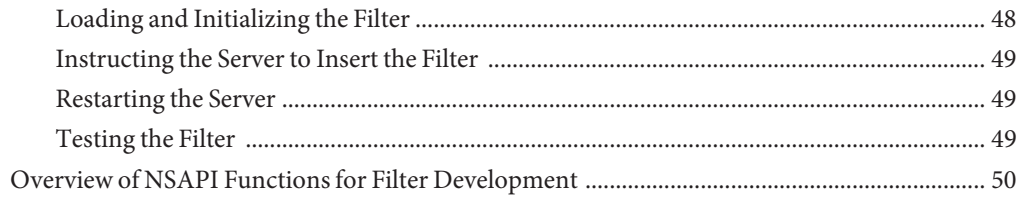

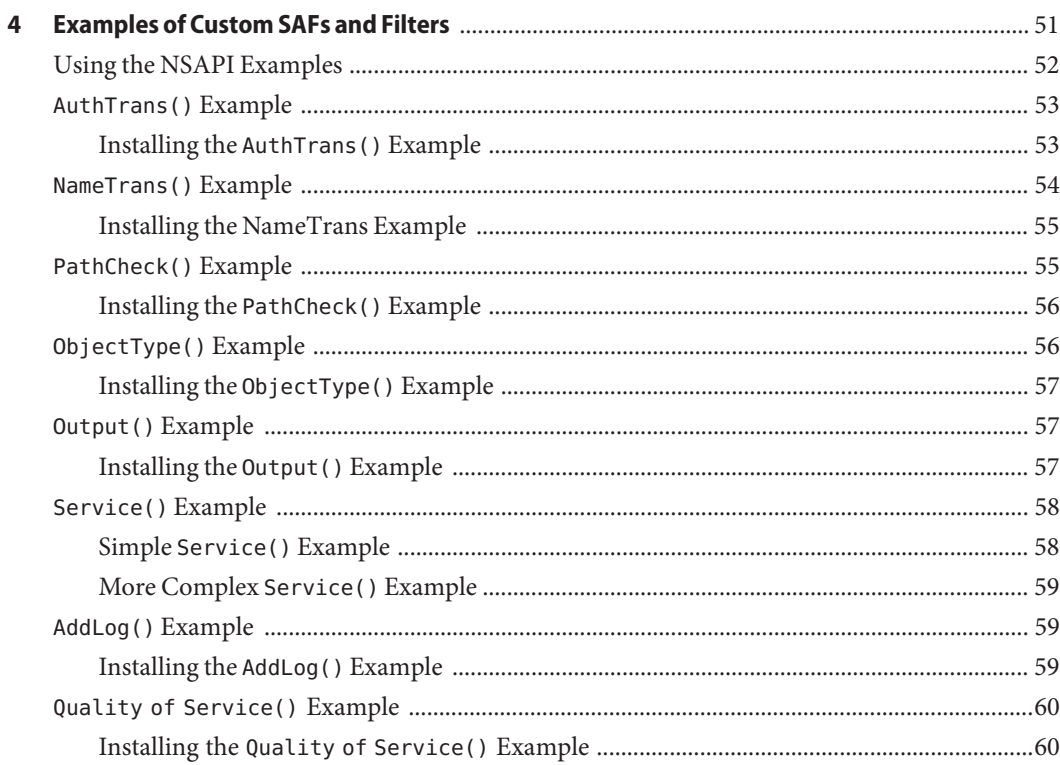

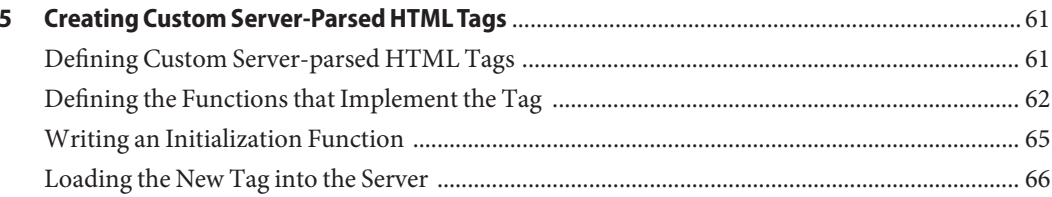

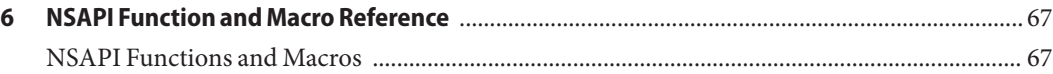

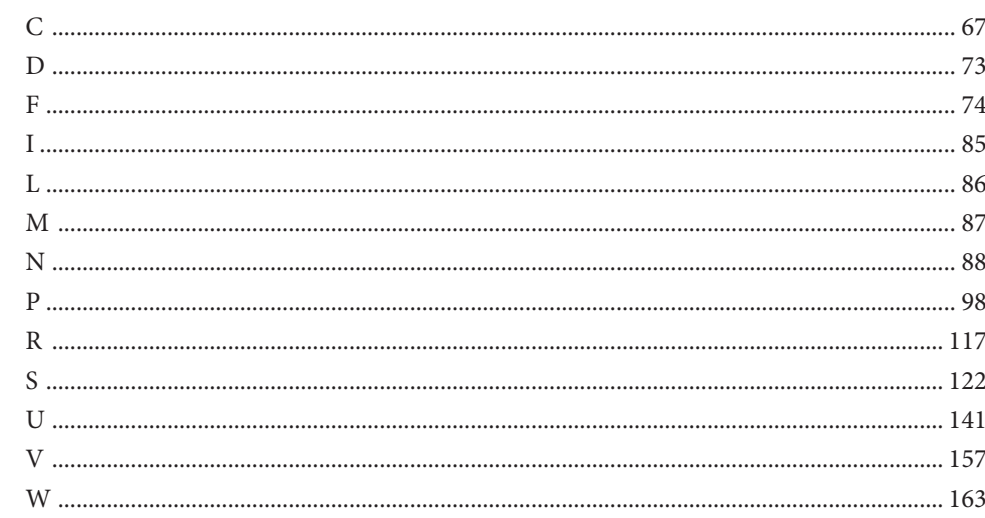

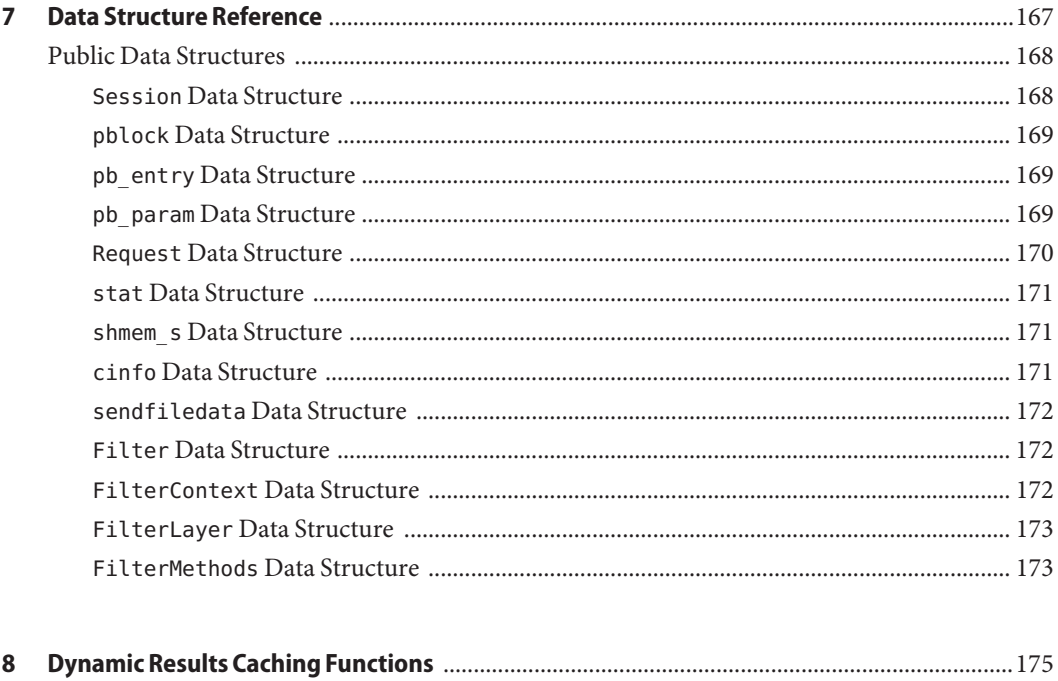

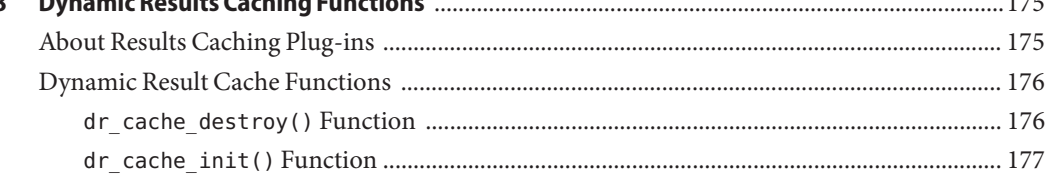

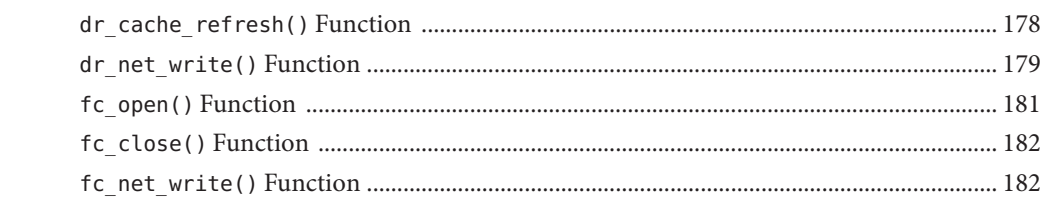

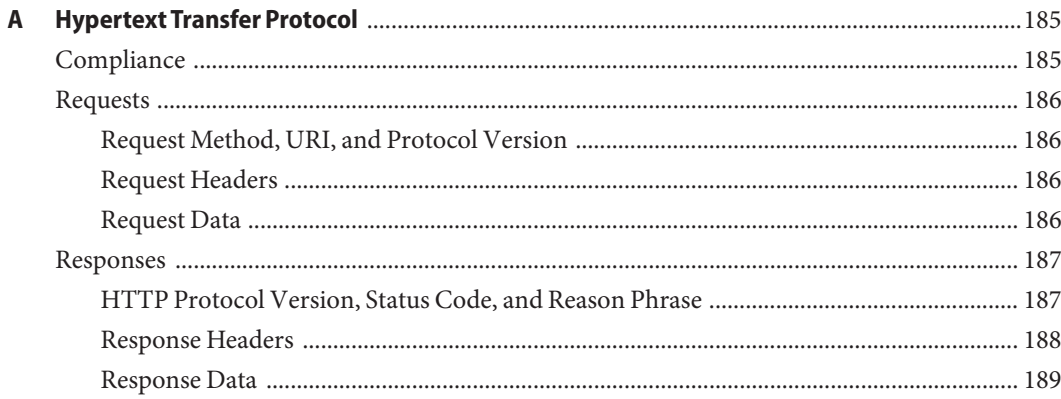

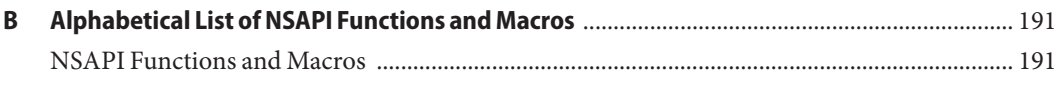

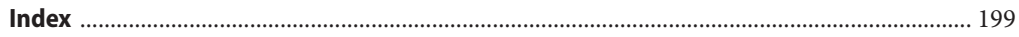

Examples

# <span id="page-10-0"></span>Preface

This guide discusses how to use Netscape Server Application Programmer's Interface (NSAPI) to build plug-ins that define Server Application Functions (SAFs) to extend and modify  $\text{Sun}^{\text{TM}}$ Java<sup>TM</sup> System Web Server 7.0. The guide also provides a reference of the NSAPI functions you can use to define new plug-ins.

#### **Who Should Use This Book**

The intended audience for this guide is the person who develops, assembles, and deploys NSAPI plug-ins in a corporate enterprise. This guide assumes you are familiar with the following topics:

- HTTP
- HTML
- NSAPI
- C programming
- Software development processes, including debugging and source code control

#### **Web Server 7.0 Documentation Set**

The Web Server documentation set describes how to install and administer the Web Server. You can access Web Server 7.0 Update 6 documentation at [http://docs.sun.com/coll/](http://docs.sun.com/coll/1653.6) [1653.6](http://docs.sun.com/coll/1653.6).

The Sun Java System Web Server documents are now in wiki format at [http://](http://wikis.sun.com/display/WebServerdocs/Home) [wikis.sun.com/display/WebServerdocs/Home](http://wikis.sun.com/display/WebServerdocs/Home). This wiki is intended to promote collaboration and contribution on documentation content for Web Server. You are welcome to contribute, by posting your comments or by directly editing the wiki page, as long as the content is relevant to an appropriate standard.

For an introduction to Web Server 7.0, refer to the books in the order in which they are listed in the following table.

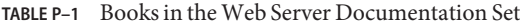

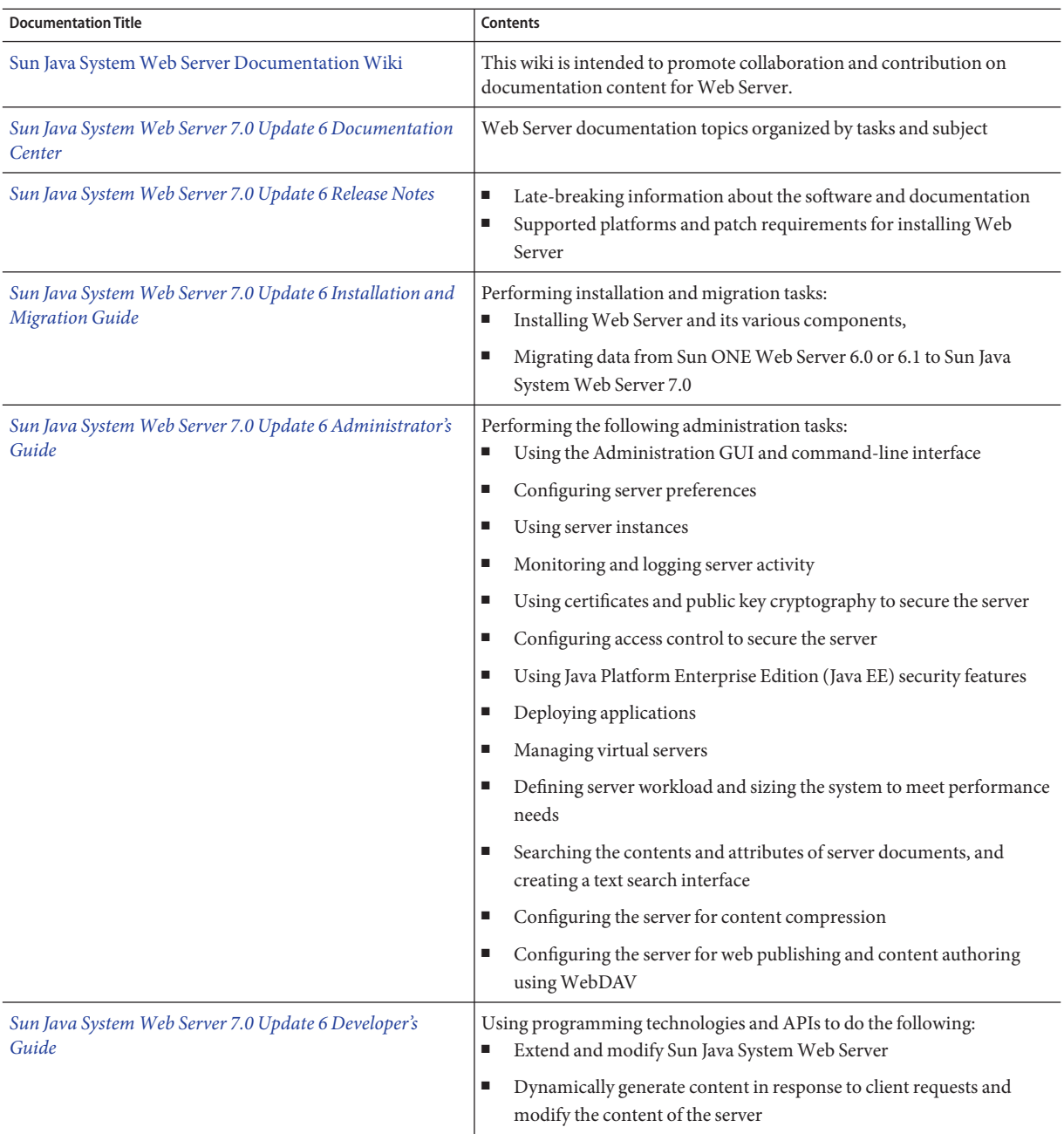

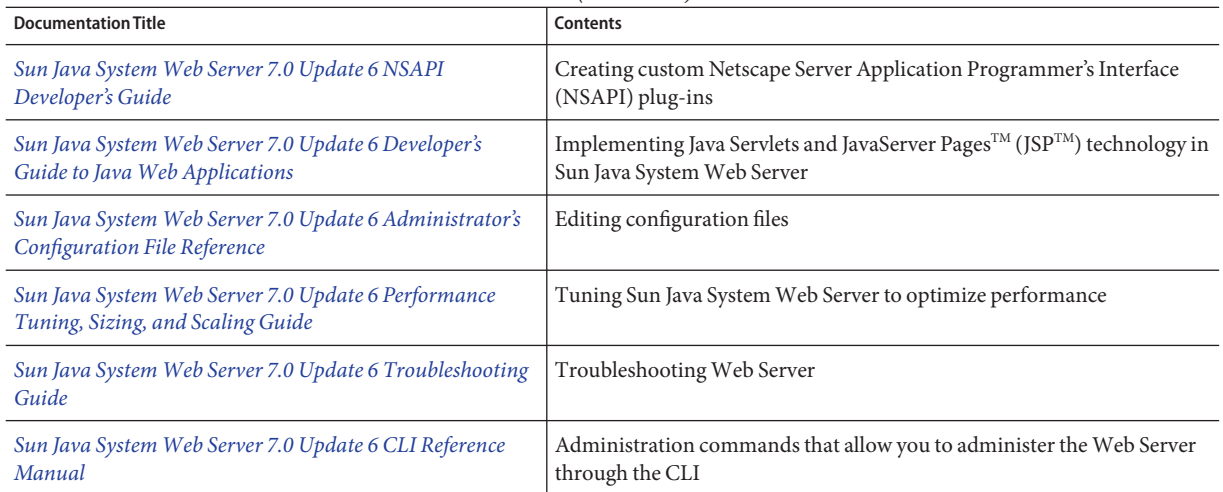

**TABLE P–1** Books in the Web Server Documentation Set *(Continued)*

## **Related Books**

The URL for all documentation about Sun Java Enterprise System (Java ES) and its components is at <http://docs.sun.com/coll/1286.3>.

# **Default Paths and File Names**

The following table describes the default paths and file names that are used in this book.

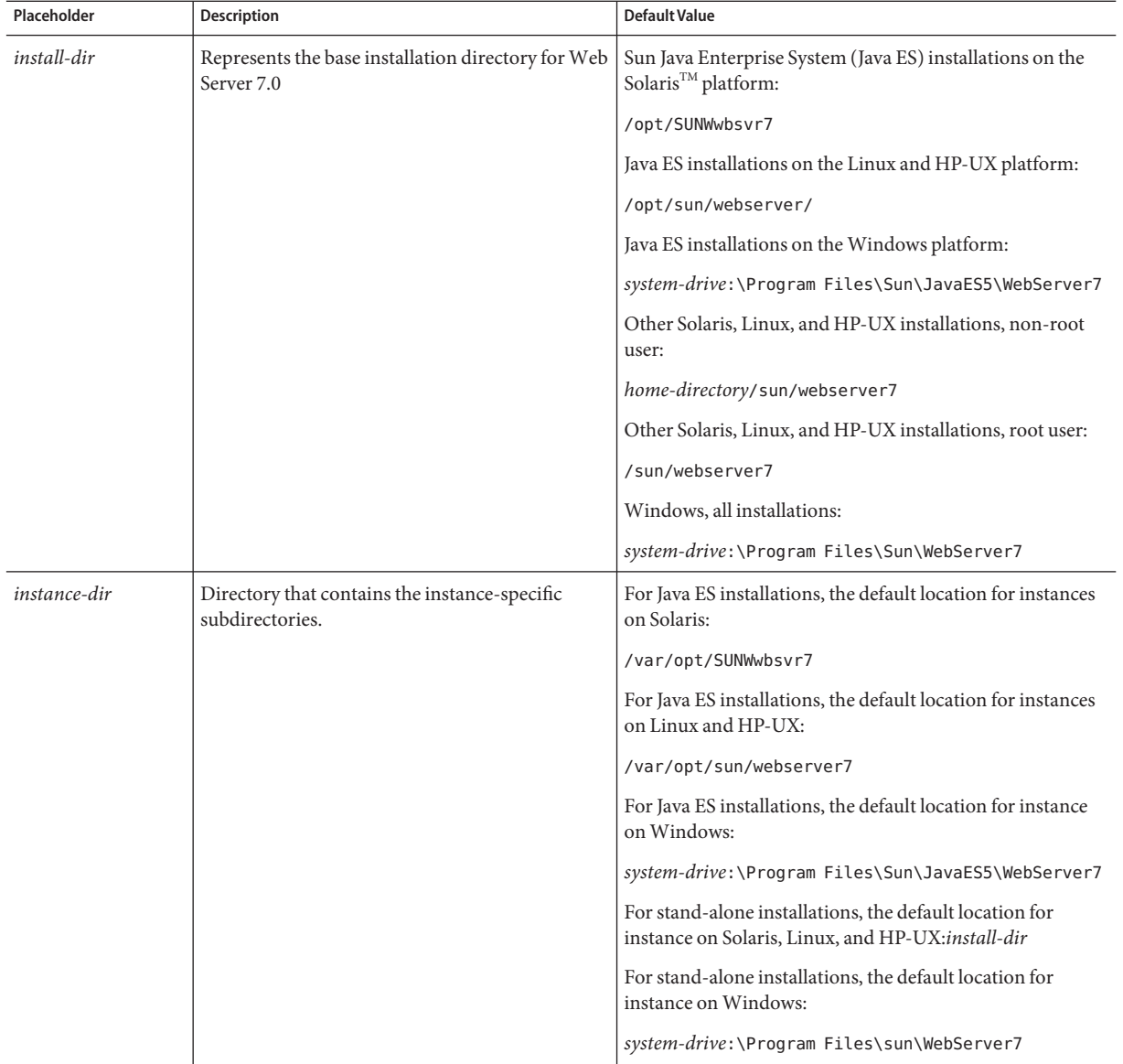

#### **TABLE P–2** Default Paths and File Names

# **Typographic Conventions**

The following table describes the typographic changes that are used in this book.

**TABLE P–3** Typographic Conventions

| <b>Typeface</b> | Meaning                                                                                                    | Example                                              |
|-----------------|----------------------------------------------------------------------------------------------------|------------------------------------------------------|
| AaBbCc123       | The names of commands, files, and<br>directories, and onscreen computer<br>output                             | Edit your . login file.                              |
|                 |                                                                                                    | Use 1s - a to list all files.                        |
|                 |                                                                                                    | machine name% you have mail.                         |
| AaBbCc123       | What you type, contrasted with onscreen<br>computer output                                                    | machine name% su                                     |
|                 |                                                                                                    | Password:                                            |
| AaBbCc123       | A placeholder to be replaced with a real<br>name or value                                                     | The command to remove a file is rm <i>filename</i> . |
| AaBbCc123       | Book titles, new terms, and terms to be<br>emphasized (note that some emphasized<br>items appear bold online) | Read Chapter 6 in the User's Guide.                  |
|                 |                                                                                                    | A <i>cache</i> is a copy that is stored locally.     |
|                 |                                                                                                    | Do not save the file.                                |

# **Symbol Conventions**

The following table explains symbols that might be used in this book.

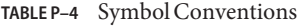

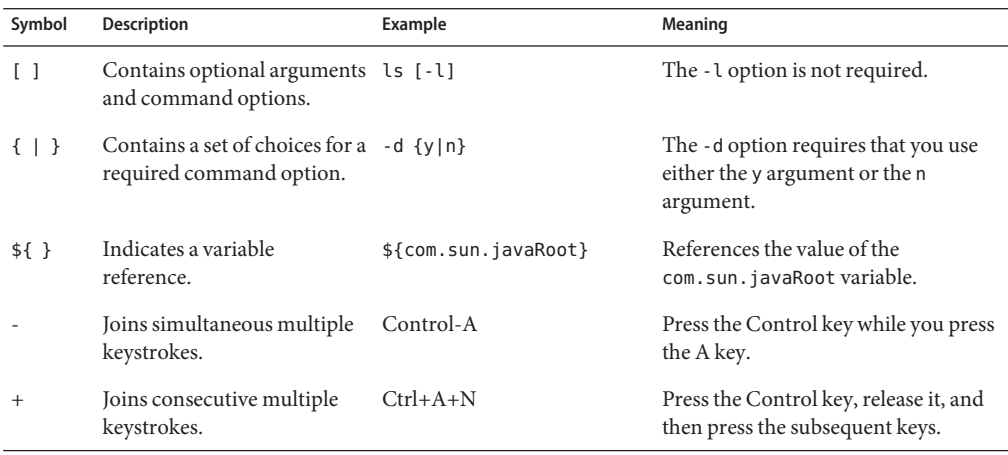

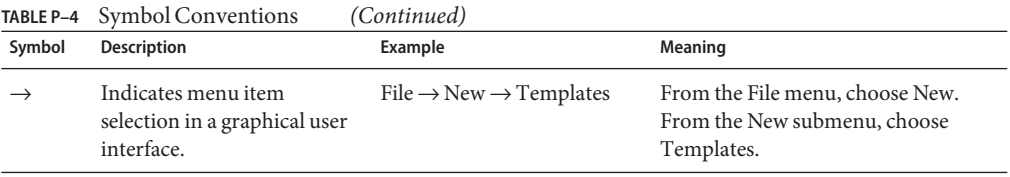

#### **Documentation, Support, and Training**

The Sun web site provides information about the following additional resources:

- Documentation (<http://www.sun.com/documentation/>)
- Support (<http://www.sun.com/support/>)
- Training (<http://www.sun.com/training/>)

#### **Searching Sun Product Documentation**

Besides searching Sun product documentation from the docs.sun.com<sup>SM</sup> web site, you can use a search engine by typing the following syntax in the search field:

*search-term* site:docs.sun.com

For example, to search for "broker," type the following:

broker site:docs.sun.com

To include other Sun web sites in your search (for example, [java.sun.com,](http://java.sun.com) [www.sun.com,](http://www.sun.com) and [developers.sun.com\)](http://developers.sun.com), use sun.com in place of docs.sun.com in the search field.

#### **Third-PartyWeb Site References**

Third-party URLs are referenced in this document and provide additional, related information.

**Note –** Sun is not responsible for the availability of third-party web sites mentioned in this document. Sun does not endorse and is not responsible or liable for any content, advertising, products, or other materials that are available on or through such sites or resources. Sun will not be responsible or liable for any actual or alleged damage or loss caused or alleged to be caused by or in connection with use of or reliance on any such content, goods, or services that are available on or through such sites or resources.

# **SunWelcomes Your Comments**

Sun is interested in improving its documentation and welcomes your comments and suggestions. To share your comments:

■ Go to <http://docs.sun.com> and click Feedback.

Go to <http://wikis.sun.com/display/WebServerdocs/Home> and post your comments or directly edit the wiki page.

# <span id="page-18-0"></span>CHAP **CHAPTER 1**

# About NSAPI

This chapter provides an overview of the Netscape Server API (NSAPI).

## **Overview of NSAPI**

The NSAPI is an extension that enables you to extend or customize the core functionality of Sun Java System Web Server to provide a scalable, efficient mechanism for building interfaces between the HTTP server and back-end applications.

The NSAPI provides solutions to solve performance and efficiency problems common to installations that make liberal use of Common Gateway Interface (CGI ) functionality. CGI is common across most HTTP server implementations for running external programs, or gateways, between the information server and external applications.

## **HTTP Request-Response Process**

This sections provides the logical breakdown of the HTTP request-response process.

After the client sends its request to a server, it is helpful to define a set of logical steps which the server must perform before a response is sent.

The following steps are performed in the normal response process:

- Authorization translation
- Name translation
- Path checks
- Object type
- Respond to request
- Log the transaction

If at any time one of these steps fail, another step must be performed to handle the error and inform the client about what happened.

#### <span id="page-19-0"></span>**About Server Application Function**

Server Application Functions (SAFs) are used to perform the steps to generate a HTTP request-response. These functions take the request, and server configuration database as input, and return a response to the client as output. The set of functions which are applied are determined by the inputs.

Server application functions have a particular*class*, where the class corresponds to the request-response step it helps implement. There is an additional class of application function, the *initialization* function, which is executed upon server startup and performs static data initialization for the various server modules.

Server application functions have a single class and are not informed by the server which class they are being used for. The server keeps an internal table of available functions, and maps these function pointers to unique character strings which identify them. By using this string in the configuration database, a *function* can be called to carry out one of the above steps.

You can create custom Server Application Functions (SAFs). Creation of SAFs allow you to modify or extend the Sun Java System Web Server's built-in functionality. For example, you can modify the server to handle user authorization in a special way or generate dynamic HTML pages based on information in a database.

For more information about how to create a custom server application function, see [Chapter 2,](#page-20-0) ["Creating Custom Server Application Functions."](#page-20-0)

#### **About Parameter Block**

The *parameter block* is the fundamental data structure within the server code. The parameter block, or pblock, is a hash table keyed on the name string, which maps these name strings onto their value character strings.

For more information about the parameter block, see "pblock [Data Structure" on page 169.](#page-168-0)

#### **Passing Parameters to SAF**

All server application functions have the following syntax:

```
int function(pblock *pb, Session *sn, Request *rq);
```
Where, pb is the parameter block with the parameters given by the site administrator for this function invocation. This parameter should be considered read-only, and any data modification should be performed on copies of the data. Doing otherwise is unsafe in threaded server architectures, and yields unpredictable results in multi-process server architectures.

#### <span id="page-20-0"></span>**CHAPTER 2** 2

# Creating Custom Server Application Functions

This chapter describes how to write your own NSAPI plug-ins that define custom Server Application Functions (SAFs). The ability to create custom plug-ins enables you to modify or extend the Sun Java System Web Server's built-in functionality. For example, you can modify the server to handle user authorization in a special way or generate dynamic HTML pages based on information in a database.

This chapter has the following sections:

- ["Future Compatibility Issues" on page 22](#page-21-0)
- ["SAF Interface" on page 22](#page-21-0)
- ["SAF Parameters" on page 22](#page-21-0)
- ["Result Codes" on page 23](#page-22-0)
- ["Creating and Using Custom SAFs" on page 24](#page-23-0)
- ["Overview of NSAPI C Functions" on page 30](#page-29-0)
- ["Required Behavior of SAFs for Each Directive" on page 35](#page-34-0)
- ["CGI to NSAPI Conversion" on page 39](#page-38-0)

Before writing custom SAFs, you must familiarize yourself with the request-handling process, as described in detail in the *[Sun Java System Web Server 7.0 Update 6 Administrator's](http://docs.sun.com/doc/820-7986) [Configuration File Reference](http://docs.sun.com/doc/820-7986)*. Also, before writing a custom SAF, check to see whether a built-in SAF already accomplishes the tasks you have in mind.

See [Appendix B, "Alphabetical List of NSAPI Functions and Macros,"](#page-190-0) for a list of the predefined Init SAFs. For information about predefined SAFs used in the obj.conf file, see the *[Sun Java](http://docs.sun.com/doc/820-7986) [System Web Server 7.0 Update 6 Administrator's Configuration File Reference](http://docs.sun.com/doc/820-7986)*.

For a complete list of the NSAPI routines for implementing custom SAFs, see [Chapter 6,](#page-66-0) ["NSAPI Function and Macro Reference."](#page-66-0)

#### <span id="page-21-0"></span>**Future Compatibility Issues**

To keep your custom plug-ins upgradable, do the following:

- Make sure plug-in users know how to edit the configuration files, such as magnus.conf and obj.conf manually. The plug-in installation software should not be used to edit these configuration files.
- Keep the source code so you can recompile the plug-in.

## **SAF Interface**

All SAFs whether custom or built-in have the same C interface regardless of the request-handling step for which they are written. SAFs are small functions intended for a specific purpose within a specific request-response step. SAFs receive parameters from the directive that invokes them in the obj.conf file, from the server, and from previous SAFs.

The C interface for a SAF is:

int function(pblock \*pb, Session \*sn, Request \*rq);

The next section discusses the parameters in detail.

The SAF returns a result code that indicates whether and how it succeeded. The server uses the result code from each function to determine how to proceed with processing the request. For more information on the result codes, see ["Result Codes" on page 23.](#page-22-0)

#### **SAF Parameters**

This section discusses the SAF parameters in detail.

## pb **(Parameter Block) Parameter**

The pb parameter is a pointer to a pblock data structure that contains values specified by the directive that invokes the SAF. A pblock data structure contains a series of name-value pairs.

For example, a directive that invokes the basic-nsca function might look like the following:

AuthTrans fn=basic-ncsa auth-type=basic dbm=users.db

In this case, the pb parameter passed to basic-ncsa contains name-value pairs that correspond to auth-type=basic and dbm=users.db.

<span id="page-22-0"></span>NSAPI provides a set of functions for working with pblock data structures. For example, pblock\_findval() returns the value for a given name in a pblock. For information on working with parameter blocks, see ["Parameter Block Manipulation Routines" on page 31.](#page-30-0)

#### sn **(Session) Parameter**

The sn parameter is a pointer to a Session data structure. This parameter contains variables related to an entire session, that is, the time between the opening and closing of the TCP/IP connection between the client and the server. The same sn pointer is passed to each SAF called within each request for an entire session. For a list of important fields, see "[Session](#page-167-0) Data [Structure" on page 168.](#page-167-0)

#### rq **(Request) Parameter**

The rq parameter is a pointer to a Request data structure. This parameter contains variables related to the current request, such as the request headers, URI, and local file system path. The same Request pointer is passed to each SAF called in the request-response process for an HTTP request. For a list of important fields, see "Request [Data Structure" on page 170.](#page-169-0)

#### **Result Codes**

Upon completion, a SAF returns a result code. The result code indicates what the server should do next.

The result codes are:

- REQ PROCEED— Indicates that the SAF achieved its objective. For some request-response steps (AuthTrans, NameTrans, Service, and Error), this code tells the server to proceed to the next request-response step, skipping any other SAFs in the current step. For the other request-response steps (Input, Output, Route, PathCheck, ObjectType, and AddLog), the server proceeds to the next SAF in the current step.
- REQ\_NOACTION Indicates that the SAF took no action. The server continues with the next SAF in the current server step.
- REQ ABORTED

Indicates that an error occurred and an HTTP response should be sent to the client to indicate the cause of the error. A SAF returning REQ\_ABORTED should also set the HTTP response status code. If the server finds an Error directive matching the status code or reason phrase, the server executes the SAF specified. If not, the server sends a default HTTP response with the status code and reason phrase, in addition to a short HTML page reflecting the status code and reason phrase for the user. The server then goes to the first AddLog directive.

■ REQ\_EXIT — Indicates the connection to the client was lost. This code should be returned when the SAF fails in reading or writing to the client. The server then goes to the first AddLog directive.

#### <span id="page-23-0"></span>**Creating and Using Custom SAFs**

Custom SAFs are functions in shared libraries that are loaded and called by the server.

The general steps to create a custom SAF are as follows:

- Write the Source Code using the NSAPI functions. Each SAF is written for a specific directive.
- [Compile and Link](#page-24-0) the source code to create a shared library (.so, .sl, or .dll) file.
- [Load and Initialize the SAF](#page-27-0) by editing the magnus . confile to do the following actions:
	- Load the shared library file containing your custom SAFs
	- Initialize the SAF if necessary

[Instruct the Server to Call the SAFs](#page-27-0) by editing obj.conf to call your custom SAFs at the appropriate time.

- [Restart the Server.](#page-29-0)
- [Test the SAF](#page-29-0) by accessing your server from a browser with a URL that triggers your function.

The following sections describe these steps in greater detail.

#### **Writing the Source Code for a Custom SAF**

Write your custom SAFs using NSAPI functions. For a summary of some of the most commonly used NSAPI functions, see ["Overview of NSAPI C Functions" on page 30](#page-29-0) and for available routines, see [Chapter 6, "NSAPI Function and Macro Reference."](#page-66-0)

For examples of custom SAFs, see [Chapter 4, "Examples of Custom SAFs and Filters."](#page-50-0)

The signature for all SAFs is as follows:

int function(pblock \**pb*, Session \**sn*, Request \**rq*);

For more details on the parameters, see ["SAF Parameters" on page 22.](#page-21-0)

You must register your SAFs with the server. SAFs may be registered using the funcs parameter of the load-modules Init SAF or by a call to func\_insert. A plug-in may define a nspai\_module\_init function that is used to call func\_insert and perform any other initialization tasks. For more information, see "[nsapi\\_module\\_init\(\)](#page-95-0) Function" on page 96 and "func\_insert() [Function" on page 84.](#page-83-0)

<span id="page-24-0"></span>The server runs as a multi-threaded single process. On UNIX platforms, the server runs two processes, a parent and a child, for historical reasons. The parent process performs some initialization and forks the child process. The child process performs further initialization and handles all of the HTTP requests.

Keep the following in mind when writing your SAF:

- Write thread-safe code
- Blocking can affect performance
- Write small functions with parameters and configure the parameters in obj.conf
- Carefully check and handle all errors and log the errors so you can determine the source of problems and fix them

If necessary, write an initialization function that performs initialization tasks required by your new SAFs. The initialization function must be named nsapi\_module\_init and has the same signature as other SAFs:

int nsapi\_module\_init(pblock \**pb*, Session \**sn*, Request \**rq*);

SAFs should to be able to obtain certain types of information from their parameters. In most cases, parameter block (pblock) data structures provide the fundamental storage mechanism for these parameters. pblock maintains its data as a collection of name-value pairs. For a summary of the most commonly used functions for working with pblock structures, see ["Parameter Block Manipulation Routines" on page 31.](#page-30-0)

When defining a SAF, you do not specifically state which directive it is written for. However, each SAF must be written for a specific directive, such as AuthTrans, Service, and so on. Each directive requires its SAFs to behave in particular ways, and your SAF must conform to the requirements of the directive for which it was written. For details on what each directive requires of its SAFs, see ["Required Behavior of SAFs for Each Directive" on page 35.](#page-34-0)

# **Compiling and Linking**

Compile and link your code with the native compiler for the target platform. For UNIX, use the gmake command. For Windows, use the nmake command. For Windows, use Microsoft Visual C++ 6.0 or newer. You must have an import list that specifies all global variables and functions to access from the server binary. Use the correct compiler and linker flags for your platform. Refer to the example Makefile in the *install-dir*/samples/nsapi directory.

Adhere to the following guidelines for compiling and linking.

#### **Including Directory and** nsapi.h **File**

Add the *install-dir*/include (UNIX) or*install-dir*\include (Windows) directory to your makefile to include the nsapi.h file.

#### **Libraries**

Add the *install-dir*/bin/https/lib (UNIX) or*install-dir*\bin\https\bin (Windows) library directory to your linker command.

The following table lists the library that you need to link to.

**TABLE 2–1** Libraries

| Platform                 | Library                                                      |
|--------------------------|--------------------------------------------------------------|
| Windows                  | ns-httpd40.dll in addition to the standard Windows libraries |
| $HP-UX$                  | libns-httpd40.sl                                             |
| All other UNIX platforms | libns-httpd40.so                                             |

#### **Linker Commands and Options for Generating a Shared Object**

To generate a shared library, use the commands and options listed in the following table.

```
Solaris<sup>™</sup> Operating System (SPARC® Platform Edition)
  ld -G or cc -G
Windows
  link -LD
HP-UX
  cc +Z -b -Wl,+s -Wl,-B,symbolic
AIX
  cc -p 0 -berok -blibpath:$(LD_RPATH)
Compaq
  cc -shared
Linux
  gcc -shared
IRIX
  cc -shared
```
#### **Additional Linker Flags**

Use the linker flags in the following table to specify which directories should be searched for shared objects during runtime to resolve symbols.

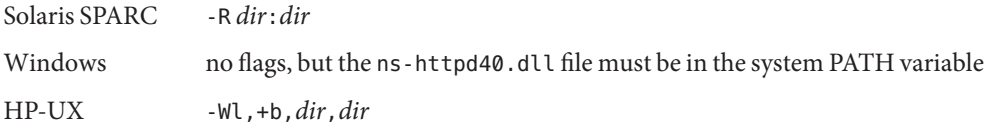

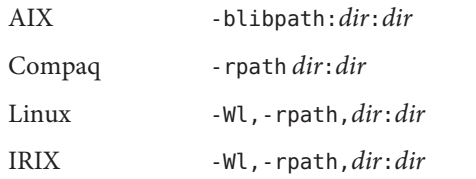

On UNIX, you can also set the library search path using the LD\_LIBRARY\_PATH environment variable, which must be set when you start the server.

#### **Compiler Flags**

The following table lists the flags and defines you need to use for compilation of your source code.

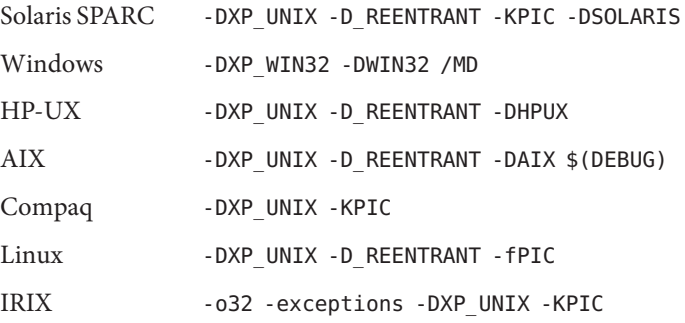

#### **Compiling and Linking in 64–bit Mode**

On the Solaris platform, the server can run in either 32–bit or 64–bit mode. Because a 32–bit shared library cannot be used in a 64–bit process and conversely, you may want to compile and link two separate shared libraries. By default, the Sun compiler and linker produce 32–bit binaries. To compile and link your plug-in for 64–bit mode on Solaris SPARC, you must use Sun Workshop 5.0 or higher with the -xarch=v9 flag. To compile and link your plug-in for 64–bit mode on Solaris x86, you must use Sun Java Studio 11 or higher with the -xarch=amd64 flag.

#### **IssuesWith Using C++ in a NSAPI Plug-in**

NSAPI plug-ins are typically written using the C programming language. Using the C++ programming language in an NSAPI plug-in raises special compatibility issues.

On Solaris, the server is built using the new  $C++5$  ABI. If your shared library uses  $C++$ , it must be compiled with Sun Workshop 5.0 or higher. Sun Java Studio 11 or higher is recommended. Do not use the -compat=4 option when compiling and linking a shared library that uses  $C_{++}$ . When running in 32–bit mode on Solaris SPARC, the server provides some backward

<span id="page-27-0"></span>compatibility for the old C++ 4 ABI or Sun Workshop 4.2. This backward compatibility may be removed at some future date. For all new NSAPI plug-ins, use the new C++ 5 ABI or Sun Workshop 5.0 or later versions.

On Linux, Web Server is built using the gcc 3.2 C++ ABI. If your shared library uses C++, compile with gcc 3.2.x. Because of the volatility of the gcc  $C++$  ABI, avoid using  $C++$  in NSAPI plug-ins on Linux.

#### **Load and Initialize the SAF**

For each shared library (plug-in) containing custom SAFs to be loaded into the server, add an Init directive that invokes the load-modules SAF to magnus.conf. The load-modules SAF loads the shared library and calls the shared library's nsapi\_module\_init function. For more information, see "nsapi module init() Function" on page 96.

The syntax for a directive that calls load-modules is:

```
Init fn=load-modules
     [shlib=path]
     [funcs="SAF1,...,SAFn"]
     [name1="value1"]...[nameN="valueN"]
```
- shlib is the local file system path to the shared library (plug-in).
- funcs is an optional comma-separated list of function names to be loaded from the shared library. Function names are case sensitive. You may use a dash (-) in place of an underscore (\_) in function names. Do not use a space in the function name list.

If the new SAFs require initialization, omit the funcs parameter and instead define an nsapi module init function in your shared library. Any custom parameters on the Init directive will be passed to nsapi module init in the pb parameter block.

■ nameN="*valueN*" are the optional names and values of parameters passed to the shared library's nsapi module init function in the pb parameter block.

#### **Instruct the Server to Call the SAFs**

Add directives to obj.conf to instruct the server to call each custom SAF at the appropriate time. The syntax for directives is:

*Directive* fn=*function-name* [*name1*="*value1*"]...[*nameN*="*valueN*"]

- *Directive* is one of the server directives, such as AuthTrans, Service, and so on.
- function-name is the name of the SAF to execute.
- nameN="valueN" are the names and values of parameters that are passed to the SAF.

Depending on the purpose of the new SAF, you might need to add just one directive to obj.conf, or you might need to add more than one directive to provide complete instructions for invoking the new SAF.

For example, if you define a new AuthTrans or PathCheck SAF, you could just add an appropriate directive in the default object. However, if you define a new Service SAF to be invoked only when the requested resource is in a particular directory or has a new kind of file extension, you would need to take extra steps.

If your new Service SAF is to be invoked only when the requested resource has a new kind of file extension, you might need to add an entry to the MIME types file so that the type value gets set properly during the ObjectType stage. Then you could add a Service directive to the default object that specifies the desired type value.

If your new Service SAF is to be invoked only when the requested resource is in a particular directory, you might need to define a NameTrans directive that generates a name or ppath value that matches another object. Then in the new object you could invoke the new Service function.

For example, suppose your plug-in defines two new SAFs, do small anim and do\_big\_anim, which both take speed parameters. These functions run animations. All files to be treated as small animations reside in the directory D:/docs/animations/small, while all files to be treated as full-screen animations reside in the directory D:/docs/animations/fullscreen.

To ensure that the new animation functions are invoked whenever a client sends a request for either a small or full-screen animation, you would add NameTrans directives to the default object to translate the appropriate URLs to the corresponding path names and also assign a name to the request.

```
NameTrans fn=pfx2dir
          from="/animations/small"
          dir="D:/docs/animations/small"
          name="small_anim"
NameTrans fn=pfx2dir
          from="/animations/fullscreen"
          dir="D:/docs/animations/fullscreen"
          name="fullscreen_anim"
```
You also need to define objects that contain the Service directives that run the animations and specify the speed parameter.

```
<Object name="small_anim">
Service fn=do_small_anim speed=40
</Object>
<Object name="fullscreen_anim">
```
<span id="page-29-0"></span>Service fn=do big anim speed=20 </Object>

#### **Restarting the Server**

After modifying obj.conf, you need to restart the server. A restart is required for all plug-ins that implement SAFs and/or filters.

# **Testing the SAF**

Test your SAF by accessing your server from a browser with a URL that triggers your function. For example, if your new SAF is triggered by requests to resources in

http://*server-name*/animations/small, try requesting a valid resource that starts with that URI.

You should disable caching in your browser so that the server is sure to be accessed. In Mozilla Firefox, hold the shift key while clicking the Reload button to ensure that the cache is not used.

Examine the access log and error log to help with debugging.

## **Overview of NSAPI C Functions**

NSAPI provides a set of C functions that are used to implement SAFs. These functions serve several purposes:

- Provide platform independence across operating system and hardware platforms
- Improved performance
- Thread-safe, a requirement for SAFs
- Prevent memory leaks
- Provide functionality necessary for implementing SAFs

Always use these NSAPI routines when defining new SAFs.

This section provides an overview of the function categories available and some of the more commonly used routines. All of the public routines are detailed in [Chapter 6, "NSAPI Function](#page-66-0) [and Macro Reference."](#page-66-0)

The main categories of NSAPI functions are:

- Parameter Block Manipulation Routines
- Protocol Utilities for Service SAFs
- <span id="page-30-0"></span>■ Memory Management
- File  $I/O$
- Network I/O
- Threads
- Utilities
- Virtual Server

#### **Parameter Block Manipulation Routines**

The parameter block manipulation functions provide routines for locating, adding, and removing entries in a pblock data structure:

- pblock findval returns the value for a given name in a pblock. For more information, see "pblock\_findval() [Function" on page 102.](#page-101-0)
- pblock nvinsert adds a new name-value pair entry to a pblock. For more information, see "pblock nvinsert() [Function" on page 104.](#page-103-0)
- pblock remove removes a pblock entry by name from a pblock. The entry is not disposed. Use "param free() [Function" on page 99](#page-98-0) to free the memory used by the entry. For more information, see "pblock remove() [Function" on page 106.](#page-105-0)
- param free frees the memory for the given pblock entry. For more information, see "param\_free() [Function" on page 99.](#page-98-0)
- pblock pblock2str creates a new string containing all of the name-value pairs from a pblock in the form "*name*=*value name*=*value*." This function can be a useful for debugging. For more information, see "pblock pblock2str() Function" on page 105.

## **Protocol Utilities for Service SAFs**

Protocol utilities provide functionality necessary to implement Service SAFs:

- protocol status sets the HTTP response status code and reason phrase. For more information, see "protocol status() [Function" on page 114.](#page-113-0)
- protocol\_start\_response sends the HTTP response and all HTTP headers to the browser. For more information, see "[protocol\\_start\\_response\(\)](#page-112-0) Function" on page 113.

#### **Memory Management**

Memory management routines provide fast, platform-independent versions of the standard memory management routines. These routines also prevent memory leaks by allocating from a temporary memory, called "pooled" memory for each request, and then disposing the entire pool after each request. Wrappers enable standard memory routines to use permanent memory. <span id="page-31-0"></span>To disable the server's pooled memory allocator for debugging,use the built-in SAF pool-init. For more information, see the *[Sun Java System Web Server 7.0 Update 6 Administrator's](http://docs.sun.com/doc/820-7986) [Configuration File Reference](http://docs.sun.com/doc/820-7986)*.

- "MALLOC() [Macro" on page 87](#page-86-0)
- "FREE() [Macro" on page 82](#page-81-0)
- "PERM\_STRDUP() [Macro" on page 111](#page-110-0)
- "REALLOC() [Macro" on page 118](#page-117-0)
- "CALLOC() [Macro" on page 67](#page-66-0)
- "PERM\_MALLOC() [Macro" on page 109](#page-108-0)
- "PERM\_FREE() [Macro" on page 108](#page-107-0)
- "PERM\_STRDUP() [Macro" on page 111](#page-110-0)
- "PERM\_REALLOC() [Macro" on page 110](#page-109-0)
- "PERM\_CALLOC() [Macro" on page 108](#page-107-0)

#### **File I/O**

The file I/O functions provide platform-independent, thread-safe file I/O routines.

- system fopenRO opens a file for read-only access. For more information, see "system\_fopenRO() [Function" on page 129.](#page-128-0)
- system fopenRW opens a file for read-write access, creating the file if necessary. For more information, see "system\_fopenRW() [Function" on page 130.](#page-129-0)
- system fopenWA opens a file for write-append access, creating the file if necessary. For more information, see "system fopenWA() [Function" on page 130.](#page-129-0)
- system fclose closes a file. For more information, see "system fclose() Function" on [page 128.](#page-127-0)
- system fread reads from a file. For more information, see "system fread() Function" on [page 131.](#page-130-0)
- system\_fwrite writes to a file. For more information, see "[system\\_fwrite\(\)](#page-131-0) Function" on [page 132.](#page-131-0)
- $\blacksquare$  system fwrite atomic locks the given file before writing to it. This locking avoids interference between simultaneous writes by multiple processes or threads. For more information, see "[system\\_fwrite\\_atomic\(\)](#page-131-0) Function" on page 132.

#### **Network I/O**

Network I/O functions provide platform-independent, thread-safe network I/O routines. These routines work with SSL when it is enabled.

- <span id="page-32-0"></span>■ netbuf qrab reads from a network buffer's socket into the network buffer. For more information, see "netbuf grab() [Function" on page 95.](#page-94-0)
- netbuf getbytes gets a character from a network buffer. For more information, see "netbuf qetbytes() [Function" on page 93.](#page-92-0)
- net flush flushes buffered data. For more information, see "net flush() Function" on [page 88.](#page-87-0)
- net read reads bytes from a specified socket into a specified buffer. For more information, see "net read() [Function" on page 89.](#page-88-0)
- net sendfile sends the contents of a specified file to a specified a socket. For more information, see "net sendfile() [Function" on page 90.](#page-89-0)
- net write writes to the network socket. For more information, see "net write() [Function" on page 91.](#page-90-0)

#### **Threads**

Thread functions include functions for creating your own threads that are compatible with the server's threads. Routines also exist for critical sections and condition variables.

- systhread start creates a new thread. For more information, see "systhread start() [Function" on page 140.](#page-139-0)
- systhread sleep puts a thread to sleep for a given time. For more information, see "systhread\_sleep() [Function" on page 139.](#page-138-0)
- crit\_init creates a new critical section variable. For more information, see "[crit\\_init\(\)](#page-71-0) [Function" on page 72.](#page-71-0)
- crit\_enter gains ownership of a critical section. For more information, see "[crit\\_enter\(\)](#page-70-0) [Function" on page 71.](#page-70-0)
- crit\_exit surrenders ownership of a critical section. For more information, see "crit\_exit() [Function" on page 72.](#page-71-0)
- crit\_terminate disposes of a critical section variable. For more information, see "crit\_terminate() [Function" on page 73.](#page-72-0)
- condvar\_init creates a new condition variable. For more information, see "condvar\_init() [Function" on page 69.](#page-68-0)
- condvar\_notify awakens any threads blocked on a condition variable. For more information, see "condvar\_notify() [Function" on page 69.](#page-68-0)
- condvar\_wait blocks on a condition variable. For more information, see "[condvar\\_wait\(\)](#page-69-0) [Function" on page 70.](#page-69-0)
- condvar terminate disposes of a condition variable. For more information, see "condvar terminate() Function" on page 70.

<span id="page-33-0"></span>■ prepare\_nsapi\_thread enables threads that are not created by the server to act like server-created threads. For more information, see "[prepare\\_nsapi\\_thread\(\)](#page-110-0) Function" on [page 111.](#page-110-0)

## **Utilities**

Utility functions include platform-independent, thread-safe versions of many standard library functions such as string manipulation, as well as new utilities useful for NSAPI.

- daemon atrestart registers a user function to be called when the server is sent a restart signal (HUP) or at shutdown. For more information, see "[daemon\\_atrestart\(\)](#page-72-0) Function" on [page 73.](#page-72-0)
- daemon atrestart gets the local host name as a fully qualified domain name. For more information, see "util hostname() [Function" on page 147.](#page-146-0)
- util later than compares two dates. For more information, see "util later than() [Function" on page 149.](#page-148-0)
- util sprintf is the same as the standard library routine sprintf(). For more information, see "util\_sprintf() [Function" on page 151.](#page-150-0)
- util strftime is the same as the standard library routine strftime(). For more information, see "util strftime() [Function" on page 152.](#page-151-0)
- util uri escape converts the special characters in a string into URI-escaped format. For more information, see "util uri escape() [Function" on page 154.](#page-153-0)
- util uri unescape converts the URI-escaped characters in a string back into special characters. For more information, see "[util\\_uri\\_unescape\(\)](#page-154-0) Function" on page 155.

**Note –** You cannot use an embedded null in a string, because NSAPI functions assume that a null is the end of the string. Therefore, passing Unicode-encoded content through an NSAPI plug-in does not work.

## **Virtual Server**

The virtual server functions provide routines for retrieving information about virtual servers.

- request get vs finds the virtual server to which a request is directed. For more information, see "request\_get\_vs() [Function" on page 119.](#page-118-0)
- vs\_alloc\_slot allocates a new slot for storing a pointer to data specific to a certain virtual server. For more information, see "vs\_alloc\_slot() [Function" on page 157.](#page-156-0)
- vs\_get\_data finds the value of a pointer to data for a given virtual server and slot. For more information, see "vs\_get\_data() [Function" on page 158.](#page-157-0)
- <span id="page-34-0"></span>■ vs\_get\_default\_httpd\_object obtains a pointer to the default or root object from the virtual server's virtual server class configuration. For more information, see "[vs\\_get\\_default\\_httpd\\_object\(\)](#page-157-0) Function" on page 158.
- vs\_get\_doc\_root finds the document root for a virtual server. For more information, see "vs\_get\_doc\_root() [Function" on page 159.](#page-158-0)
- vs\_get\_httpd\_objset obtains a pointer to the virtual server class configuration for a given virtual server. For more information, see
- vs\_get\_id finds the ID of a virtual server. For more information, see "[vs\\_get\\_id\(\)](#page-159-0) [Function" on page 160.](#page-159-0)
- vs\_qet\_mime\_type determines the MIME type that would be returned in the content-type: header for the given URI. For more information, see "[vs\\_get\\_mime\\_type\(\)](#page-159-0) [Function" on page 160.](#page-159-0)
- vs\_lookup\_config\_var finds the value of a configuration variable for a given virtual server. For more information, see "[vs\\_lookup\\_config\\_var\(\)](#page-160-0) Function" on page 161.
- vs register cb enables a plug-in to register functions that will receive notifications of virtual server initialization and destruction events. For more information, see "vs register cb() [Function" on page 161.](#page-160-0)
- vs set data sets the value of a pointer to data for a given virtual server and slot. For more information, see "vs\_set\_data() [Function" on page 162.](#page-161-0)
- vs translate uri translates a URI as though it were part of a request for a specific virtual server. For more information, see "vs\_translate\_uri() [Function" on page 163.](#page-162-0)

## **Required Behavior of SAFs for Each Directive**

When writing a new SAF, you should define it to accomplish certain actions, depending on which stage of the request-handling process will invoke it. For example, SAFs to be invoked during the Init stage must conform to different requirements than SAFs to be invoked during the Service stage.

The rq parameter is the primary mechanism for passing along information throughout the request-response process. On input to a SAF, rq contains whatever values were inserted or modified by previously executed SAFs. On output, rq contains any modifications or additional information inserted by the SAF. Some SAFs depend on the existence of specific information provided at an earlier step in the process. For example, a PathCheck SAF retrieves values in rq->vars that were previously inserted by an AuthTrans SAF.

This section outlines the expected behavior of SAFs used at each stage in the request-handling process. The SAFs are described in the following sections:

■ "Init() [SAFs" on page 36](#page-35-0)

- <span id="page-35-0"></span>■ "AuthTrans() SAFs" on page 36
- "NameTrans() SAFs" on page 36
- "PathCheck() [SAFs" on page 37](#page-36-0)
- "ObjectType() [SAFs" on page 37](#page-36-0)
- "Input() [SAFs" on page 37](#page-36-0)
- "Output() [SAFs" on page 37](#page-36-0)
- "Service() [SAFs" on page 38](#page-37-0)
- "Error() [SAFs" on page 38](#page-37-0)
- "AddLog() [SAFs" on page 38](#page-37-0)

For more detailed information about these SAFs, see the *[Sun Java System Web Server 7.0](http://docs.sun.com/doc/820-7986) [Update 6 Administrator's Configuration File Reference](http://docs.sun.com/doc/820-7986)*.

#### Init() **SAFs**

- Purpose: Initialize at startup.
- Called at server startup and restart.
- rq and sn are NULL.
- Initialize any shared resources such as files and global variables.
- Can register callback function with daemon at restart() to clean up.
- On error, insert error parameter into pb describing the error and return REQ\_ABORTED.
- If successful, return REQ\_PROCEED.

#### AuthTrans() **SAFs**

- Purpose: Verify any authorization information.
- Return REQ PROCEED if the user was successfully and completely authenticated, REQ\_NOACTION otherwise.

#### NameTrans() **SAFs**

- Purpose: Convert logical URI to physical path.
- Perform operations on logical path (ppath in rq->vars) to convert it into a full local file system path.
- Return REQ\_PROCEED if ppath in rq->vars contains the full local file system path, or REQ\_NOACTION if not.
■ To redirect the client to another site, add url to rq->vars with full URL. For example, http://www.sun.com/. Call protocol\_status() to set HTTP response status to PROTOCOL\_REDIRECT, NULL. Return REQ\_ABORTED.

# PathCheck() **SAFs**

- Purpose: Check path validity and user's access rights.
- Check auth-type, auth-user, and/or auth-group in rq->vars.
- Return REQ PROCEED if user and group is authorized for this area, ppath in rq->vars.
- If not authorized, insert WWW-Authenticate to rq->srvhdrs with a value such as: Basic; Realm=\"Our private area\". Call protocol\_status() to set HTTP response status to PROTOCOL\_UNAUTHORIZED. Return REQ\_ABORTED.

# ObjectType() **SAFs**

- Purpose: Determine content-type of data.
- If content-type in rq->srvhdrs already exists, return REQ\_NOACTION.
- Determine the MIME type and create content-type in rq->srvhdrs
- Return REQ PROCEED if content-type is created, REQ NOACTION otherwise.

# Input() **SAFs**

- Purpose: Insert filters that process incoming (client-to-server) data.
- Input SAFs are executed when a plug-in or the server first attempts to read entity body data from the client.
- Input SAFs are executed at most once per request.
- Return REQ PROCEED to indicate success, or REQ NOACTION to indicate it performed no action.

# Output() **SAFs**

- Purpose: Insert filters that process outgoing server-to-client data.
- Output SAFs are executed when a plug-in or the server first attempts to write entity body data from the client.
- Output SAFs are executed at most once per request.

■ Return REQ PROCEED to indicate success, or REQ\_NOACTION to indicate it performed no action.

# Service() **SAFs**

- Purpose: Generate and send the response to the client.
- A Service SAF is only called if each of the optional parameters type, method, and query specified in the directive in obj.conf match the request.
- Remove existing content-type from rq->srvhdrs. Insert correct content-type in rq->srvhdrs.
- Create any other headers in rq->srvhdrs.
- Call protocol status to set HTTP response status. For more information, see "protocol\_status() [Function" on page 114.](#page-113-0)
- Call protocol start response to send HTTP response and headers. For more information, see "protocol start response() Function" on page 113.
- Generate and send data to the client using net write. For more information, see "net write() [Function" on page 91.](#page-90-0)
- Return REQ\_PROCEED if successful, REQ\_EXIT on write error, REQ\_ABORTED on other failures.

# Error() **SAFs**

- Purpose: Respond to an HTTP status error condition.
- The Error SAF is only called if each of the optional parameters code and reason specified in the directive in obj.conf match the current error.
- Error SAFs do the same as Service SAFs, but only in response to an HTTP status error condition.

## AddLog() **SAFs**

- Purpose: Log the transaction to a log file.
- AddLog SAFs can use any data available in pb, sn, or rq to log this transaction.
- Return REQ PROCEED.

# **CGI to NSAPI Conversion**

.The CGI environment variables are not available to NSAPI. Therefore, if you need to convert a CGI variable into an SAF using NSAPI, you retrieve them from the NSAPI parameter blocks. The following table indicates how each CGI environment variable can be obtained in NSAPI.

Keep in mind that your code must be thread-safe under NSAPI. You should use NSAPI functions that are thread-safe. Also, you should use the NSAPI memory management and other routines for speed and platform independence.

| CGI getenv()              | <b>NSAPI</b>                                                                 |
|---------------------------|------------------------------------------------------------------------------|
| AUTH TYPE                 | pblock_findval("auth-type", rq->vars);                                       |
| AUTH USER                 | pblock findval("auth-user", rq->vars);                                       |
| CONTENT LENGTH            | pblock_findval("content-length", rq->headers);                               |
| CONTENT TYPE              | pblock findval("content-type", rq->headers);                                 |
| GATEWAY INTERFACE         | "CGI/1.1"                                                                    |
| HTTP *                    | pblock_findval("*", rq->headers); (* is lowercase; dash replaces underscore) |
| PATH INFO                 | pblock_findval("path-info", rq->vars);                                       |
| PATH TRANSLATED           | pblock findval("path-translated", rq->vars);                                 |
| QUERY STRING              | pblock_findval("query", rq->reqpb);                                          |
| REMOTE ADDR               | pblock_findval("ip", sn->client);                                            |
| REMOTE HOST               | session_dns(sn) ? session_dns(sn) : pblock_findval("ip", sn->client);        |
| REMOTE IDENT              | pblock_findval("from", rq->headers); (not usually available)                 |
| REMOTE USER               | pblock_findval("auth-user", rq->vars);                                       |
| REQUEST METHOD            | pblock findval("method", req->reqpb);                                        |
| SCRIPT NAME               | pblock_findval("uri", rq->reqpb);                                            |
| SERVER NAME               | char *util_hostname();                                                       |
| SERVER PORT               | conf getglobals()->Vport; (as a string)                                      |
| SERVER PROTOCOL           | pblock_findval("protocol", rq->reqpb);                                       |
| SERVER SOFTWARE           | system version()                                                             |
| Sun Java System-specific: |                                                                              |

**TABLE 2–2** Parameter Blocks for CGI Variables

| <b>TABLE 2-2</b> Parameter Blocks for CGI Variables<br>(Continued) |                                                             |
|--------------------------------------------------------------------|-------------------------------------------------------------|
| CGI getenv()                                                       | <b>NSAPI</b>                                                |
| CLIENT CERT                                                        | pblock findval("auth-cert", rq->vars) ;                     |
| <b>HOST</b>                                                        | char *session maxdns $(\text{sn})$ ; $(\text{may be null})$ |
| <b>HTTPS</b>                                                       | security active ? "ON" : "OFF";                             |
| HTTPS KEYSIZE                                                      | pblock findval("keysize", sn->client);                      |
| HTTPS SECRETKEYSIZE                                                | pblock findval("secret-keysize", sn->client);               |
| SERVER URL                                                         | protocol uri2url dynamic("","", sn, rq);                    |

**TABLE 2–2** Parameter Blocks for CGI Variables *(Continued)*

<span id="page-40-0"></span>**CHAPTER 3** 3

# Creating Custom Filters

This chapter describes how to create custom filters that can be used to intercept and possibly modify the content presented to or generated by another function.

This chapter has the following sections:

- "Future Compatibility Issues" on page 41
- ["NSAPI Filter Interface" on page 42](#page-41-0)
- ["Filter Methods" on page 42](#page-41-0)
- ["Position of Filters in the Filter Stack" on page 45](#page-44-0)
- ["Filters That Alter Content-Length" on page 46](#page-45-0)
- ["Creating and Using Custom Filters" on page 47](#page-46-0)
- ["Overview of NSAPI Functions for Filter Development" on page 50](#page-49-0)

# **Future Compatibility Issues**

The NSAPI interface may change in a future version of Sun Java System Web Server.

To keep your custom plug-ins upgradable, do the following:

- Make sure plug-in users know how to edit the configuration files (such as magnus . conf and obj.conf) manually. The plug-in installation software should not be used to edit these configuration files.
- Keep the source code so you can recompile the plug-in.

# <span id="page-41-0"></span>**NSAPI Filter Interface**

The NSAPI filter interface complements the NSAPI Server Application Function (SAF) interface. Filters enable functions to intercept and possibly modify data sent to and from the server. The server communicates with a filter by calling the filter's filter methods. Each filter implements one or more filter methods. A filter method is a C function that performs a specific operation, such as processing data sent by the server.

# **Filter Methods**

This section describes the filter methods that a filter can implement. To create a filter, a filter developer implements one or more of these methods.

This section describes the following filter methods:

- insert()
- remove()
- flush()
- read()
- write()
- writev()
- sendfile()

For more information about these methods, see [Chapter 6, "NSAPI Function and Macro](#page-66-0) [Reference."](#page-66-0)

## **C Prototypes for Filter Methods**

The C prototypes for the filter methods are:

```
int insert(FilterLayer *layer, pblock *pb);
void remove(FilterLayer *layer);
int flush(FilterLayer *layer);
int read(FilterLayer *layer, void *buf, int amount, int timeout);
int write(FilterLayer *layer, const void *buf, int amount);
int writev(FilterLayer *layer, const struct iovec *iov, int iov size);
int sendfile(FilterLayer *layer, sendfiledata *sfd);
```
The layer parameter is a pointer to a FilterLayer data structure, which contains variables related to a particular instance of a filter.

The most important fields in the FilterLayer data structure are:

- context->sn: Contains information relating to a single TCP/IP session (the same sn pointer that's passed to SAFs).
- context->rq: Contains information relating to the current request (the same rq pointer that's passed to SAFs).
- context->data: Pointer to filter-specific data.
- lower: A platform-independent socket descriptor used to communicate with the next filter in the stack.

The meaning of the context->data field is defined by the filter developer. Filters that must maintain state information across filter method calls can use context->data to store that information.

For more information about FilterLayer, see "FilterLayer [Data Structure" on page 173.](#page-172-0)

## insert **Filter Method**

The insert filter method is called when an SAF such as insert-filter calls the filter insert function to request that a specific filter be inserted into the filter stack. Each filter must implement the insert filter method.

When insert is called, the filter can determine whether it should be inserted into the filter stack. For example, the filter could inspect the content-type header in the rq->srvhdrs pblock to determine whether it is interested in the type of data that will be transmitted. If the filter should not be inserted, the insert filter method should indicate this by returning REQ\_NOACTION.

If the filter should be inserted, the insert filter method provides an opportunity to initialize this particular instance of the filter. For example, the insert method could allocate a buffer with MALLOC and store a pointer to that buffer in layer->context->data.

The filter is not part of the filter stack until after insert returns. As a result, the insert method should not attempt to read from, write to, or otherwise interact with the filter stack.

For more information, see "insert() [Function" on page 85](#page-84-0) in [Chapter 6, "NSAPI Function](#page-66-0) [and Macro Reference."](#page-66-0)

## remove **Filter Method**

The remove filter method is called when a filter stack is destroyed (that is, when the corresponding socket descriptor is closed), when the server finishes processing the request the filter was associated with, or when an SAF such as remove-filter calls the filter remove function. The remove filter method is optional.

The remove method can be used to clean up any data the filter allocated in insert and to pass any buffered data to the next filter by calling net write(layer->lower,  $\dots$ ).

For more information, see "remove() [Function" on page 118](#page-117-0) in [Chapter 6, "NSAPI Function](#page-66-0) [and Macro Reference."](#page-66-0)

## flush **Filter Method**

The flush filter method is called when a filter or SAF calls the net flush function. The flush method should pass any buffered data to the next filter by calling net write (layer->lower, ...). The flush method is optional, but it should be implemented by any filter that buffers outgoing data.

For more information, see "flush() [Function" on page 82](#page-81-0) in [Chapter 6, "NSAPI Function and](#page-66-0) [Macro Reference."](#page-66-0)

## read **Filter Method**

The read filter method is called when a filter or SAF calls the net\_read function. Filters that are interested in incoming data, that is, data sent from a client to the server implement the read filter method.

Typically, the read method will attempt to obtain data from the next filter by calling net  $read(layer->lower, ...)$ . The read method may then modify the received data before returning it to its caller.

For more information, see "read() [Function" on page 117](#page-116-0) in [Chapter 6, "NSAPI Function and](#page-66-0) Macro Reference"

## write **Filter Method**

The write filter method is called when a filter or SAF calls the net\_write function. Filters that are interested in outgoing data, that is, data sent from the server to a client implement the write filter method.

Typically, the write method will pass data to the next filter by calling net write(layer->lower,  $\dots$ ). The write method may modify the data before calling net write. For example, the http-compression filter compresses data before passing it on to the next filter.

If a filter implements the write filter method but does not pass the data to the next layer before returning to its caller, that is, if the filter buffers outgoing data, the filter should also implement the flush method.

<span id="page-44-0"></span>For more information, see "write() [Function" on page 163](#page-162-0) in [Chapter 6, "NSAPI Function and](#page-66-0) Macro Reference"

### sendfile **Filter Method**

The sendfile filter method performs a function similar to the writev filter method, but it sends a file directly instead of first copying the contents of the file into a buffer. You do not have to implement the sendfile filter method. If a filter implements the write filter method but not the sendfile filter method, the server will use the write method instead of the sendfile method. A filter should not implement the sendfile method unless it also implements the write method.

Under some circumstances, the server might run slightly faster when filters that implement the write filter method also implement the sendfile filter method.

For more information, see "sendfile() [Function" on page 122](#page-121-0) in [Chapter 6, "NSAPI Function](#page-66-0) [and Macro Reference"](#page-66-0)

## writev **Filter Method**

The writev filter method performs the same function as the write filter method, but the format of its parameters is different. It is not necessary to implement the writev filter method; if a filter implements the write filter method but not the writev filter method, the server uses the write method instead of the writev method. A filter should not implement the writev method unless it also implements the write method.

Under some circumstances, the server may run slightly faster when filters that implement the write filter method also implement the writev filter method.

For more information, see "writev() [Function" on page 164](#page-163-0) in [Chapter 6, "NSAPI Function](#page-66-0) [and Macro Reference"](#page-66-0)

# **Position of Filters in the Filter Stack**

All data sent to the server, such as the result of an HTML form, or sent from the server, such as the output of a JSP page, is passed through a set of filters known as a filter stack. The server creates a separate *filter stack* for each connection. While processing a request, individual filters can be inserted into and removed from the stack.

Different types of filters occupy different positions within a filter stack. Filters that deal with application-level content (such filters that translates a page from XHTML to HTML) occupy a higher position than filters that deal with protocol-level issues (such as filters that format HTTP responses). When two or more filters are defined to occupy the same position in the filter stack, filters that were inserted later will appear higher than filters that were inserted earlier.

<span id="page-45-0"></span>Filters positioned higher in the filter stack are given an earlier opportunity to process outgoing data, while filters positioned lower in the stack are given an earlier opportunity to process incoming data.

When you create a filter with the filter create function, you specify what position your filter should occupy in the stack. You can also use the init-filter-order Init SAF to control the position of specific filters within filter stacks. For example, init-filter-order can be used to ensure that a filter that converts outgoing XML to XHTML is inserted above a filter that converts outgoing XHTML to HTML.

For more information, see "filter create() [Function" on page 77](#page-76-0) and init-filter-order in the *[Sun Java System Web Server 7.0 Update 6 Administrator's Configuration File Reference](http://docs.sun.com/doc/820-7986)*.

## **Filters That Alter Content-Length**

Filters that can alter the length of an incoming request body or outgoing response body must take special steps to ensure interoperability with other filters and SAFs.

Filters that process incoming data are referred to as input filters, so that an input filter can alter the length of the incoming request body. For example, if a filter decompresses incoming data and a Content-Length header is in the rq->headers pblock, the filter's insert filter method should remove the Content-Length header and replace it with a Transfer-encoding: identity header as follows:

```
pb_param *pp;
pp = pblock remove("content-length", layer->context->rq->headers);
if (pp != NULL)param_free(pp);
  pblock nvinsert("transfer-encoding", "identity", layer->context->rq->headers);
}
```
Because some SAFs expect a content-length header when a request body is present, before calling the first Service SAF, the server will insert all relevant filters, read the entire request body, and compute the length of the request body after it has been passed through all input filters. However, by default, the server will read at most 8192 bytes of request body data. If the request body exceeds 8192 bytes after being passed through the relevant input filters, the request will be cancelled. For more information, see the description of ChunkedRequestBufferSize in the "Syntax and Use of obj.conf"chapter in the *[Sun Java](http://docs.sun.com/doc/820-7986) [System Web Server 7.0 Update 6 Administrator's Configuration File Reference](http://docs.sun.com/doc/820-7986)*.

<span id="page-46-0"></span>Filters that process outgoing data are referred to as *output filters*. If an output filter can alter the length of the outgoing response body. Foor example, if the filter compresses outgoing data, the filter's insert filter method should remove the Content-Length header from rq->srvhdrs as follows:

```
pb_param *pp;
pp = pblock remove("content-length", layer->context->rq->srvhdrs);
if (pp != NULL)param free(pp);
```
# **Creating and Using Custom Filters**

Custom filters are defined in shared libraries that are loaded and called by the server. The general steps for creating a custom filter are as follows:

- Write the source code using the NSAPI functions.
- Compile and link the source code to create a shared library  $(.s_0, .s_1, 0r. d_1)$  file.
- Load and initialize the filter by editing the magnus.conf file.
- Instruct the server to insert the filter by editing the obj.conf file to insert your custom filter(s) at the appropriate time.
- Restart the server.
- Test the filter by accessing your server from a browser with a URL that triggers your filter.

These steps are described in greater detail in the following sections.

# **Writing the Source Code**

Write your custom filter methods using NSAPI functions. For a summary of the NSAPI functions specific to filter development, se[e"Overview of NSAPI Functions for Filter](#page-49-0) [Development" on page 50](#page-49-0) and ["Filter Methods" on page 42](#page-41-0) for the filter method prototypes.

The filter must be created by a call to filter create. Typically, each plug-in defines an nsapi module init function that is used to call filter create and perform any other initialization tasks. For more information, see "[nsapi\\_module\\_init\(\)](#page-95-0) Function" on page 96 and "filter create() [Function" on page 77.](#page-76-0)

Filter methods are invoked whenever the server or an SAF calls certain NSAPI functions such as net write or filter insert. As a result, filter methods can be invoked from any thread and should only block using NSAPI functions. For example, crit\_enter and net\_read. If a filter

method blocks using other functions, for example, the Windows WaitForMultipleObjects and ReadFile functions, the server could hang. Also, shared objects that define filters should be loaded with the NativeThread="no" flag, as described in "Loading and Initializing the Filter" on page 48.

If a filter method must block using a non-NSAPI function, KernelThreads 1 should be set in magnus.conf. For more information about KernelThreads, see the description in the chapter Syntax and Use of magnus.conf in the *[Sun Java System Web Server 7.0 Update 6 Administrator's](http://docs.sun.com/doc/820-7986) [Configuration File Reference](http://docs.sun.com/doc/820-7986)*.

Keep the following in mind when writing your filter:

- Write thread-safe code.
- IO should only be performed using the NSAPI functions documented in ["File I/O" on](#page-31-0) [page 32.](#page-31-0)
- Thread synchronization should only be performed using NSAPI functions documented in ["Threads" on page 33.](#page-32-0)
- Blocking might affect performance.
- Carefully check and handle all errors.

For examples of custom filters, see [Chapter 4, "Examples of Custom SAFs and Filters."](#page-50-0)

# **Compiling and Linking**

Filters are compiled and linked in the same way as SAFs. For more information, see ["Compiling](#page-24-0) [and Linking" on page 25.](#page-24-0)

# **Loading and Initializing the Filter**

For each shared library (plug-in) containing custom filters to be loaded into the server, add an Init directive that invokes the load-modules SAF to magnus.conf. The syntax for a directive that loads a filter plug-in is:

Init fn=load-modules shlib=*path* NativeThread="no"

- shlib is the local file system path to the shared library (plug-in).
- NativeThread indicates whether the plug-in requires native threads. Filters should be written to run on any type of thread, as described in ["Writing the Source Code" on page 47.](#page-46-0)

When the server encounters such a directive, it calls the plug-in's nsapi module init function to initialize the filter.

## **Instructing the Server to Insert the Filter**

Add an Input or Output directive to obj.conf to instruct the server to insert your filter into the filter stack. The format of the directive is as follows:

*Directive* fn=insert-filter filter="*filter-name*" [*name1*="*value1*"]...[*nameN*="*valueN*"]

- *Directive* is Input or Output.
- *filter-name* is the name of the filter, as passed to filter create, to insert.
- *nameN*="*valueN*" are the names and values of parameters that are passed to the filter's insert filter method.

Filters that process incoming data should be inserted using an Input directive. Filters that process outgoing data should be inserted using an Output directive.

To ensure that your filter is inserted whenever a client sends a request, add the Input or Output directive to the default object. For example, the following portion of obj.conf instructs the server to insert a filter named example-replace and pass it two parameters, from and to:

```
<Object name="default">
Output fn=insert-filter
       filter="example-replace"
       from="Old String"
       to="New String"
...
</Object>
```
# **Restarting the Server**

For the server to load your plug-in, you must restart the server. A restart is required for all plug-ins that implement SAFs and/or filters.

# **Testing the Filter**

Test your filter by accessing your server from a web browser. You should disable caching in your web browser so that the server is sure to be accessed. In Mozilla Firefox, you may hold the shift key while clicking the Reload button to ensure that the cache is not used. Examine the access and error logs to help with debugging.

# <span id="page-49-0"></span>**Overview of NSAPI Functions for Filter Development**

NSAPI provides a set of C functions that are used to implement SAFs and filters. All of the public routines are described in detail in [Chapter 6, "NSAPI Function and Macro Reference."](#page-66-0)

The NSAPI functions specific to the development of filters are:

- filter create() creates a new filter
- filter insert() inserts the specified filter into a filter stack
- filter remove() removes the specified filter from a filter stack
- filter\_name() returns the name of the specified filter
- filter find() finds an existing filter given a filter name
- filter\_layer() returns the layer in a filter stack that corresponds to the specified filter

### <span id="page-50-0"></span>**CHAPTER 4** 4

# Examples of Custom SAFs and Filters

This chapter provides examples of custom Sever Application Functions (SAFs) and filters for each directive in the request-response process. You can use these examples as the basis for implementing your own custom SAFs and filters. For more information about creating your own custom SAFs, see [Chapter 2, "Creating Custom Server Application Functions."](#page-20-0) For information about creating your own filters, see [Chapter 3, "Creating Custom Filters."](#page-40-0)

Before writing your own SAF, check to see whether an existing SAF serves your purpose. The predefined SAFs are discussed in the *[Sun Java System Web Server 7.0 Update 6 Administrator's](http://docs.sun.com/doc/820-7986) [Configuration File Reference](http://docs.sun.com/doc/820-7986)*.

If you need to writer a custom SAF, you should be familiar with the request-response process and the role of the configuration file obj.conf. See the *[Sun Java System Web Server 7.0 Update 6](http://docs.sun.com/doc/820-7986) [Administrator's Configuration File Reference](http://docs.sun.com/doc/820-7986)* for information on the obj.conf file.

For a list of the NSAPI functions for creating new SAFs, see [Chapter 6, "NSAPI Function and](#page-66-0) [Macro Reference."](#page-66-0)

This chapter has the following sections:

- ["Using the NSAPI Examples" on page 52](#page-51-0)
- "AuthTrans() [Example" on page 53](#page-52-0)
- "NameTrans() [Example" on page 54](#page-53-0)
- "PathCheck() [Example" on page 55](#page-54-0)
- "ObjectType() [Example" on page 56](#page-55-0)
- "Output() [Example" on page 57](#page-56-0)
- "Service() [Example" on page 58](#page-57-0)
- "AddLog() [Example" on page 59](#page-58-0)
- "[Quality of Service\(\)](#page-59-0) Example" on page 60

# <span id="page-51-0"></span>**Using the NSAPI Examples**

The *install-dir*/samples/nsapi directory contains examples of source code for SAFs.

You can use the example.mak (Windows) or Makefile (UNIX) makefile in the same directory to compile the examples and create shared libraries containing the functions in all of the example files.

To test an example, load the examples shared library into the server by adding the following directive in the Init section of magnus.conf:

```
Init fn=load-modules
     shlib=examples.so/dll
     funcs=function1,...,functionN
```
The shlib parameter specifies the path to the shared library, for example, ../../samples/nsapi/examples.so, and the funcs parameter specifies the functions to load from the shared library.

If the example uses an initialization function, be sure to specify the initialization function in the funcs argument to load-modules. Also, add an Init directive to call the initialization function.

For example, the PathCheck example implements the restrict-by-acf function, which is initialized by the acf-init function. The following directive loads both these functions:

```
Init fn=load-modules
     shlib="path"
     funcs=acf-init,restrict-by-acf
```
The following directive calls the acf-init function during server initialization:

Init fn=acf-init file=*extra-arg*

To invoke the new SAF at the appropriate step in the response handling process, add an appropriate directive in the object to which it applies, for example:

```
PathCheck fn=restrict-by-acf
```
After adding new Init directives to magnus.conf, restart the Web Server to load the changes. Init directives are only applied during server initialization.

## <span id="page-52-0"></span>AuthTrans() **Example**

This simple example of an AuthTrans function demonstrates how to use your own custom methods to verify that the user name and password that a remote client provides is accurate. This program uses a hard-coded table of user names and passwords and checks a given user's password against the one in the static data array. The *userdb* parameter is not used in this function.

AuthTrans directives work in conjunction with PathCheck directives. Generally, an AuthTrans function checks whether the user name and password associated with the request are acceptable. However, it does not allow or deny access to the request. The PathCheck function handles access.

AuthTrans functions get the user name and password from the headers associated with the request. When a client initially makes a request, the user name and password are unknown. The AuthTrans function and PathCheck function reject the request, because the user name and password have not yet been submitted. When the client receives the rejection, the usual response is to present a dialog box asking the user for their user name and password. The client then submits the request again, this time including the user name and password in the headers.

In this example, the hardcoded-auth function, which is invoked during the AuthTrans step, checks whether the user name and password correspond to an entry in the hard-coded table of users and passwords.

# **Installing the** AuthTrans() **Example**

To install the function on the Web Server, add the following Init directive to magnus.conf to load the compiled function:

```
Init fn=load-modules
     shlib="path"
     funcs=hardcoded-auth
```
Inside the default object in obj.conf, add the following AuthTrans directive:

```
AuthTrans fn=basic-auth
          auth-type="basic"
          userfn=hardcoded-auth
          userdb=unused
```
Note that this function does not actually enforce authorization requirements. It only takes given information and tells the server whether it is correct. The PathCheck function require-auth performs the enforcement. Therefore, add the following PathCheck directive:

```
PathCheck fn=require-auth
          realm="test realm"
          auth-type="basic"
```
The source code for this example is in the auth.c file in the *install-dir*/samples/nsapi/directory.

## NameTrans() **Example**

The ntrans.c file in the samples/nsapi subdirectory of the server root directory contains source code for two example NameTrans functions:

- explicit pathinfo— Enables the use of explicit extra path information in a URL.
- $\blacksquare$  https redirect Redirects the URL if the client is a particular version of Netscape Navigator.

This section discusses the first example. The second example is found in ntrans.c.

**Note –** A NameTrans function is used primarily to convert the logical URL in ppath in rq->vars to a physical path name. However, the example discussed here, explicit\_pathinfo, does not translate the URL into a physical path name. It changes the value of the requested URL. See the second example, https redirect, in ntrans.c for an example of a NameTrans function that converts the value of ppath in rq->vars from a URL to a physical path name.

The explicit pathinfo example enables URLs to explicitly include extra path information for use by a CGI program. The extra path information is delimited from the main URL by a specified separator, such as a comma. For example:

http://*server-name*/cgi/marketing,/jan/releases/hardware

In this case, the URL of the requested resource, a CGI program is http://*server-name*/cgi/marketing. The extra path information to give to the CGI program is /jan/releases/hardware.

When choosing a separator, be sure to pick a character that is never used as part of a real URL.

The explicit pathinfo function reads the URL, strips out everything following the comma, and puts the string in the path-info field of the vars field in the request object (rq->vars). CGI programs can access this information through the PATH\_INFO environment variable.

One side effect of explicit\_pathinfo is that the SCRIPT\_NAME CGI environment variable has the separator character appended to the end.

<span id="page-54-0"></span>NameTrans directives usually return REQ\_PROCEED when they change the path, so that the server does not process any more NameTrans directives. However, in this case name translation needs to continue after the path info is extracted, because the URL to a physical path name has not yet been translated.

## **Installing the NameTrans Example**

To install the function on the Web Server, add the following Init directive to magnus.conf to load the compiled function:

```
Init fn=load-modules
     shlib="path"
     funcs=explicit-pathinfo
```
Inside the default object in obj.conf, add the following NameTrans directive:

```
NameTrans fn=explicit-pathinfo
          separator=","
```
This NameTrans directive should appear before other NameTrans directives in the default object.

The source code for this example is in the ntrans.c file in the *install-dir*/smaples/nsapi/directory.

## PathCheck() **Example**

The example in this section demonstrates how to implement a custom SAF for performing path checks. This example simply checks whether the requesting host is on a list of allowed hosts.

The Init function acf-init loads a file containing a list of allowable IP addresses with one IP address per line. The PathCheck function restrict by acf gets the IP address of the host that is making the request and checks whether it is on the list. If the host is on the list, it is allowed access. Otherwise, access is denied.

For simplicity, the stdio library is used to scan the IP addresses from the file.

## <span id="page-55-0"></span>**Installing the** PathCheck() **Example**

To load the shared object containing your functions, add the following directive in the Init section of the magnus.conf file:

```
Init fn=load-modules
     shlib="path"
     funcs=acf-init, restrict-by-acf
```
To call acf-init to read the list of allowable hosts, add the following line to the Init section in magnus.conf. This line must come after the one that loads the library containing acf-init.

```
Init fn=acf-init
     file=fileContainingHostsList
```
To execute your custom SAF during the request-response process for some object, add the following line to that object in the obj.conf file:

PathCheck fn=restrict-by-acf

The source code for this example is in pcheck.c in the *install-dir*/samples/nsapi/directory.

## ObjectType() **Example**

The example in this section demonstrates how to implement html2shtml, a custom SAF that instructs the server to treat a .html file as a .shtml file if a .shtml version of the requested file exists.

A well-behaved ObjectType function checks whether the content type is already set. If the type is set, the function returns REQ\_NOACTION.

```
if(pblock_findval("content-type", rq->srvhdrs))
    return REQ_NOACTION;
```
If the content type is not set, ObjectType directive sets the content type. This example sets the content type to magnus-internal/parsed-html in the following lines:

```
/* Set the content-type to magnus-internal/parsed-html */
pblock_nvinsert("content-type", "magnus-internal/parsed-html",
                rq->srvhdrs);
```
<span id="page-56-0"></span>The html2shtml function checks the requested file name. If the name ends with .html, the function searches for a file with the same base name, with the extension .shtml. If a .shtml is found, the function uses that path and informs the server that the file is parsed HTML instead of regular HTML. Note that this check requires an extra stat call for every HTML file accessed.

## **Installing the** ObjectType() **Example**

To load the shared object containing your function, add the following directive in the Init section of the magnus.conf file:

```
Init fn=load-modules
     shlib="path"
     funcs=html2shtml
```
To execute the custom SAF during the request-response process for an object, add the following code to that object in the obj.conf file:

ObjectType fn=html2shtml

The source code for this example is in otype.c in the *install-dir*/samples/nsapi/ directory.

## Output() **Example**

This section describes an example NSAPI filter named example-replace, which examines outgoing data and substitutes one string for another. This example shows how to create a filter that intercepts and modifies outgoing data.

## **Installing the** Output() **Example**

To load the filter, add the following directive in the Init section of the magnus.conf file:

```
Init fn="load-modules"
     shlib=yourlibrary
     NativeThread="no"
```
To execute the filter during the request-response process for an object, add the following code to that object in the obj.conf file:

```
Output fn="insert-filter"
       type="text/*"
       filter="example-replace"
       from="iPlanet" to="Sun ONE"
```
The source code for this example is in the replace.c file in the *install-dir*/samples/nsapi/ directory.

## <span id="page-57-0"></span>Service() **Example**

This section discusses two Service() function examples: one simple and one more complex.

### **Simple** Service() **Example**

This section describes a very simple Service function called simple\_service. This function sends a message in response to a client request. The message is initialized by the init simple service function during server initialization.

To load the shared object containing your functions, add the following directive in the Init section of the magnus.conf file:

```
Init fn=load-modules
     shlib=yourlibrary
     funcs=simple-service-init,simple-service
```
To call the simple-service-init function to initialize the message representing the generated output, add the following directive to the Init section in magnus.conf. This directive must come after the directive that loads the library containing simple-service-init.

```
Init fn=simple-service-init
     generated-output="<H1>Generated-output-msg</H1>"
```
To execute the custom SAF during the request-response process for an object, add the following code to that object in the obj.conf file:

```
Service type="text/html"
        fn=simple-service
```
The type="text/html" argument indicates that this function is invoked during the Service stage only if the content-type has been set to text/html.

The source code for this example is in the service.c file in the *install-dir*/samples/nsapi directory.

## <span id="page-58-0"></span>**More Complex** Service() **Example**

The send-images function is a custom SAF that replaces the doit.cgi demonstration available on the iPlanet home pages. When a file is accessed as /dir1/dir2/something.picgroup, the send-images function checks whether the file is being accessed by a Mozilla 1.1 browser. If not, the function sends a short error message. The file something.picgroup contains a list of lines, each of which specifies a file name followed by a content-type. For example, one.gif image/gif.

To load the shared object containing your function, add the following directive at the beginning of the magnus.conf file:

Init fn=load-modules shlib=*your-library* funcs=send-images

Also, add the following line to the mime.types file:

type=magnus-internal/picgroup exts=picgroup

To execute the custom SAF during the request-response process for an object, add the following code to that object in the obj.conf file. send-images takes an optional parameter, delay, which is not used for this example.

Service method=(GET|HEAD) type=magnus-internal/picgroup fn=send-images

The source code for this example is in the service.c file in the *install-dir*/samples/nsapi directory.

## AddLog() **Example**

The example in this section demonstrates how to implement brief-log, a custom SAF for logging three items of information about a request: the IP address, the method, and the URI, for example, 198.93.95.99 GET /jocelyn/dogs/homesneeded.html.

# **Installing the** AddLog() **Example**

To load the shared object containing your functions, add the following directive in the Init section of the magnus.conf file:

```
Init fn=load-modules
     shlib=your-library
     funcs=brief-init,brief-log
```
<span id="page-59-0"></span>To call brief-init to open the log file, add the following code to the Init section in magnus.conf. This line must come after the one that loads the library containing brief-init.

```
Init fn=brief-init
     file=/tmp/brief.log
```
To execute your custom SAF during the AddLog stage for an object, add the following line to that object in the obj.conf file:

AddLog fn=brief-log

The source code for this example is in addlog.c file in the *install-dir*/samples/nsapi directory.

## Quality of Service() **Example**

The code for the qos-handler (AuthTrans) and qos-error (Error) SAFs is provided in case you want to define your own SAFs for quality of service handling.

For more information about predefined SAFs, see the *[Sun Java System Web Server 7.0 Update 6](http://docs.sun.com/doc/820-7986) [Administrator's Configuration File Reference](http://docs.sun.com/doc/820-7986)*.

### **Installing the** Quality of Service() **Example**

Inside the default object in obj.conf, add the following AuthTrans and Error directives:

AuthTrans fn=qos-handler ... Error fn=qos-error code=503

The source code for this example is in the qos.c file in the samples/nsapi subdirectory of the server root directory.

**CHAPTER 5** 5  $\bullet$   $\bullet$ 

# Creating Custom Server-Parsed HTML Tags

This chapter describes the procedure to create customer server-parsed HTML tags. This chapter contains the following sections:

- "Defining Custom Server-parsed HTML Tags" on page 61
- ["Defining the Functions that Implement the Tag" on page 62](#page-61-0)
- ["Writing an Initialization Function" on page 65](#page-64-0)
- ["Loading the New Tag into the Server" on page 66](#page-65-0)

## **Defining Custom Server-parsed HTML Tags**

HTML files can contain tags that are executed on the server. For general information about server-parsed HTML tags, see the *[Sun Java System Web Server 7.0 Update 6 Developer's Guide](http://docs.sun.com/doc/821-0038)*.

In Web Server 7.0, you can define your own server-side tags. For example, you could define the tag HELLO to invoke a function that prints Hello World!You could have the following code in your hello.shtml file:

```
<html><head>
            <title>shtml custom tag example</title>
    </head>
    <body>
            <!--#HELLO-->
    </body>
</html>
```
When the browser displays this code, each occurrence of the HELLO tag calls the function.

The general steps for defining a customized server-parsed tag are:

■ ["Defining the Functions that Implement the Tag" on page 62.](#page-61-0)

<span id="page-61-0"></span>You must define the tag execution function. You must also define other functions that are called on tag loading and unloading, and on page loading and unloading.

■ ["Writing an Initialization Function" on page 65.](#page-64-0)

Write an initialization function that registers the tag using the shtml add tag function.

■ ["Loading the New Tag into the Server" on page 66.](#page-65-0)

# **Defining the Functions that Implement the Tag**

Define the functions that implement the tags in C, using NSAPI. Include the header shtml\_public.h, which is in the directory *install-dir*/include/shtml. Link against the SHTML shared library in the *install\_-dir*/lib directory. On Windows, the SHTML shared library is named sshtml.dll. On UNIX platforms, the library is named libShtml.so or libShtml.sl.

ShtmlTagExecuteFunc is the tag handler which gets called with the NSAPI pblock, Session, and Request variables. In addition, this handler also gets passed the TagUserData created from the result of executing the tag loading and page loading functions, if any such functions are defined for that tag.

The signature for the tag execution function is:

```
typedef int (*ShtmlTagExecuteFunc)
            (pblock*, Session*, Request*, TagUserData, TagUserData);
```
Write the body of the tag execution function to generate the output to replace the tag in the . shtml page. Use the net write NSAPI function, which writes a specified number of bytes to a specified socket from a specified buffer.

For more information about writing NSAPI plug-ins, see [Chapter 2, "Creating Custom Server](#page-20-0) [Application Functions."](#page-20-0)

For more information about net write and other NSAPI functions, see [Chapter 6, "NSAPI](#page-66-0) [Function and Macro Reference."](#page-66-0)

The tag execution function must return an int value that indicates whether the server should proceed to the next instruction in obj.conf, which is one of the following:

- REQ PROCEED the execution was successful
- REQ\_NOACTION nothing happened
- REQ ABORTED an error occurred
- $REQ$   $EXIT$  the connection was lost

The other functions you must define for your tag are:

- ShtmlTagInstanceLoad Called when a page containing the tag is parsed. This function is not called if the page is retrieved from the browser's cache. It serves as a constructor, the result of which is cached and is passed into ShtmlTagExecuteFunc whenever the execution function is called.
- $\blacksquare$  ShtmlTagInstanceUnload A destructor for cleaning up whatever was created in the ShtmlTagInstanceLoad function. This function gets passed the result that was originally returned from the ShtmlTagInstanceLoad function.
- ShtmlTagPageLoadFunc Called when a page containing the tag is executed, regardless of whether the page is still in the browser's cache. This function provides a way to make information persistent between occurrences of the same tag on the same page.
- ShtmlTagPageUnLoadFn Called after a page containing the tag has executed. This function provides a way to clean up any allocations done in a ShtmlTagPageLoadFunc and hence gets passed the result returned from the ShtmlTagPageLoadFunc.

The signature for these functions are:

```
#define TagUserData void*
typedef TagUserData (*ShtmlTagInstanceLoad)
                    (const char* tag, pblock*, const char*, size_t);
typedef void (*ShtmlTagInstanceUnload)(TagUserData);
typedef int (*ShtmlTagExecuteFunc)
            (pblock*, Session*, Request*, TagUserData, TagUserData);
typedef TagUserData (*ShtmlTagPageLoadFunc)
                    (block* pb, Session*, Request*);
typedef void (*ShtmlTagPageUnLoadFunc)(TagUserData);
```
The following code example implements the HELLO tag:

```
/*
 * mytag.c: NSAPI functions to implement #HELLO SSI calls
*/
#include "nsapi.h"
#include "shtml/shtml_public.h"
/* FUNCTION : mytag con
 *
 * DESCRIPTION: ShtmlTagInstanceLoad function
 */
#ifdef __cplusplus
extern "C"
#endif
TagUserData
mytag_con(const char* tag, pblock* pb, const char* c1, size_t t1)
{
    return NULL;
```

```
}
/* FUNCTION : mytag des
 *
* DESCRIPTION: ShtmlTagInstanceUnload
 */
#ifdef __cplusplus
extern "C"
#endif
void
mytag_des(TagUserData v1)
{
}
/* FUNCTION : mytag_load
 * DESCRIPTION: ShtmlTagPageLoadFunc
*/
#ifdef __cplusplus
extern "C"
#endif
TagUserData
mytag_load(pblock *pb, Session *sn, Request *rq)
{
    return NULL;
}
/* FUNCTION : mytag_unload
 *
 * DESCRIPTION: ShtmlTagPageUnloadFunc
 */
#
#ifdef __cplusplus
extern TC''#endif
void
mytag_unload(TagUserData v2)
{
}
/* FUNCTION : mytag
    * DESCRIPTION: ShtmlTagExecuteFunc
 */
#ifdef cplusplus
extern "C"
#endif
int
mytag(pblock* pb, Session* sn, Request* rq, TagUserData t1, TagUserData t2)
{
    char* buf;
    int length;
    char* client;
    buf = (char *) MALLOC(100*sizeof(char));
```

```
length = util sprintf(buf, "<h1>Hello World! </h1>", client);
    if (net write(sn->csd, buf, length) == IO ERROR)
    {
        FREE(buf);
        return REQ_ABORTED;
   }
   FREE(buf);
    return REQ_PROCEED;
}
/* FUNCTION : mytag_init
   * DESCRIPTION: initialization function, calls shtml_add_tag() to
* load new tag
*/
#
#ifdef __cplusplus
extern "C"
#endif
int
mytag_init(pblock* pb, Session* sn, Request* rq)
{
   int retVal = 0;
// NOTE: ALL arguments are required in the shtml add tag() function
    retVal = shtml add tag("HELLO", mytag con, mytag des, mytag, mytag load, mytag unload);
return retVal;
}
/* end mytag.c */
```
# **Writing an Initialization Function**

In the initialization function for the shared library that defines the new tag, register the tag using the function shtml add tag. The signature is:

```
NSAPI_PUBLIC int shtml_add_tag (
             const char* tag,
             ShtmlTagInstanceLoad ctor,
             ShtmlTagInstanceUnload dtor,
             ShtmlTagExecuteFunc execFn,
             ShtmlTagPageLoadFunc pageLoadFn,
             ShtmlTagPageUnLoadFunc pageUnLoadFn);
```
Any of these arguments can return NULL except for the tag and execFn.

# <span id="page-65-0"></span>**Loading the New Tag into the Server**

After creating the shared library that defines the new tag, you load the library into the Web Server. Add the following directives to the configuration file magnus.conf:

An Init directive whose fn parameter is load-modules and whose shlib parameter is the shared library to load. For example, if you compiled your tag into the shared object *install-dir*/hello.so, the Init directive would be:

```
Init funcs="mytag,mytag_init" shlib="install-dir/hello.so" fn="load-modules"
```
An Init directive whose fn parameter is the initialization function in the shared library that uses shtml\_add\_tag to register the tag. For example:

Init fn="mytag\_init"

<span id="page-66-0"></span>**CHAPTER 6** 6

# NSAPI Function and Macro Reference

This chapter lists all the public C functions and macros of the Netscape Server Applications Programming Interface (NSAPI). Use these functions when writing your own Server Application Functions (SAFs) and filters.

Each function provides the name, syntax, parameters, return value, a description of what the function does, and sometimes an example of its use and a list of related functions.

For more information on data structures, see [Chapter 7, "Data Structure Reference."](#page-166-0)

## **NSAPI Functions and Macros**

For an alphabetical list of function names, see [Appendix B, "Alphabetical List of NSAPI](#page-190-0) [Functions and Macros."](#page-190-0)

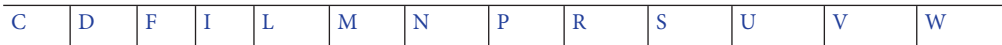

# **C**

### CALLOC()**Macro**

The CALLOC macro is a platform-independent substitute for the C library routine calloc. It allocates size bytes from the request's memory pool and initializes the memory to zeros. The memory can be explicitly freed by a call to FREE. If the memory is not explicitly freed, it is automatically freed after processing of the current request has been completed. If pooled memory has been disabled in the configuration file with the pool-init built-in SAF, PERM-CALLOC and CALLOC both obtain their memory from the system heap. However, because memory allocated by CALLOC is automatically freed, the memory should not be shared with threads.

#### **Syntax**

void \*CALLOC(int size)

### **Return Values**

A void pointer to a block of memory.

#### **Parameters**

int size is the number of bytes to allocate.

### **Example**

char \*name; name =  $(char *)$  CALLOC $(100);$ 

### **See Also**

"FREE() [Macro" on page 82,](#page-81-0)"MALLOC() [Macro" on page 87,](#page-86-0)"REALLOC() [Macro" on page 118,](#page-117-0) "STRDUP() [Macro" on page 127,](#page-126-0)"PERM\_CALLOC() [Macro" on page 108](#page-107-0)

### cinfo\_find() **Function**

The cinfo\_find() function uses the MIME types information to find the type, encoding, or language based on the extensions of the Universal Resource Identifier (URI) or local file name. Use this information to send headers (rq->srvhdrs) to the client indicating the content-type, content-encoding, and content-language of the data the client will be receiving from the server.

The URI name used is everything after the last slash (/) or the whole string if no slash is found. File name extensions are not case sensitive. The name can contain multiple extensions separated by a period (.) to indicate type, encoding, or language. For example, the URI a/b/filename.jp.txt.zip represents a Japanese language, text/plain type, zip-encoded file.

### **Syntax**

cinfo \*cinfo\_find(char \*uri);

### **Returns**

A pointer to a newly allocated cinfo structure if the find succeeds, or NULL if the find fails.

The cinfo structure that is allocated and returned contains pointers to the content-type, content-encoding, and content-language, if found. Each structure points to static data in the types database, or NULL if not found. Do not free these pointers. You should free the cinfo structure after using it.

### <span id="page-68-0"></span>**Parameters**

char \*uri is a Universal Resource Identifier (URI) or local file name. Multiple file name extensions should be separated by periods (.).

### condvar\_init() **Function**

The condvar init function is a critical-section function that initializes and returns a new condition variable associated with a specified critical-section variable. You can use the condition variable to prevent interference between two threads of execution.

### **Syntax**

CONDVAR condvar\_init(CRITICAL id);

### **Return Values**

A newly allocated condition variable (CONDVAR).

### **Parameters**

CRITICAL id is a critical-section variable.

### **See Also**

"condvar\_notify() Function" on page 69, "[condvar\\_terminate\(\)](#page-69-0) Function" on page 70, "condvar wait() [Function" on page 70,](#page-69-0) "crit\_init() [Function" on page 72,](#page-71-0) "[crit\\_enter\(\)](#page-70-0) [Function" on page 71,](#page-70-0) "crit\_exit() [Function" on page 72,](#page-71-0) "[crit\\_terminate\(\)](#page-72-0) Function" on [page 73](#page-72-0)

### condvar\_notify() **Function**

The condvar notify function is a critical-section function that awakens any threads that are blocked on the given critical-section variable. Use this function to awaken threads of execution of a given critical section. First, use crit\_enter to gain ownership of the critical section. Then use the returned critical-section variable to call condvar notify to awaken the threads. Finally, when condvar notify returns, call crit exit to surrender ownership of the critical section.

### **Syntax**

void condvar notify(CONDVAR cv);

### **Return Values**

void

### <span id="page-69-0"></span>**Parameters**

CONDVAR cv is a condition variable.

### **See Also**

```
Function" on page 69, "condvar_terminate() Function" on page 70,
Function" on page 72,crit_enter()
Function" on page 71,Function" on page 72,crit_terminate() Function" on
page 73
```
### condvar\_terminate() **Function**

The condvar terminate function is a critical-section function that frees a condition variable. Use this function to free a previously allocated condition variable.

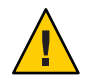

**Caution –** Terminating a condition variable that is in use can lead to unpredictable results.

### **Syntax**

```
void condvar terminate(CONDVAR cv);
```
### **Return Values**

void

### **Parameters**

CONDVAR cv is a condition variable.

### **See Also**

```
Function" on page 69, "condvar_notify() Function" on page 69,
Function" on page 72,crit_enter()
Function" on page 71,Function" on page 72,crit_terminate() Function" on
page 73
```
### condvar\_wait() **Function**

The condvar wait function is a critical-section function that blocks on a given condition variable. Use this function to wait for a critical section, specified by a condition variable argument to become available. The calling thread is blocked until another thread calls condvar notify with the same condition variable argument. The caller must have entered the critical section associated with this condition variable before calling condvar\_wait.

#### <span id="page-70-0"></span>**Syntax**

```
void condvar_wait(CONDVAR cv);
```
### **Return Values**

void

### **Parameters**

CONDVAR cv is a condition variable.

### **See Also**

```
"condvar_init() Function" on page 69,"condvar_terminate() Function" on page 70,
"condvar_notify() Function" on page 69,"crit_init() Function" on page 72,
"crit_enter() Function" on page 71,"crit_exit() Function" on page 72,
"crit_terminate() Function" on page 73
```
### crit\_enter() **Function**

The criter function is a critical-section function that attempts to enter a critical section. Use this function to gain ownership of a critical section. If another thread already owns the section, the calling thread is blocked until the first thread surrenders ownership by calling crit\_exit.

### **Syntax**

```
void crit_enter(CRITICAL crvar);
```
### **Return Values**

void

### **Parameters**

CRITICAL crvar is a critical-section variable.

### **See Also**

```
"crit_init() Function" on page 72,"crit_exit() Function" on page 72,
"crit_terminate() Function" on page 73
```
### <span id="page-71-0"></span>crit\_exit() **Function**

The crit exit function is a critical-section function that surrenders ownership of a critical section. Use this function to surrender ownership of a critical section. If another thread is blocked waiting for the section, the block is removed and the waiting thread is given ownership of the section.

### **Syntax**

void crit\_exit(CRITICAL crvar);

### **Return Values**

void

### **Parameters**

CRITICAL crvar is a critical-section variable.

### **See Also**

```
"crit_init() Function" on page 72,"crit_enter() Function" on page 71,
"crit_terminate() Function" on page 73
```
### crit\_init() **Function**

The crit init function is a critical-section function that creates and returns a new critical-section variable, a variable of type CRITICAL. Use this function to obtain a new instance of a variable of type CRITICAL, a critical-section variable. Use this variable to prevent interference between two threads of execution. At the time this variable is created, no thread owns the critical section.

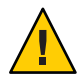

**Caution –** Threads must not own or be waiting for the critical section when crit\_terminate is called.

### **Syntax**

CRITICAL crit\_init(void);

### **Return Values**

A newly allocated critical-section variable (CRITICAL).

### **Parameters**

none
```
"crit_enter() Function" on page 71,"crit_exit() Function" on page 72,
"crit_terminate() Function" on page 73
```
### crit\_terminate() **Function**

The crit terminate function is a critical-section function that removes a previously allocated critical-section variable, a variable of type CRITICAL. Use this function to release a critical-section variable previously obtained by a call to crit\_init.

### **Syntax**

void crit terminate(CRITICAL crvar);

#### **Return Values**

void

#### **Parameters**

CRITICAL crvar is a critical-section variable.

### **See Also**

"crit init() [Function" on page 72,](#page-71-0) "crit enter() [Function" on page 71,](#page-70-0) "crit exit() [Function" on page 72](#page-71-0)

# **D**

### daemon\_atrestart() **Function**

The daemon\_atrestart function enables to you register a callback function named fn to be used when the server terminates. Use this function when you need a callback function to deallocate resources allocated by an initialization function. The daemon\_atrestart function is a generalization of the magnus\_atrestart function.

The magnus.conf directives TerminateTimeout and ChildRestartCallback also affect the callback of NSAPI functions.

### **Syntax**

void daemon atrestart(void (\*fn)(void \*), void \*data);

#### **Return Values**

void

### <span id="page-73-0"></span>**Parameters**

void  $(*$  fn) (void  $*)$  is the callback function.

void \*data is the parameter passed to the callback function when the server is restarted.

#### **Example**

```
/* Register the log close function, passing it NULL */
/* to close a log file when the server is *//* restarted or shutdown. */
daemon atrestart(log close, NULL);
NSAPI_PUBLIC void log_close(void *parameter)
                   {system_fclose(global_logfd);}
```
# **F**

#### filebuf\_buf2sd() **Function**

The filebuf buf2sd function sends a file buffer to a socket (descriptor) and returns the number of bytes sent.

Use this function to send the contents of an entire file to the client.

#### **Syntax**

int filebuf\_buf2sd(filebuf \*buf, SYS\_NETFD sd);

#### **Return Values**

The number of bytes sent to the socket if successful, or the constant IO\_ERROR if the file buffer cannot be sent.

#### **Parameters**

filebuf \*buf is the file buffer that must already have been opened.

SYS NETFD sd is the platform-independent socket descriptor. Normally this parameter is obtained from the csd, client socket descriptor field of the sn or the session structure.

#### **Example**

```
if (filebuf_buf2sd(buf, sn->csd) == IO_ERROR)
  return(REQ_EXIT);
```

```
"filebuf_close() Function" on page 75,"filebuf_open() Function" on page 76,
"filebuf_open_nostat() Function" on page 77,"filebuf_getc() Function" on page 75
```
### filebuf\_close() **Function**

The filebuf close function deallocates a file buffer and closes its associated file.

Generally, use filebuf open first to open a file buffer, and then filebuf getc to access the information in the file. After you have finished using the file buffer, use filebuf\_close to close it.

#### **Syntax**

```
void filebuf close(filebuf *buf);
```
### **Return Values**

void

#### **Parameters**

filebuf \*buf is the file buffer previously opened with filebuf\_open.

#### **Example**

filebuf close(buf);

#### **See Also**

```
"filebuf_open() Function" on page 76,"filebuf_open_nostat() Function" on page 77,
"filebuf_buf2sd() Function" on page 74,"filebuf_getc() Function" on page 75
```
### filebuf\_getc() **Function**

The filebuf\_getc function retrieves a character from the current file position and returns the character as an integer. The function then increments the current file position.

Use filebuf getc to sequentially read characters from a buffered file.

#### **Syntax**

filebuf\_getc(filebuf b);

#### **Return Values**

An integer containing the character retrieved, or the constant IO EOF or IO ERROR upon an end of file or an error.

### <span id="page-75-0"></span>**Parameters**

filebuf b is the name of the file buffer.

### **See Also**

```
"filebuf_close() Function" on page 75,"filebuf_buf2sd() Function" on page 74,
Function" on page 77
```
### filebuf\_open() **Function**

The filebuf open function opens a new file buffer for a previously opened file. It returns a new buffer structure. Buffered files provide more efficient file access by guaranteeing the use of buffered file I/O in environments where it is not supported by the operating system.

#### **Syntax**

```
filebuf *filebuf_open(SYS_FILE fd, int sz);
```
### **Return Values**

A pointer to a new buffer structure to hold the data if successful, or NULL if no buffer can be opened.

### **Parameters**

SYS FILE fd is the platform-independent file descriptor of the file that has already been opened.

int sz is the size, in bytes, to be used for the buffer.

### **Example**

```
filebuf *buf = filebuf_open(fd, FILE_BUFFERSIZE);
if (!buf)
{
  system_fclose(fd);
}
```
### **See Also**

```
"filebuf_getc() Function" on page 75,"filebuf_buf2sd() Function" on page 74,
"filebuf_close() Function" on page 75,"filebuf_open_nostat() Function" on page 77
```
### <span id="page-76-0"></span>filebuf\_open\_nostat() **Function**

The filebuf open nostat function opens a new file buffer for a previously opened file. It returns a new buffer structure. Buffered files provide more efficient file access by guaranteeing the use of buffered file I/O in environments where it is not supported by the operating system.

This function is the same as filebuf\_open, but is more efficient, because it does not need to call the request stat path function. This function requires that the stat information be passed in.

### **Syntax**

filebuf\* filebuf open nostat(SYS FILE fd, int sz, struct stat \*finfo);

### **Return Values**

A pointer to a new buffer structure to hold the data if successful, or NULL if no buffer can be opened.

### **Parameters**

SYS FILE fd is the platform-independent file descriptor of the file that has already been opened.

int sz is the size, in bytes, to be used for the buffer.

struct stat \*finfo is the file information of the file. Before calling the filebuf open nostat function, you must call the request\_stat\_path function to retrieve the file information.

### **Example**

```
filebuf *buf = filebuf open nostat(fd, FILE BUFFERSIZE, &finfo);
if (!buf)
{
  system_fclose(fd);
}
```
### **See Also**

```
"filebuf_close() Function" on page 75,"filebuf_open() Function" on page 76,
"filebuf_getc() Function" on page 75,"filebuf_buf2sd() Function" on page 74
```
### filter\_create() **Function**

The filter create function defines a new filter.

The name parameter specifies a unique name for the filter. If a filter with the specified name already exists, it will be replaced.

<span id="page-77-0"></span>Names beginning with magnus- or server- are reserved by the server.

The order parameter indicates the position of the filter in the filter stack by specifying what class of functionality the filter implements.

The following table describes parameters allowed constants and their associated meanings for the filter create function. The left column lists the name of the constant, the middle column describes the functionality the filter implements, and the right column lists the position the filter occupies in the filter stack.

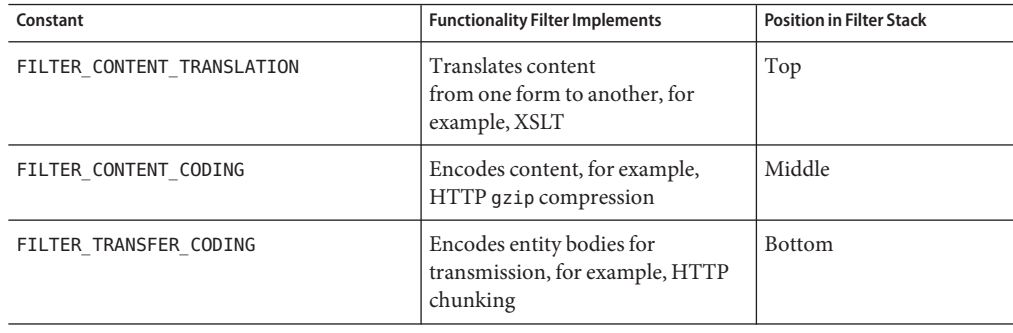

TABLE 6-1 filter-create() Constants

The methods parameter specifies a pointer to a FilterMethods structure. Before calling filter create, you must initialize the FilterMethods structure using the FILTER\_METHODS\_INITIALIZER macro, and then assign function pointers to the individual FilterMethods members (for example, insert, read, write, and so on) that correspond to the filter methods the filter supports.

filter create returns const Filter \*, a pointer to an opaque representation of the filter. This value can be passed to filter insert to insert the filter in a particular filter stack.

#### **Syntax**

```
const Filter *filter_create(const char *name, int order,
                            const FilterMethods *methods);
```
### **Return Values**

The const Filter \* that identifies the filter, or NULL if an error occurs.

### <span id="page-78-0"></span>**Parameters**

const char \*name is the name of the filter.

int order is one of the order constants listed in Table [Table 6–1.](#page-77-0)

const FilterMethods \*methods contains pointers to the filter methods the filter supports.

### **Example**

```
FilterMethods methods = FILTER METHODS INITIALIZER;
const Filter *filter;
/* This filter will only support the "read" filter method */
methods.read = my input filter read;
/* Create the filter */
filter = filter create("my-input-filter", FILTER CONTENT TRANSLATION,
                        &methods);
```
### **See Also**

"filter\_insert() Function" on page 79,"insert() [Function" on page 85,](#page-84-0)"[flush\(\)](#page-81-0) [Function" on page 82,](#page-81-0) "read() [Function" on page 117,](#page-116-0) "sendfile() [Function" on page 122,](#page-121-0) "write() [Function" on page 163,](#page-162-0) "writev() [Function" on page 164,](#page-163-0) "[FilterMethods](#page-172-0) Data [Structure" on page 173](#page-172-0)

### filter\_find() **Function**

The filter find function finds the filter with the specified name.

### **Syntax**

const Filter \*filter\_find(const char \*name);

### **Return Values**

The const Filter \* that identifies the filter, or NULL if the specified filter does not exist.

### **Parameters**

const char \*name is the name of the filter of interest.

### filter\_insert() **Function**

The filter\_insert function inserts a filter into a filter stack, creating a new filter layer and installing the filter at that layer. The filter layer's position in the stack is determined by the order specified when filter create was called, and any explicit ordering configured by init-filter-order. If a filter layer with the same order value already exists in the stack, the new layer is inserted above that layer.

Parameters are passed to the filter using the pb and data parameters. The semantics of the data parameter are defined by individual filters. However, all filters must be able to handle a data parameter of NULL.

**Note –** When possible, plug-in developers should avoid calling filter\_insert directly, and instead use the insert-filter SAF.

### **Syntax**

int filter\_insert(SYS\_NETFD sd, pblock \*pb, Session \*sn, Request \*rq, void \*data, const Filter \*filter);

### **Return Values**

REQ\_PROCEED if the specified filter was inserted successfully, or REQ\_NOACTION if the specified filter was not inserted because it was not required. Any other return value indicates an error.

### **Parameters**

SYS NETFD sd is NULL, and is reserved for future use.

pblock \*pb is a set of parameters to pass to the specified filter's init() method.

Session \*sn is the session.

Request \*rq is the request.

void \*data is filter-defined private data.

const Filter \*filter is the filter to insert.

### **See Also**

"filter\_create() [Function" on page 77](#page-76-0)

### filter\_layer() **Function**

The filter layer function returns the layer in a filter stack that corresponds to the specified filter.

### **Syntax**

FilterLayer \*filter\_layer(SYS\_NETFD sd, const Filter \*filter);

### **Return Values**

The topmost FilterLayer \* associated with the specified filter, or NULL if the specified filter is not part of the specified filter stack.

### **Parameters**

SYS NETFD sd is the filter stack to inspect.

const Filter \*filter is the filter of interest.

### filter\_name() **Function**

The filter name function returns the name of the specified filter. The caller should not free the returned string.

### **Syntax**

const char \*filter name(const Filter \*filter);

### **Return Values**

The name of the specified filter, or NULL if an error occurred.

### **Parameters**

const Filter \*filter is the filter of interest.

### filter\_remove() **Function**

The filter remove function removes the specified filter from the specified filter stack, destroying a filter layer. If the specified filter was inserted into the filter stack multiple times, only the top filter layer of the filter is destroyed.

**Note –** When possible, plug-in developers should avoid calling filter\_remove directly, and instead use the remove-filter() SAF. this recommendation is applicable in Input-, Output-, Service-, and Error-class directives.

### **Syntax**

int filter remove(SYS NETFD sd, const Filter \*filter);

### **Return Values**

REQ\_PROCEED if the specified filter was removed successfully, or REQ\_NOACTION if the specified filter was not part of the filter stack. Any other return value indicates an error.

### **Parameters**

SYS NETFD sd is the filter stack, sn->csd.

const Filter \*filter is the filter to remove.

### <span id="page-81-0"></span>flush() **Function**

The flush filter method is called when buffered data should be sent. Filters that buffer outgoing data should implement the flush filter method.

Upon receiving control, a flush implementation must write any buffered data to the filter layer immediately below it. Before returning success, a flush implementation must successfully call the net flush function:

```
net_flush(layer->lower).
```
### **Syntax**

```
int flush(FilterLayer *layer);
```
### **Return Values**

0 on success or -1 if an error occurs.

### **Parameters**

FilterLayer \*layer is the filter layer the filter is installed in.

### **Example**

```
int myfilter flush(FilterLayer *layer)
{
   MyFilterContext context = (MyFilterContext *)layer->context->data;
   if (context->buf.count) {
      int rv;
       rv = net write(layer->lower, context->buf.data, context->buf.count);
       if (rv != context->buf.count)
           return -1; /* failed to flush data */
      context->buf.count = 0;
   }
   return net_flush(layer->lower);
}
```
### **See Also**

"net\_flush() [Function" on page 88,](#page-87-0)"filter\_create() [Function" on page 77](#page-76-0)

### FREE()**Macro**

The FREE macro is a platform-independent substitute for the C library routine free. It deallocates the space previously allocated by MALLOC, CALLOC, or STRDUP from the request's memory pool.

<span id="page-82-0"></span>**Note –** Calling FREE for a block that was allocated with PERM\_MALLOC, PERM\_CALLOC, or PERM\_STRDUP will not work.

#### **Syntax**

FREE(void \*ptr);

#### **Return Values**

void

#### **Parameters**

void \*ptr is a (void \*) pointer to a block of memory. If the pointer is not the one created by MALLOC, CALLOC, or STRDUP, the behavior is undefined.

#### **Example**

```
char *name;
name = (char *) MALLOC(256);...
...
FREE(name);
```
### **See Also**

"CALLOC() [Macro" on page 67,](#page-66-0)"MALLOC() [Macro" on page 87,](#page-86-0)"REALLOC() [Macro" on page 118,](#page-117-0) "STRDUP() [Macro" on page 127,](#page-126-0)"PERM\_FREE() [Macro" on page 108](#page-107-0)

### func\_exec() **Function**

The func\_exec function executes the function named by the fn entry in a specified pblock. If the function name is not found, func\_exec logs the error and returns REQ\_ABORTED.

You can use this function to execute a built-in Server Application Function (SAF) by identifying it in the pblock.

#### **Syntax**

int func exec(pblock \*pb, Session \*sn, Request \*rq);

#### **Return Values**

The value returned by the executed function, or the constant if successful. REQ\_ABORTED, if no function is executed.

#### <span id="page-83-0"></span>**Parameters**

pblock pb is the pblock containing the function name (fn) and parameters.

Session \*sn is the session.

Request \*rq is the request.

The Session and Request parameters are the same parameters as the ones passed into the custom SAF.

### **See Also**

"log\_error() [Function" on page 86](#page-85-0)

### func\_find() **Function**

The function function returns a pointer to the function specified by name. If the function does not exist, func\_find returns NULL.

### **Syntax**

FuncPtr func\_find(char \*name);

### **Return Values**

A pointer to the chosen function, suitable for de-referencing, or NULL if the function is not found.

### **Parameters**

char \*name is the name of the function.

### **Example**

```
/* this block of code does the same thing as func exec */char *afunc = pblock_findval("afunction", pb);
FuncPtr afnptr = func find(afunc);
if (afnptr)
    return (afnptr)(pb, sn, rq);
```
### **See Also**

"func\_exec() [Function" on page 83](#page-82-0)

### func\_insert() **Function**

The func insert function dynamically inserts a named function into the server's table of functions. This function should only be called during the Init stage.

#### <span id="page-84-0"></span>**Syntax**

FuncStruct \*func\_insert(char \*name, FuncPtr fn);

### **Return Values**

The FuncStruct structure that identifies the newly inserted function. The caller should not modify the contents of the FuncStruct structure.

### **Parameters**

char \*name is the name of the function.

FuncPtr fn is the pointer to the function.

### **Example**

```
func_insert("my-service-saf", &my_service_saf);
```
### **See Also**

"func\_exec() [Function" on page 83,](#page-82-0)"func\_find() [Function" on page 84](#page-83-0)

# **I**

### insert() **Function**

The insert filter method is called when a filter is inserted into a filter stack by the filter\_insert function or insert-filter SAF.

### **Syntax**

int insert(FilterLayer \*layer, pblock \*pb);

### **Return Values**

REQ\_PROCEED if the filter should be inserted into the filter stack, REQ\_NOACTION if the filter should not be inserted because it is not required, or REQ\_ABORTED if the filter should not be inserted because of an error.

### **Parameters**

FilterLayer \*layer is the filter layer at which the filter is being inserted.

pblock \*pb is the set of parameters passed to filter\_insert or specified by the fn="insert-filter" directive.

### <span id="page-85-0"></span>**Example**

```
int myfilter insert(FilterLayer *layer, pblock *pb)
{
        if (pblock findval("dont-insert-filter", pb))
        return REQ_NOACTION;
        return REQ_PROCEED;
}
...
FilterMethods myfilter methods = FILTER METHODS INITIALIZER;
const Filter *myfilter;
myfilter methods.insert = \&Myfilter insert;
myfilter = filter_create("myfilter", &myfilter_methods);
...
```
### **See Also**

"filter insert() [Function" on page 79,](#page-78-0) "filter\_create() [Function" on page 77](#page-76-0)

# **L**

### log\_error() **Function**

The log error function creates an entry in an error log, recording the date, the severity, and a description of the error.

### **Syntax**

int log\_error(int degree, char \*func, Session \*sn, Request \*rq, char \*fmt, ...);

### **Return Values**

0 if the log entry is created, or -1 if the log entry is not created.

### **Parameters**

int degree specifies the severity of the error. The parameter value must be one of the following constants:

- LOG\_VERBOSE Debug message
- LOG\_VERBOSE Debug message
- LOG INFORM Information message
- LOG WARN Warning
- <span id="page-86-0"></span>■ LOG\_FAILURE — Operation failed
- LOG MISCONFIG— Misconfiguration
- LOG SECURITY Authentication or authorization failure
- LOG\_CATASTROPHE— Nonrecoverable server error

char \*func is the name of the function where the error has occurred.

Session \*sn is the session.

Request \*rq is the request.

char \*fmt specifies the format for the printf function that delivers the message.

#### **Example**

```
log error(LOG WARN, "send-file", sn, rq, "error opening buffer from %s (%s)"),
           path, system_errmsg(fd));
```
#### **See Also**

"func\_exec() [Function" on page 83](#page-82-0)

# **M**

#### MALLOC()**Macro**

The MALLOC macro is a platform-independent substitute for the C library routine malloc. It allocates size bytes from the requests's memory pool. The memory can be explicitly freed by a call to FREE. If the memory is not explicitly freed, it is automatically freed after processing of the current request has been completed. If pooled memory has been disabled in the configuration file with the built-in SAF pool-init , PERM\_MALLOC and MALLOC both obtain their memory from the system heap. However, because memory allocated by MALLOC is automatically freed, it should not be shared between threads.

Memory allocated by MALLOC, in an initialization function when there is no request, is translated to a native malloc call on UNIX and Linux platforms.

If pooled memory has been disabled in the configuration file with the built-in SAF pool-init, PERM\_MALLOC, and MALLOC both obtain their memory from the system heap.

#### **Syntax**

void \*MALLOC(int size)

#### **Return Values**

A void pointer to a block of memory.

#### <span id="page-87-0"></span>**Parameters**

int size is the number of bytes to allocate.

#### **Example**

/\* Allocate 256 bytes for a name \*/ char \*name;  $name = (char *) MALLOC(256);$ 

#### **See Also**

```
"FREE() Macro" on page 82,"CALLOC() Macro" on page 67,"REALLOC() Macro" on page 118,
Macro" on page 127,Macro" on page 109
```
# **N**

#### net\_flush() **Function**

The net flush function flushes any buffered data. If you require that data be sent immediately, call net\_flush after calling the network output functions such as net\_write or net\_sendfile.

#### **Syntax**

```
int net flush(SYS NETFD sd);
```
#### **Return Values**

0 on success, or a negative value if an error occurs.

#### **Parameters**

SYS NETFD sd is the socket to flush.

#### **Example**

```
net write(sn->csd, "Please wait... ", 15);
net flush(sn->csd);
/* Perform some time-intensive operation */
...
net_write(sn->csd, "Thank you.\n", 11);
```
### **See Also**

"net\_write() [Function" on page 91,](#page-90-0)"net\_sendfile() [Function" on page 90](#page-89-0)

### <span id="page-88-0"></span>net\_ip2host() **Function**

The net ip2host function transforms a textual IP address into a fully qualified domain name and returns the name.

**Note –** This function works only if the DNS directive is enabled in the magnus.conf file.

### **Syntax**

char \*net\_ip2host(char \*ip, int verify);

### **Return Values**

A new string containing the fully qualified domain name if the transformation is accomplished, or NULL if the transformation is not accomplished.

#### **Parameters**

char \*ip is the IP address as a character string in dotted-decimal notation: *nnn.nnn.nnn.nnn*.

int verify, if nonzero, specifies that the function should verify the fully qualified domain name. Though this verification requires an extra query, you should use it when checking the access control.

### net\_read() **Function**

The net read function reads bytes from a specified socket into a specified buffer. The function waits to receive data from the socket until either at least one byte is available in the socket or the specified time has elapsed.

### **Syntax**

int net\_read (SYS\_NETFD sd, char \*buf, int sz, int timeout);

### **Return Values**

The number of bytes read, which will not exceed the maximum size, sz. A negative value is returned if an error has occurred, in which case errno is set to the constant ETIMEDOUT if the operation did not complete before timeout seconds elapsed.

### **Parameters**

SYS\_NETFD sd is the platform-independent socket descriptor.

char \*buf is the buffer to receive the bytes.

int sz is the maximum number of bytes to read.

<span id="page-89-0"></span>int timeout is the number of seconds to allow for the read operation before returning. The purpose of timeout is to limit the amount of time devoted to waiting until some data arrives.

#### **See Also**

"net write() [Function" on page 91](#page-90-0)

### net\_sendfile() **Function**

The net sendfile function sends the contents of a specified file to a specified a socket. Either the whole file or a fraction might be sent, and the contents of the file might optionally be preceded or followed by caller-specified data.

Parameters are passed to net sendfile in the sendfiledata structure. Before invoking net sendfile, the caller must initialize every sendfiledata structure member.

#### **Syntax**

int net sendfile(SYS NETFD sd, const sendfiledata \*sfd);

### **Return Values**

A positive number indicating the number of bytes successfully written, including the headers, file contents, and trailers. A negative value indicates an error.

### **Parameters**

SYS NETFD sd is the socket to write to.

const sendfiledata \*sfd identifies the data to send.

### **Example**

The following Service SAF sends a file bracketed by the strings"begin" and "end."

```
#include <string.h>
#include "nsapi.h"
NSAPI PUBLIC int service net sendfile(pblock *pb, Session *sn, Request *rq)
{
   char *path;
   SYS FILE fd;
   struct sendfiledata sfd;
    int rv;
   path = pblock_findval("path", rq->vars);
```

```
fd = system_fopenRO(path);
if (!fd) {
   log_error(LOG_MISCONFIG, "service-net-sendfile", sn, rq,
             "Error opening %s (\$s)", path, system errmsg());
    return REQ_ABORTED;
}
sfd.fd = fd: /* file to send */sfd.offset = 0; \frac{1}{s} /* start sending from the beginning */
sfd.len = 0; /* send the whole file */
sfd.header = "begin": \frac{1}{2} /* header data to send before the file */
sfd.hlen = strlen(sfd.header); /* length of header data */sfd.trailer = "end"; \frac{1}{2} /* trailer data to send after the file */
sfd.tlen = strlen(sfd.trailer); /* length of trailer data */
/* send the headers, file, and trailers to the client */rv = net_sendfile(sn->csd, &sfd);
system_fclose(fd);
if (rv < 0) {
   log_error(LOG_INFORM, "service-net-sendfile", sn, rq,
            "Error sending %s (%s)", path,
            system_errmsg());
    return REQ_ABORTED;
}
return REQ_PROCEED;
```
}

"net flush() [Function" on page 88](#page-87-0)

### net\_write() **Function**

The net write function writes a specified number of bytes to a specified socket from a specified buffer.

### **Syntax**

int net\_write(SYS\_NETFD sd, char \*buf, int sz);

### **Return Values**

The number of bytes written, which might be less than the requested size if an error occurs.

#### <span id="page-91-0"></span>**Parameters**

SYS NETFD sd is the platform-independent socket descriptor.

char \*buf is the buffer containing the bytes.

int sz is the number of bytes to write.

#### **Example**

```
if (net_write(sn->csd, FIRSTMSG, strlen(FIRSTMSG)) == IO_ERROR)
    return REQ_EXIT;
```
#### **See Also**

"net read() [Function" on page 89](#page-88-0)

### netbuf\_buf2sd() **Function**

The netbuf buf2sd function sends a buffer to a socket. You can use this function to send data from IPC pipes to the client.

#### **Syntax**

```
int netbuf buf2sd(netbuf *buf, SYS NETFD sd, int len);
```
#### **Return Values**

The number of bytes transferred to the socket, if successful, or the constant IO\_ERROR if unsuccessful.

#### **Parameters**

netbuf \*buf is the buffer to send.

SYS NETFD sd is the platform-independent identifier of the socket.

int len is the length of the buffer.

### **See Also**

```
Function" on page 93,Function" on page 94,
Function" on page 93,Function" on page 95,
Function" on page 95
```
### <span id="page-92-0"></span>netbuf\_close() **Function**

The netbuf close function deallocates a network buffer and closes its associated files. Use this function when you need to deallocate the network buffer and close the socket.

Never close the netbuf parameter in a session structure.

#### **Syntax**

```
void netbuf close(netbuf *buf);
```
### **Return Values**

void

### **Parameters**

netbuf \*buf is the buffer to close.

### **See Also**

"netbuf\_buf2sd() [Function" on page 92,](#page-91-0)"netbuf\_getc() [Function" on page 94,](#page-93-0) "netbuf qetbytes() Function" on page 93, "netbuf qrab() [Function" on page 95,](#page-94-0) "netbuf open() [Function" on page 95](#page-94-0)

### netbuf\_getbytes() **Function**

The netbuf getbytes function reads bytes from a network buffer into a caller-supplied buffer. If the network buffer is empty, the function waits to receive data from the network buffer's socket until either at least one byte is available from the socket or the network buffer's timeout has elapsed.

### **Syntax**

```
int netbuf_getbytes(netbuf *buf, char *buffer, int sz);
```
### **Return Values**

The number of bytes placed into the buffer between 1 and sz if the operation is successful, the constant NETBUF\_EOF on end of file, or the constant NETBUF\_ERROR if an error occurred.

### **Parameters**

netbuf \*buf is the buffer from which to retrieve bytes.

char \*buffer is the caller-supplied buffer that receives the bytes.

int sz is the maximum number of bytes to read.

#### <span id="page-93-0"></span>**Example**

```
int cl = 0;
* Read the entire request body */
for (:;) {
    char mybuf[1024];
    int rv;
     rv = netbuf getbytes(sn->inbuf, mybuf, sizeof(mybuf));if (rv == NETBUF EOF) {
         log error(LOG INFORM, "mysaf", sn, rq,
                   "Received %d byte(s)",
                   cl);
         break;
     }
     if (rv == NETBUF ERROR) {
         log_error(LOG_FAILURE, "mysaf", sn, rq,
                   "Error reading request body (%s)",
                   cl, system_errmsg());
         break: }
    cl += rv:}
```
### **See Also**

```
"netbuf_buf2sd() Function" on page 92,"netbuf_close() Function" on page 93,
"netbuf_getc() Function" on page 94,"netbuf_grab() Function" on page 95,
Function" on page 95
```
### netbuf\_getc() **Function**

The netbuf getc function retrieves a character from the cursor position of the network buffer specified by b.

Note – Because the constant IO EOF has a value of 0, netbuf getc cannot be used to read data that might contain a null character. To read binary data, use "netbuf getbytes () Function" on [page 93](#page-92-0) or "netbuf grab() [Function" on page 95.](#page-94-0)

#### **Syntax**

```
netbuf_getc(netbuf b);
```
#### <span id="page-94-0"></span>**Return Values**

The integer representing the character if a character is retrieved, or the constant IO\_EOF or IO ERROR for end of file or an error.

### **Parameters**

netbuf b is the buffer from which to retrieve one character.

#### **See Also**

"netbuf buf2sd() [Function" on page 92,](#page-91-0) "netbuf close() [Function" on page 93,](#page-92-0) "netbuf getbytes() [Function" on page 93,](#page-92-0) "netbuf grab() Function" on page 95, "netbuf open() Function" on page 95

### netbuf\_grab() **Function**

The netbuf grab function reads sz number of bytes from the network buffer's (buf) socket into the network buffer. If the buffer is not large enough it is resized. The data can be retrieved from buf->inbuf on success.

This function is used by the function netbuf\_buf2sd.

### **Syntax**

```
int netbuf grab(netbuf *buf, int sz);
```
### **Return Values**

The number of bytes actually read between 1 and sz if the operation is successful, or the constant IO\_EOF or IO\_ERROR for end of file or an error.

### **Parameters**

netbuf \*buf is the buffer to read into.

int sz is the number of bytes to read.

### **See Also**

"netbuf buf2sd() [Function" on page 92,](#page-91-0) "netbuf\_close() [Function" on page 93,](#page-92-0) "netbuf getbytes() [Function" on page 93,](#page-92-0) "netbuf getc() [Function" on page 94,](#page-93-0) "netbuf open() Function" on page 95

### netbuf\_open() **Function**

The netbuf open function opens a new network buffer and returns it. You can use netbuf\_open to create a netbuf structure and start using buffered I/O on a socket.

### **Syntax**

```
netbuf* netbuf_open(SYS_NETFD sd, int sz);
```
### **Return Values**

A pointer to a new netbuf network buffer structure.

### **Parameters**

SYS\_NETFD sd is the platform-independent identifier of the socket.

int sz is the number of characters to allocate for the network buffer.

### **See Also**

```
Function" on page 92,Function" on page 93,
Function" on page 94,Function" on page 93,
Function" on page 95
```
### nsapi\_module\_init() **Function**

Defines the nsapi module init function, which is a module initialization entry point that enables a plug-in to create filters when it is loaded. When an NSAPI module contains an nsapi module init function, the server will call that function immediately after loading the module. The nsapi\_module\_init presents the same interface as an Init SAF, and it must follow the same rules.

Use the nsapi\_module\_init function to register SAFs with func\_insert, create filters with filter create, register virtual server initialization/destruction callbacks with vs register cb, and perform other initialization tasks.

### **Syntax**

int nsapi\_module\_init(pblock \*pb, Session \*sn, Request \*rq);

### **Return Values**

REQ PROCEED on success, or REQ ABORTED on error.

### **Parameters**

pblock \*pb is a set of parameters specified by the fn="load-modules" directive.

Session \*sn (the session) is NULL.

Request \*rq (the request) is NULL.

```
"filter_create() Function" on page 77,"func_insert() Function" on page 84,
Function" on page 161
```
### NSAPI\_RUNTIME\_VERSION() **Macro**

The NSAPI\_RUNTIME\_VERSION macro defines the NSAPI version available at runtime. This version is the same as the highest NSAPI version supported by the server the plug-in is running in. The NSAPI version is encoded as in USE\_NSAPI\_VERSION.

The value returned by the NSAPI\_RUNTIME\_VERSION macro is valid only in iPlanet<sup>TM</sup> Web Server 6.0, Netscape Enterprise Server 6.0, Sun ONE Web Server 6.1, and Sun Java System Web Server 7.0 Update 6. The server must support NSAPI 3.1 for this macro to return a valid value. Additionally, to use NSAPI\_RUNTIME\_VERSION, you must compile against an nsapi.h header file that supports NSAPI 3.2 or higher.

Do not attempt to set the value of the NSAPI\_RUNTIME\_VERSION macro directly. Instead, use the USE\_NSAPI\_VERSION macro.

### **Syntax**

int NSAPI\_RUNTIME\_VERSION

### **Example**

```
NSAPI_PUBLIC int log_nsapi_runtime_version(pblock *pb, Session *sn, Request *rq)
{
    log_error(LOG_INFORM, "log-nsapi-runtime-version", sn, rq,
                "Server supports NSAPI version %d.%d\n",
                NSAPI_RUNTIME_VERSION / 100,
                NSAPI_RUNTIME_VERSION % 100);
     return REQ_PROCEED;
}
```
### **See Also**

```
"filter_create() Function" on page 77,"func_insert() Function" on page 84,
Function" on page 161
```
### NSAPI\_VERSION() **Macro**

The NSAPI\_VERSION macro defines the NSAPI version used at compile time. This value is determined by the value of the USE\_NSAPI\_VERSION macro or by the highest NSAPI version supported by the nsapi.h header the plug-in was compiled against. The NSAPI version is encoded as in USE\_NSAPI\_VERSION.

<span id="page-97-0"></span>Do not attempt to set the value of the NSAPI\_VERSION macro directly. Instead, use the USE\_NSAPI\_VERSION macro.

#### **Syntax**

int NSAPI\_VERSION

#### **Example**

```
NSAPI_PUBLIC int log_nsapi_compile_time_version(pblock *pb, Session *sn, Request *rq)
{
    log error(LOG INFORM, "log-nsapi-compile-time-version", sn, rq,
            "Plugin compiled against NSAPI version %d.%d\n",
            NSAPI_VERSION / 100,
            NSAPI_VERSION % 100);
    return REQ_PROCEED;
}
```
### **See Also**

"[NSAPI\\_RUNTIME\\_VERSION\(\)](#page-96-0) Macro" on page 97,"[USE\\_NSAPI\\_VERSION\(\)](#page-140-0) Macro" on page 141

# **P**

### param\_create() **Function**

The param create function creates a pb param structure containing a specified name and value. The name and value are copied. Use this function to prepare a pb\_param structure to be used in calls to pblock routines such as pblock\_pinsert.

### **Syntax**

pb param \*param create(char \*name, char \*value);

### **Return Values**

A pointer to a new pb\_param structure.

#### **Parameters**

char \*name is the string containing the name.

char \*value is the string containing the value.

### <span id="page-98-0"></span>**Example**

```
pb_param *newpp = param_create("content-type","text/plain");
pblock pinsert(newpp, rq->srvhdrs);
```
### **See Also**

```
Function" on page 106,
Function" on page 106
```
### param\_free() **Function**

The param free function frees the pb param structure specified by pp and its associated structures. Use the param free function to dispose a pb param after removing it from a pblock with pblock remove.

### **Syntax**

int param free(pb param \*pp);

### **Return Values**

1 if the parameter is freed or 0 if the parameter is NULL.

### **Parameters**

pb\_param \*pp is the name-value pair stored in a pblock.

### **Example**

```
if (param_free(pblock_remove("content-type", rq-srvhdrs)))
return; /* we removed it */
```
### **See Also**

```
Function" on page 98,Function" on page 106,
Function" on page 106
```
### pblock\_copy() **Function**

The pblock copy function copies the entries of the source pblock and adds them into the destination pblock. Any previous entries in the destination pblock are left intact.

### **Syntax**

void pblock\_copy(pblock \*src, pblock \*dst);

#### <span id="page-99-0"></span>**Return Values**

void

### **Parameters**

pblock \*src is the source pblock.

pblock \*dst is the destination pblock.

Names and values are newly allocated so that the original pblock may be freed, or the new pblock changed without affecting the original pblock.

#### **See Also**

```
"pblock_create() Function" on page 100,"pblock_dup() Function" on page 101,
Function" on page 102,Function" on page 101,
"pblock_findval() Function" on page 102,"pblock_remove() Function" on page 106,
Function" on page 104
```
### pblock\_create() **Function**

The pblock create function creates a new pblock. The pblock maintains an internal hash table for fast name-value pair lookups. Because the pblock is allocated from the request's memory pool, it should not be shared between threads.

#### **Syntax**

```
pblock *pblock_create(int n);
```
#### **Return Values**

A pointer to a newly allocated pblock.

#### **Parameters**

int n is the size of the hash table (the number of name-value pairs) for the pblock.

### **See Also**

```
Function" on page 99,Function" on page 101,
Function" on page 101,Function" on page 102,
"pblock_free() Function" on page 102,"pblock_nvinsert() Function" on page 104,
Function" on page 106
```
### <span id="page-100-0"></span>pblock\_dup() **Function**

The pblock dup function duplicates a pblock. This function is equivalent to a sequence of pblock\_create and pblock\_copy functions.

### **Syntax**

```
pblock *pblock dup(pblock *src);
```
### **Return Values**

A pointer to a newly allocated pblock.

### **Parameters**

pblock \*src is the source pblock.

### **See Also**

"pblock create() [Function" on page 100,](#page-99-0) "pblock find() Function" on page 101, "pblock\_findval() [Function" on page 102,](#page-101-0)"pblock\_free() [Function" on page 102,](#page-101-0) "pblock nvinsert() [Function" on page 104,](#page-103-0) "pblock remove() [Function" on page 106](#page-105-0)

### pblock\_find() **Function**

The pblock find macro finds a specified name-value pair entry in a pblock, and returns the pb\_param structure. If you only want to find the value associated with the name, use the pblock\_findval function.

**Note –** Parameter names are case sensitive. By convention, lowercase names are used for parameters that correspond to HTTP header fields.

### **Syntax**

```
pb_param *pblock_find(char *name, pblock *pb);
```
### **Return Values**

A pointer to the pb\_param structure if found, or NULL if the name is not found.

### **Parameters**

char \*name is the name of a name-value pair.

pblock \*pb is the pblock to be searched.

<span id="page-101-0"></span>"pblock\_copy() [Function" on page 99,](#page-98-0) "pblock\_dup() [Function" on page 101,](#page-100-0) "pblock\_findval() Function" on page 102,"pblock\_free() Function" on page 102, "pblock nvinsert() [Function" on page 104,](#page-103-0) "pblock remove() [Function" on page 106](#page-105-0)

### pblock\_findval() **Function**

The pblock findval function finds the value associated with a specified name in a pblock. If you want to find the pb\_param structure of the pblock, use the pblock find function.

The pointer returned is a pointer into the pblock. Do not free it. If you want to modify the pointer, do a STRDUP and modify the copy.

**Note –** Parameter names are case-sensitive. By convention, lowercase names are used for parameters that correspond to HTTP header fields.

#### **Syntax**

char \*pblock findval(char \*name, pblock \*pb);

#### **Return Values**

A string containing the value associated with the name if found, or NULL if no match is found.

#### **Parameters**

char \*name is the name of a name-value pair.

pblock \*pb is the pblock to be searched.

#### **See Also**

"pblock create() [Function" on page 100,](#page-99-0) "pblock\_copy() [Function" on page 99,](#page-98-0) "pblock find() [Function" on page 101,](#page-100-0) "pblock free() Function" on page 102, "pblock nvinsert() [Function" on page 104,](#page-103-0) "pblock remove() [Function" on page 106,](#page-105-0) "request\_header() [Function" on page 120](#page-119-0)

### pblock\_free() **Function**

The pblock free function frees a specified pblock and any entries inside it. If you want to save a variable in the pblock, remove the variable using the function pblock\_remove and save the resulting pointer.

#### **Syntax**

```
void pblock_free(pblock *pb);
```
#### <span id="page-102-0"></span>**Return Values**

void

### **Parameters**

pblock \*pb is the pblock to be freed.

### **See Also**

```
Function" on page 99,Function" on page 100,
Function" on page 101, "pblock find() Function" on page 101,
"pblock_findval() Function" on page 102,"pblock_nvinsert() Function" on page 104,
Function" on page 106
```
### pblock\_nninsert() **Function**

The pblock nninsert function creates a new entry with a given name and a numeric value in the specified pblock. The numeric value is first converted into a string. The name and value parameters are copied.

**Note –** Parameter names are case sensitive. By convention, lowercase names are used for parameters that correspond to HTTP header fields.

### **Syntax**

pb param \*pblock nninsert(char \*name, int value, pblock \*pb);

### **Return Values**

A pointer to the new pb\_param structure.

### **Parameters**

char \*name is the name of the new entry.

int value is the numeric value being inserted into the pblock. This parameter must be an integer. If you want to assign a non-numerical value, then use the function pblock\_nvinsert to create the parameter.

pblock \*pb is the pblock into which the insertion occurs.

```
Function" on page 99,Function" on page 100,
Function" on page 101,Function" on page 102,
Function" on page 106,
"pblock_str2pblock() Function" on page 107
```
### pblock\_nvinsert() **Function**

The pblock nvinsert function creates a new entry with a given name and character value in the specified pblock. The name and value parameters are copied.

**Note –** Parameter names are case sensitive. By convention, lowercase names are used for parameters that correspond to HTTP header fields.

### **Syntax**

```
pb param *pblock nvinsert(char *name, char *value, pblock *pb);
```
### **Return Values**

A pointer to the newly allocated pb\_param structure.

### **Parameters**

char \*name is the name of the new entry.

char \*value is the string value of the new entry.

pblock \*pb is the pblock into which the insertion occurs.

### **Example**

pblock\_nvinsert("content-type", "text/html", rq->srvhdrs);

### **See Also**

"pblock copy() [Function" on page 99,](#page-98-0) "pblock create() [Function" on page 100,](#page-99-0) "pblock\_find() [Function" on page 101,](#page-100-0)"pblock\_free() [Function" on page 102,](#page-101-0) "pblock\_nninsert() [Function" on page 103,](#page-102-0)"pblock\_remove() [Function" on page 106,](#page-105-0) "[pblock\\_str2pblock\(\)](#page-106-0) Function" on page 107

### pblock\_pb2env() **Function**

The pblock pb2env function copies a specified pblock into a specified environment. The function creates one new environment entry for each name-value pair in the pblock. Use this function to send pblock entries to a program that you are going to execute.

#### <span id="page-104-0"></span>**Syntax**

char \*\*pblock pb2env(pblock \*pb, char \*\*env);

### **Return Values**

A pointer to the environment.

### **Parameters**

pblock \*pb is the pblock to be copied.

char \*\*env is the environment into which the pblock is to be copied.

### **See Also**

```
Function" on page 99,Function" on page 100,
Function" on page 101,Function" on page 102,
"pblock_nvinsert() Function" on page 104,"pblock_remove() Function" on page 106,
"pblock_str2pblock() Function" on page 107
```
### pblock\_pblock2str() **Function**

The pblock pblock2str function copies all parameters of a specified pblock into a specified string. The function allocates additional non-heap space for the string if needed.

Use this function to stream the pblock for archival and other purposes.

### **Syntax**

```
char *pblock pblock2str(pblock *pb, char *str);
```
### **Return Values**

The new version of the str parameter. If str is NULL, this string is a new string; otherwise, this string is a reallocated string. In either case, this string is allocated from the request's memory pool.

### **Parameters**

pblock \*pb is the pblock to be copied.

char \*str is the string into which the pblock is to be copied. This string must have been allocated by MALLOC or REALLOC, not by PERM\_MALLOC or PERM\_REALLOC, which allocate from the system heap.

Each name-value pair in the string is separated from its neighbor pair by a space, and is in the format *name*="*value*."

```
"pblock_copy() Function" on page 99,"pblock_create() Function" on page 100,
Function" on page 101,Function" on page 102,
Function" on page 104, "pblock remove() Function" on page 106,
"pblock_str2pblock() Function" on page 107
```
### pblock\_pinsert() **Function**

The function pblock pinsert inserts a pb param structure into a pblock.

**Note –** Parameter names are case sensitive. By convention, lowercase names are used for parameters that correspond to HTTP header fields.

#### **Syntax**

```
void pblock_pinsert(pb_param *pp, pblock *pb);
```
#### **Return Values**

void

#### **Parameters**

pb\_param \*pp is the pb\_param structure to insert.

pblock \*pb is the pblock.

#### **See Also**

"pblock copy() [Function" on page 99,](#page-98-0) "pblock create() [Function" on page 100,](#page-99-0) "pblock find() [Function" on page 101,](#page-100-0) "pblock free() [Function" on page 102,](#page-101-0) "pblock nvinsert() [Function" on page 104,](#page-103-0) "pblock remove() Function" on page 106, "[pblock\\_str2pblock\(\)](#page-106-0) Function" on page 107

### pblock\_remove() **Function**

The pblock remove macro removes a specified name-value entry from a specified pblock. If you use this function, you must call param\_free to deallocate the memory used by the pb\_param structure.

#### **Syntax**

pb\_param \*pblock\_remove(char \*name, pblock \*pb);

#### <span id="page-106-0"></span>**Return Values**

A pointer to the named pb\_param structure if it is found, or NULL if the named pb\_param is not found.

#### **Parameters**

char \*name is the name of the pb\_param to be removed.

pblock \*pb is the pblock from which the name-value entry is to be removed.

### **See Also**

```
"pblock_copy() Function" on page 99,"pblock_create() Function" on page 100,
Function" on page 101,Function" on page 102,
Function" on page 104,Function" on page 98,
Function" on page 99
```
### pblock\_str2pblock() **Function**

The pblock str2pblock function scans a string for parameter pairs, adds them to a pblock, and returns the number of parameters added.

### **Syntax**

int pblock\_str2pblock(char \*str, pblock \*pb);

### **Return Values**

The number of parameter pairs added to the pblock, if any, or -1 if an error occurs.

### **Parameters**

char \*str is the string to be scanned.

The name-value pairs in the string can have the format *name*=*value* or *name*="*value*."

All backslashes (\) must be followed by a literal character. If string values are found with no unescaped = signs (no name=), the function assumes the names 1, 2, 3, and so on, depending on the string position. For example, if pblock\_str2pblock finds "some strings together," the function treats the strings as if they appeared in name-value pairs as 1="some" 2="strings" 3="together."

pblock \*pb is the pblock into which the name-value pairs are stored.

```
Function" on page 99,Function" on page 100,
Function" on page 101,Function" on page 102,
Function" on page 104,Function" on page 106,
"pblock_pblock2str() Function" on page 105
```
#### PERM\_CALLOC() **Macro**

The PERM CALLOC macro is a platform-independent substitute for the C library routine calloc. This macro allocates size bytes of memory and initializes the memory to zeros. The memory persists after processing the current request has been completed. The memory should be explicitly freed by a call to PERM\_FREE.

#### **Syntax**

```
void *PERM_CALLOC(int size)
```
#### **Return Values**

A void pointer to a block of memory.

#### **Parameters**

int size is the number of bytes to allocate.

#### **Example**

```
char **name;
name = (char **) PERM CALLOC(100 * sizeof(char *));
```
### **See Also**

"CALLOC() [Macro" on page 67,](#page-66-0)"PERM\_FREE() Macro" on page 108,"[PERM\\_STRDUP\(\)](#page-110-0) Macro" on [page 111,](#page-110-0) "PERM\_MALLOC() [Macro" on page 109,](#page-108-0) "PERM\_REALLOC() [Macro" on page 110](#page-109-0)

#### PERM\_FREE()**Macro**

The PERM FREE macro is a platform-independent substitute for the C library routine free. This macro deallocates the persistent space previously allocated by PERM\_MALLOC, PERM\_CALLOC, or PERM\_STRDUP.
<span id="page-108-0"></span>**Note –** Calling PERM\_FREE for a block that was allocated with MALLOC, CALLOC, or STRTUP will not work.

#### **Syntax**

PERM FREE(void \*ptr);

#### **Return Values**

void

#### **Parameters**

void \*ptr is a (void \*) pointer to a block of memory. If the pointer is not the one created by PERM\_MALLOC, PERM\_CALLOC, or PERM\_STRDUP, the behavior is undefined.

### **Example**

```
char *name;
name = (char *) PERM_MALLOC(256);
...
PERM_FREE(name);
```
# **See Also**

"FREE() [Macro" on page 82,](#page-81-0)"PERM\_MALLOC() Macro" on page 109,"[PERM\\_CALLOC\(\)](#page-107-0) Macro" on [page 108,](#page-107-0) "PERM\_REALLOC() [Macro" on page 110,](#page-109-0) "PERM\_STRDUP() [Macro" on page 111](#page-110-0)

#### PERM\_MALLOC() **Macro**

The PERM\_MALLOC macro is a platform-independent substitute for the C library routine malloc. This macro provides allocation of memory that persists after the request that is being processed has been completed.

### **Syntax**

```
void *PERM_MALLOC(int size)
```
### **Return Values**

A void pointer to a block of memory.

### **Parameters**

int size is the number of bytes to allocate.

# <span id="page-109-0"></span>**Example**

```
/* Allocate 256 bytes for a name */
char *name;
name = (char *) PERM MALLOC(256);
```
# **See Also**

"MALLOC() [Macro" on page 87,](#page-86-0)"PERM\_FREE() [Macro" on page 108,](#page-107-0)"[PERM\\_STRDUP\(\)](#page-110-0) Macro" on [page 111,](#page-110-0) "PERM\_CALLOC() [Macro" on page 108,](#page-107-0) "PERM\_REALLOC() Macro" on page 110

# PERM\_REALLOC() **Macro**

The PERM\_REALLOC macro is a platform-independent substitute for the C library routine realloc. This macro changes the size of a specified memory block that was originally created by PERM\_MALLOC, PERM\_CALLOC, or PERM\_STRDUP. The content of the object remains unchanged up to the lesser of the old and new sizes. If the new size is larger, the new space is uninitialized.

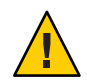

**Caution –** Calling PERM\_REALLOC for a block that was allocated with MALLOC, CALLOC, or STRDUP does not work.

# **Syntax**

```
void *PERM_REALLOC(vod *ptr, int size)
```
# **Return Values**

A void pointer to a block of memory.

# **Parameters**

void \*ptr is a void pointer to a block of memory created by PERM\_MALLOC, PERM\_CALLOC, or PERM\_STRDUP.

int size is the number of bytes to which the memory block should be resized.

# **Example**

```
char *name;
name = (char *) PERM MALLOC(256);
if (NotBigEnough())
   name = (char *) PERM_REALLOC(name, 512);
```
# **See Also**

"REALLOC() [Macro" on page 118,](#page-117-0)"PERM\_CALLOC() [Macro" on page 108,](#page-107-0)"[PERM\\_MALLOC\(\)](#page-108-0) [Macro" on page 109,](#page-108-0)"PERM\_FREE() [Macro" on page 108,](#page-107-0)"PERM\_STRDUP() [Macro" on page 111](#page-110-0)

# <span id="page-110-0"></span>PERM\_STRDUP() **Macro**

The PERM STRDUP macro is a platform-independent substitute for the C library routine strdup. This macro creates a new copy of a string in memory that persists after the request that is being processed has been completed. If pooled memory has been disabled in the configuration file with the built-in pool-init SAF PERM\_STRDUP and STRDUP both obtain their memory from the system heap.

The PERM STRDUP routine is functionally equivalent to the following code:

```
newstr = (char *) PERM MALLOC(strlen(str) + 1);strcpy(newstr, str);
```
A string created with PERM\_STRDUP should be disposed with PERM\_FREE.

# **Syntax**

char \*PERM STRDUP(char \*ptr);

# **Return Values**

A pointer to the new string.

### **Parameters**

char \*ptr is a pointer to a string.

# **See Also**

"PERM\_MALLOC() [Macro" on page 109,](#page-108-0)"PERM\_FREE() [Macro" on page 108,](#page-107-0)"[PERM\\_CALLOC\(\)](#page-107-0) [Macro" on page 108,](#page-107-0) "PERM\_REALLOC() [Macro" on page 110,](#page-109-0) "MALLOC() [Macro" on page 87,](#page-86-0) "FREE() [Macro" on page 82,](#page-81-0)"STRDUP() [Macro" on page 127,](#page-126-0)"CALLOC() [Macro" on page 67,](#page-66-0) "REALLOC() [Macro" on page 118](#page-117-0)

# prepare\_nsapi\_thread() **Function**

The prepare nsapi thread function enables threads that are not created by the server to act like server-created threads. This function must be called before any NSAPI functions are called from a thread that is not server-created.

# **Syntax**

void prepare\_nsapi\_thread(Request \*rq, Session \*sn);

# **Return Values**

void

### **Parameters**

Request \*rq is the request.

Session \*sn is the session.

The Request and Session parameters are the same parameter as the ones passed into your SAF.

# **See Also**

"[protocol\\_start\\_response\(\)](#page-112-0) Function" on page 113

# protocol\_dump822() **Function**

The protocol dump822 function prints headers from a specified pblock into a specific buffer, with a specified size and position. Use this function to serialize the headers so that they can be sent, for example, in a mail message.

# **Syntax**

char \*protocol dump822(pblock \*pb, char \*t, int \*pos, int tsz);

# **Return Values**

A pointer to the buffer, which will be reallocated if necessary.

The function also modifies \*pos to the end of the headers in the buffer.

# **Parameters**

pblock \*pb is the pblock structure.

char \*t is the buffer, allocated with MALLOC, CALLOC, or STRDUP.

int \*pos is the position within the buffer at which the headers are to be inserted.

int tsz is the size of the buffer.

# **See Also**

"[protocol\\_start\\_response\(\)](#page-112-0) Function" on page 113,"[protocol\\_status\(\)](#page-113-0) Function" on [page 114](#page-113-0)

# protocol\_set\_finfo() **Function**

The protocol\_set\_finfo function retrieves the content-length and last-modified date from a specified stat structure and adds them to the response headers (rq->srvhdrs). Call protocol set finfo before calling protocol start response.

#### <span id="page-112-0"></span>**Syntax**

int protocol\_set\_finfo(Session \*sn, Request \*rq, struct stat \*finfo);

# **Return Values**

The constant REQ\_PROCEED if the request can proceed normally, or the constant REQ\_ABORTED if the function should treat the request normally but not send any output to the client.

# **Parameters**

Session \*sn is the session.

Request \*rq is the request.

The Session and Request parameters are the same parameters as the ones passed into your SAF.

stat \*finfo is the stat structure for the file.

The stat structure contains the information about the file from the file system. You can get the stat structure info using request stat path.

# **See Also**

"protocol\_start\_response() Function" on page 113,"[protocol\\_status\(\)](#page-113-0) Function" on [page 114](#page-113-0)

# protocol\_start\_response() **Function**

The protocol start response function initiates the HTTP response for a specified session and request. If the protocol version is HTTP/0.9, the function does nothing, because that version has no concept of status. If the protocol version is HTTP/1.0 or higher, the function sends a status line followed by the response headers. Because of buffering, the status line and response headers might not be sent immediately. To flush the status line and response headers, use the net flush function. Use this function to set up HTTP and prepare the client and server to receive the body or data of the response.

**Note –** If you do not want the server to send the status line and response headers, set rq->senthdrs = 1 before calling protocol\_start\_response or sending any data to the client.

# **Syntax**

int protocol\_start\_response(Session \*sn, Request \*rq);

### <span id="page-113-0"></span>**Return Values**

The constant REQ\_PROCEED if the operation succeeds, in which case you should send the data you were preparing to send.

The constant REQ\_NOACTION if the operation succeeds but the request method is HEAD, in which case no data should be sent to the client.

The constant REQ ABORTED if the operation fails.

### **Parameters**

Session \*sn is the session.

Request \*rq is the request.

The Session and Request parameters are the same parameters as the ones passed into your SAF.

# **Example**

```
/* REQ_NOACTION means the request was HEAD */
if (protocol start response(sn, rq) == REQ NOACTION)
{
 filebuf close(groupbuf); /* close our file*/
  return REQ_PROCEED;
}
```
# **See Also**

"protocol status() Function" on page 114, "net flush() [Function" on page 88](#page-87-0)

# protocol\_status() **Function**

The protocol status function sets the session status to indicate whether an error condition occurred. If the reason string is NULL, the server attempts to find a reason string for the given status code. If the function finds none, it returns Unknown reason. The reason string is sent to the client in the HTTP response line. Use this function to set the status of the response before calling the function protocol start response or returning REQ ABORTED.

For the complete list of valid status code constants, refer to the nsapi. h file.

# **Syntax**

void protocol status(Session \*sn, Request \*rq, int n, char \*r);

# **Return Values**

void

#### **Parameters**

Session \*sn is the session.

Request \*rq is the request.

The Session and Request parameters are the same parameters as the ones passed into your SAF.

int n is one of the HTTP status code constants.

char \*r is the reason string.

# **Example**

```
/* if we find extra path-info, the URL was bad so tell the *//* browser it was not found */
if (t = pblock_findval("path-info", rq->vars))
{
         protocol_status(sn, rq, PROTOCOL NOT FOUND, NULL);
      log error(LOG WARN, "function-name", sn, rq, "%s not found",path);
      return REQ_ABORTED;
}
```
# **See Also**

```
"protocol_start_response() Function" on page 113
```
# protocol\_uri2url() **Function**

The protocol uri2url function takes strings containing the given URI prefix and URI suffix, and creates a newly allocated, fully qualified URL in the form http://(server):(port)(prefix)(suffix). Also see protocol uri2url dynamic.

If you want to omit either the URI prefix or suffix, use "" instead of NULL as the value for either parameter.

# **Syntax**

```
char *protocol_uri2url(char *prefix, char *suffix);
```
# **Return Values**

A new string containing the URL.

### **Parameters**

char \*prefix is the prefix.

char \*suffix is the suffix.

### **See Also**

"pblock\_nvinsert() [Function" on page 104,](#page-103-0) "[protocol\\_start\\_response\(\)](#page-112-0) Function" on [page 113,](#page-112-0) "protocol status() [Function" on page 114,](#page-113-0) "protocol uri2url dynamic() Function" on page 116

# protocol\_uri2url\_dynamic() **Function**

The protocol uri2url function takes strings containing the given URI prefix and URI suffix, and creates a newly allocated, fully qualified URL in the form http://(server):(port)(prefix)(suffix).

If you want to omit either the URI prefix or suffix, use "" instead of NULL as the value for either parameter.

The protocol uri2url dynamic function is similar to the protocol uri2url function, but should be used whenever the Session and Request structures are available. This function ensures that the URL it constructs refers to the host that the client specified.

# **Syntax**

char \*protocol uri2url(char \*prefix, char \*suffix, Session \*sn, Request \*rq);

# **Return Values**

A new string containing the URL.

### **Parameters**

char \*prefix is the prefix.

char \*suffix is the suffix.

Session \*sn is the Session.

Request \*rq is the Request.

The Session and Request parameters are the same parameter as the ones passed into your SAF.

# **See Also**

"[protocol\\_start\\_response\(\)](#page-112-0) Function" on page 113,"[protocol\\_status\(\)](#page-113-0) Function" on [page 114](#page-113-0)

# **R**

# read() **Function**

The read filter method is called when input data is required. Filters that modify or consume incoming data should implement the read filter method.

Upon receiving control, a read implementation should fill buf with up to amount bytes of input data. This data can be obtained by calling the net\_read() function, as shown in the example below.

### **Syntax**

```
int read(FilterLayer *layer, void *buf, int amount, int timeout);
```
### **Return Values**

The number of bytes placed in buf on success. 0 if no data is available, or a negative value if an error occurs.

# **Parameters**

FilterLayer \*layer is the filter layer in which the filter is installed.

void \*buf is the buffer in which data should be placed.

int amount is the maximum number of bytes that should be placed in the buffer.

int timeout is the number of seconds to allow the read operation to return. The purpose of timeout is to limit the amount of time devoted to waiting until some data arrives, not to return because not enough bytes were read in the given time.

# **Example**

```
int myfilter_read(FilterLayer *layer, void *buf, int amount, int timeout)
{
    return net_read(layer->lower, buf, amount, timeout);
}
```
# **See Also**

"net\_read() [Function" on page 89,](#page-88-0)"filter\_create() [Function" on page 77](#page-76-0)

### <span id="page-117-0"></span>REALLOC()**Macro**

The REALLOC macro is a platform-independent substitute for the C library routine realloc. This macro changes the size of a specified memory block that was originally created by MALLOC, CALLOC, or STRDUP. The contents of the object remains unchanged up to the lesser of the old and new sizes. If the new size is larger, the new space is uninitialized.

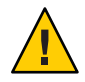

**Caution –** Calling REALLOC for a block that was allocated with PERM\_MALLOC, PERM\_CALLOC, or PERM\_STRDUP will not work.

#### **Syntax**

```
void *REALLOC(void *ptr, int size);
```
# **Return Values**

A pointer to the new space if the request is satisfied.

# **Parameters**

void \*ptr is a (void \*) pointer to a block of memory. If the pointer is not the one created by MALLOC, CALLOC, or STRDUP, the behavior is undefined.

int size is the number of bytes to allocate.

# **Example**

```
char *name;
name = (char *) MALLOC(256);if (NotBigEnough())
   name = (char *) REALLOC(name, 512);
```
# **See Also**

"CALLOC() [Macro" on page 67,](#page-66-0)"MALLOC() [Macro" on page 87,](#page-86-0)"FREE() [Macro" on page 82,](#page-81-0) "STRDUP() [Macro" on page 127,](#page-126-0)"PERM\_REALLOC() [Macro" on page 110](#page-109-0)

# remove() **Function**

The remove filter method is called when the filter stack is destroyed, or when a filter is removed from a filter stack by the filter remove function or remove-filter SAF.

**Note –** Waiting until the remove method is invoked might be too late to flush buffered data. For this reason, filters that buffer outgoing data should implement the flush filter method.

#### **Syntax**

void remove(FilterLayer \*layer);

### **Return Values**

void

### **Parameters**

FilterLayer \*layer is the filter layer in which the filter is installed.

### **See Also**

"flush() [Function" on page 82,](#page-81-0) "filter remove() [Function" on page 81,](#page-80-0) "filter create() [Function" on page 77](#page-76-0)

# request\_get\_vs() **Function**

The request\_get\_vs function finds the VirtualServer\* to which a request is directed.

The returned VirtualServer\* is valid only for the current request. To retrieve a virtual server ID that is valid across requests, use vs\_get\_id().

# **Syntax**

const VirtualServer\* request get vs(Request\* rq);

### **Return Values**

The VirtualServer\* to which the request is directed.

### **Parameters**

Request \*rq is the request for which the VirtualServer\* is returned.

### **See Also**

"vs\_get\_id() [Function" on page 160](#page-159-0)

# <span id="page-119-0"></span>request\_header() **Function**

The request header function finds an entry in the pblock containing the client's HTTP request headers (rq->headers). You must use this function rather than pblock\_findval when accessing the client headers, because the server might begin processing the request before the headers have been completely read.

### **Syntax**

int request\_header(char \*name, char \*\*value, Session \*sn, Request \*rq);

# **Return Values**

A result code, REQ\_PROCEED if the header was found, REQ\_ABORTED if the header was not found, or REQ\_EXIT if there was an error reading from the client.

### **Parameters**

char \*name is the name of the header.

char \*\*value is the address where the function will place the value of the specified header. If no address is found, the function stores a NULL.

Session \*sn is the session.

Request \*rq is the request.

The Session and Request parameters are the same parameters as the ones passed into your **SAF** 

# **See Also**

request create, request free

# request\_stat\_path() **Function**

The request stat path function returns the file information structure for a specified path or, if no path is specified, the path entry in the vars pblock in the specified request structure. If the resulting file name points to a file that the server can read, request stat path returns a new file information structure. This structure contains information about the size of the file, its owner, when it was created, and when it was last modified.

Use request stat path to retrieve information on the file you are currently accessing instead of calling stat directly, because this function keeps track of previous calls for the same path and returns its cached information.

# **Syntax**

struct stat \*request\_stat\_path(char \*path, Request \*rq);

#### **Return Values**

Returns a pointer to the file information structure for the file named by the path parameter. Do not free this structure. Returns NULL if the file is not valid or the server cannot read it. In this case, it also leaves an error message describing the problem in rq->staterr.

#### **Parameters**

char \*path is the string containing the name of the path. If the value of path is NULL, the function uses the path entry in the vars pblock in the request structure denoted by rq.

Request \*rq is the request identifier for a Server Application Function call.

### **Example**

```
fi = request\_stat\_path(path, rq);
```
### **See Also**

request create, request free, "request header() [Function" on page 120](#page-119-0)

# request\_translate\_uri() **Function**

The request translate uri function performs virtual-to-physical mapping on a specified URI during a specified session. Use this function to determine the file to be sent back if a given URI is accessed.

### **Syntax**

char \*request translate uri(char \*uri, Session \*sn);

### **Return Values**

A path string if the function performed the mapping, or NULL if it could not perform the mapping.

### **Parameters**

char \*uri is the name of the URI.

Session \*sn is the Session parameter that is passed into the SAF.

### **See Also**

request\_create, request\_free, "request\_header() [Function" on page 120](#page-119-0)

# **S**

# sendfile() **Function**

The sendfile filter method is called when the contents of a file are to be sent. Filters that modify or consume outgoing data can choose to implement the sendfile filter method.

If a filter implements the write filter method but not the sendfile filter method, the server will automatically translate net\_sendfile() calls to net\_write() calls. As a result, filters interested in the outgoing data stream do not need to implement the sendfile filter method. However, for performance reasons, filters that implement the write filter method should also implement the sendfile filter method.

# **Syntax**

```
int sendfile(FilterLayer *layer, const sendfiledata *data);
```
# **Return Values**

The number of bytes consumed, which might be less than the requested amount if an error occurred.

### **Parameters**

FilterLayer \*layer is the filter layer in which the filter is installed.

const sendfiledata \*sfd identifies the data to send.

# **Example**

```
int myfilter sendfile(FilterLayer *layer, const sendfiledata *sfd)
{
    return net sendfile(layer->lower, sfd);
}
```
# **See Also**

"net sendfile() [Function" on page 90,](#page-89-0) "filter create() [Function" on page 77](#page-76-0)

# session\_dns() **Function**

The session dns function resolves the IP address of the client associated with a specified session into its DNS name. The function returns a newly allocated string. You can use session\_dns to change the numeric IP address into something more readable.

The session maxdns function verifies that the client matches its claimed identity. The session dns function does not perform this verification.

**Note –** This function works only if the DNS directive is enabled in the magnus.conf file. For more information, see [Appendix B, "Alphabetical List of NSAPI Functions and Macros."](#page-190-0)

### **Syntax**

```
char *session dns(Session *sn);
```
### **Return Values**

A string containing the host name, or NULL if the DNS name cannot be found for the IP address.

### **Parameters**

Session \*sn is the session.

The Session is the same parameter as the one passed to your SAF.

# session maxdns() Function

The session maxdns function resolves the IP address of the client associated with a specified session into its DNS name. This function returns a newly allocated string. You can use session maxdns to change the numeric IP address into something more readable.

**Note –** This function works only if the DNS directive is enabled in the magnus.conf file. For more information, see [Appendix B, "Alphabetical List of NSAPI Functions and Macros."](#page-190-0)

# **Syntax**

```
char *session maxdns(Session *sn);
```
# **Return Values**

A string containing the host name, or NULL if the DNS name cannot be found for the IP address.

### **Parameters**

Session \*sn is the Session.

The Session is the same parameter as the one passed to your SAF.

# <span id="page-123-0"></span>shexp\_casecmp() **Function**

The shexp casecmp function validates a specified shell expression and compares it with a specified string. This function returns one of three possible values representing match, no match, and invalid comparison. The comparison, in contrast to the comparison made by the shexp cmp function is not case sensitive.

Use this function if you have a shell expression like \*. netscape. com and make sure that a string matches it, such as foo.netscape.com.

### **Syntax**

```
int shexp_casecmp(char *str, char *exp);
```
# **Return Values**

0 if a match was found.

1 if no match was found.

-1 if the comparison resulted in an invalid expression.

# **Parameters**

char \*str is the string to be compared.

char \*exp is the shell expression (wildcard pattern) to compare against.

# **See Also**

```
Function" on page 125,
Function" on page 126
```
# shexp\_cmp() **Function**

The shexp cmp function validates a specified shell expression and compares it with a specified string. This returns one of three possible values representing match, no match, and invalid comparison. The comparison in contrast to the comparison made by the shexp\_casecmp function is case sensitive.

Use this function for a shell expression like \*.netscape.com and make sure that a string matches it, such as foo.netscape.com.

# **Syntax**

```
int shexp_cmp(char *str, char *exp);
```
### <span id="page-124-0"></span>**Return Values**

0 if a match was found.

1 if no match was found.

-1 if the comparison resulted in an invalid expression.

#### **Parameters**

char \*str is the string to be compared.

char \*exp is the shell expression (wildcard pattern) to compare against.

# **Example**

```
/* Use wildcard match to see if this path is one we want */char *path;
char *match = "/usr/netscape/*";
if (shexp cmp(path, match) != 0)
    return REQ_NOACTION; /* no match */
```
# **See Also**

```
Function" on page 124, "shexp_match() Function" on page 125,
Function" on page 126
```
# shexp\_match() **Function**

The shexp match function compares a specified pre-validated shell expression against a specified string. This function returns one of three possible values representing match, no match, and invalid comparison. The comparison in contrast to the contrast made by the shexp casecmp function is case sensitive.

The shexp match function does not perform validation of the shell expression. To perform validation, use shexp\_valid().

Use this function for a shell expression such as  $*$  . netscape. com, and make sure that a string matches it, such as foo.netscape.com.

# **Syntax**

```
int shexp_match(char *str, char *exp);
```
### <span id="page-125-0"></span>**Return Values**

0 if a match was found.

1 if no match was found.

-1 if the comparison resulted in an invalid expression.

#### **Parameters**

char \*str is the string to be compared.

char \*exp is the prevalidated shell expression (wildcard pattern) to compare against.

#### **See Also**

```
Function" on page 124, "shexp_cmp() Function" on page 124,
"shexp_valid() Function" on page 126
```
### shexp\_valid() **Function**

The shexp valid function validates a specified shell expression named by exp. Use this function to validate a shell expression before using the function shexp\_match to compare the expression with a string.

#### **Syntax**

```
int shexp valid(char *exp);
```
#### **Return Values**

The constant NON SXP if exp is a standard string.

The constant INVALID SXP if exp is an invalid shell expression.

The constant VALID SXP if exp is a valid shell expression.

#### **Parameters**

char \*exp is the shell expression (wildcard pattern) to be validated.

#### **See Also**

```
"shexp_casecmp() Function" on page 124,"shexp_match() Function" on page 125,
"shexp_cmp() Function" on page 124
```
# <span id="page-126-0"></span>STRDUP()**Macro**

The STRDUP macro is a platform-independent substitute for the C library routine strdup. This macro creates a new copy of a string in the request's memory pool. The memory can be explicitly freed by a call to FREE. If the memory is not explicitly freed, it is automatically freed after processing the current request. If pooled memory has been disabled in the configuration file with the built-in pool-init SAF, PERM\_STRDUP and STRDUP both obtain their memory from the system heap. However, because the memory allocated by STRDUP is automatically freed, do not share this memory between threads.

The STRDUP routine is functionally equivalent to:

```
newstr = (char *) MALLOC(strlen(str) + 1);strcpy(newstr, str);
```
### **Syntax**

char \*STRDUP(char \*ptr);

# **Return Values**

A pointer to the new string.

# **Parameters**

char \*ptr is a pointer to a string.

# **Example**

```
char *name1 = "MyName";
char *name2 = STRDUP(name1);
```
# **See Also**

```
"CALLOC() Macro" on page 67,"MALLOC() Macro" on page 87,"FREE() Macro" on page 82,
"REALLOC() Macro" on page 118,"PERM_STRDUP() Macro" on page 111
```
# system\_errmsg() **Function**

The system errmsg function returns the last error that occurred from the most recent system call. This function is implemented as a macro that returns an entry from the global array sys errlist. Use this macro to help with I/O error diagnostics.

# **Syntax**

```
char *system_errmsg(int param1);
```
### <span id="page-127-0"></span>**Return Values**

A string containing the text of the latest error message that resulted from a system call. Do not FREE this string.

### **Parameters**

int param1 is reserved, and should always have the value 0.

# **See Also**

```
"system_fopenRO() Function" on page 129,"system_fopenRW() Function" on page 130,
"system_fopenWA() Function" on page 130,"system_lseek() Function" on page 134,
"system_fread() Function" on page 131,"system_fwrite() Function" on page 132,
Function" on page 129,
"system_ulock() Function" on page 136,"system_fclose() Function" on page 128
```
# system\_fclose() **Function**

The system fclose function closes a specified file descriptor. The system fclose function must be called for every file descriptor opened by any of the system fopen functions.

### **Syntax**

```
int system fclose(SYS FILE fd);
```
# **Return Values**

0 if the close succeeds, or the constant IO\_ERROR if the close fails.

# **Parameters**

SYS FILE fd is the platform-independent file descriptor.

# **Example**

SYS FILE logfd; system\_fclose(logfd);

# **See Also**

```
"system_errmsg() Function" on page 127,"system_fopenRO() Function" on page 129,
"system_fopenRW() Function" on page 130,"system_fopenWA() Function" on page 130,
"system_lseek() Function" on page 134,"system_fread() Function" on page 131,
"system_fwrite() Function" on page 132,"system_fwrite_atomic() Function" on page 132,
"system_flock() Function" on page 129,"system_ulock() Function" on page 136
```
# <span id="page-128-0"></span>system\_flock() **Function**

The system flock function locks the specified file against interference from other processes. Use system flock if you do not want other processes to use the file you currently have open. Overusing file locking can cause performance degradation and possibly lead to deadlocks.

# **Syntax**

```
int system flock(SYS FILE fd);
```
# **Return Values**

The constant IO\_OKAY if the lock succeeds, or the constant IO\_ERROR if the lock fails.

# **Parameters**

SYS FILE fd is the platform-independent file descriptor.

# **See Also**

```
"system_errmsg() Function" on page 127,"system_fopenRO() Function" on page 129,
"system_fopenRW() Function" on page 130,"system_fopenWA() Function" on page 130,
"system_lseek() Function" on page 134,"system_fread() Function" on page 131,
"system_fwrite() Function" on page 132,"system_fwrite_atomic() Function" on page 132,
Function" on page 136,Function" on page 128
```
# system\_fopenRO() **Function**

The system fopenRO function opens the file identified by path in read-only mode and returns a valid file descriptor. Use this function to open files that will not be modified by your program. In addition, you can use system\_fopenRO to open a new file buffer structure using filebuf\_open.

# **Syntax**

```
SYS FILE system fopenRO(char *path);
```
# **Return Values**

The system-independent file descriptor (SYS\_FILE) if the open succeeds, or 0 if the open fails.

# **Parameters**

char \*path is the file name.

### <span id="page-129-0"></span>**See Also**

```
"system_errmsg() Function" on page 127,"system_fopenRW() Function" on page 130,
"system_fopenWA() Function" on page 130,"system_lseek() Function" on page 134,
"system_fread() Function" on page 131,"system_fwrite() Function" on page 132,
Function" on page 129,
Function" on page 136,Function" on page 128
```
### system\_fopenRW() **Function**

The system fopenRW function opens the file identified by path in read-write mode and returns a valid file descriptor. If the file already exists, system\_fopenRW does not truncate it. Use this function to open files that can be read and written by your program.

### **Syntax**

```
SYS FILE system fopenRW(char *path);
```
### **Return Values**

The system-independent file descriptor (SYS FILE) if the open succeeds, or 0 if the open fails.

### **Parameters**

char \*path is the file name.

# **Example**

```
SYS FILE fd;
fd = system_fopenRO(pathname);
if (fd == SYS ERROR FD)
break;
```
# **See Also**

```
"system_errmsg() Function" on page 127,"system_fopenRO() Function" on page 129,
"system_fopenWA() Function" on page 130,"system_lseek() Function" on page 134,
"system_fread() Function" on page 131,"system_fwrite() Function" on page 132,
Function" on page 129,
"system_ulock() Function" on page 136,"system_fclose() Function" on page 128
```
# system\_fopenWA() **Function**

The system fopenWA function opens the file identified by path in write-append mode and returns a valid file descriptor. Use this function to open those files to which your program will append data.

#### <span id="page-130-0"></span>**Syntax**

SYS\_FILE system\_fopenWA(char \*path);

# **Return Values**

The system-independent file descriptor (SYS FILE) if the open succeeds, or 0 if the open fails.

### **Parameters**

char \*path is the file name.

# **See Also**

"system\_errmsg() [Function" on page 127,](#page-126-0)"system\_fopenRO() [Function" on page 129,](#page-128-0) "system\_fopenRW() [Function" on page 130,](#page-129-0)"system\_lseek() [Function" on page 134,](#page-133-0) "system\_fread() Function" on page 131,"system\_fwrite() [Function" on page 132,](#page-131-0) "[system\\_fwrite\\_atomic\(\)](#page-131-0) Function" on page 132,"system\_flock() [Function" on page 129,](#page-128-0) "system\_ulock() [Function" on page 136,](#page-135-0)"system\_fclose() [Function" on page 128](#page-127-0)

# system\_fread() **Function**

The system\_fread function reads a specified number of bytes from a specified file into a specified buffer. This function returns the number of bytes read. Before system\_fread can be used, you must open the file using any of the system\_fopen functions except system\_fopenWA.

# **Syntax**

int system fread(SYS FILE fd, char \*buf, int sz);

# **Return Values**

The number of bytes read, which might be less than the requested size if an error occurs, or if the end of the file was reached before that number of characters were obtained.

# **Parameters**

SYS FILE fd is the platform-independent file descriptor.

char \*buf is the buffer to receive the bytes.

int sz is the number of bytes to read.

### <span id="page-131-0"></span>**See Also**

```
"system_errmsg() Function" on page 127,"system_fopenRO() Function" on page 129,
"system_fopenRW() Function" on page 130,"system_fopenWA() Function" on page 130,
"system_lseek() Function" on page 134,"system_fwrite() Function" on page 132,
Function" on page 129,
"system_ulock() Function" on page 136,"system_fclose() Function" on page 128
```
# system\_fwrite() **Function**

The system fwrite function writes a specified number of bytes from a specified buffer into a specified file.

Before system\_fwrite can be used, you must open the file using any of the system\_fopen functions except system\_fopenRO.

### **Syntax**

```
int system_fwrite(SYS_FILE fd, char *buf, int sz);
```
### **Return Values**

The constant IO\_0KAY if the write succeeds, or the constant IO\_ERROR if the write fails.

### **Parameters**

SYS FILE fd is the platform-independent file descriptor.

char \*buf is the buffer containing the bytes to be written.

int sz is the number of bytes to write to the file.

# **See Also**

```
"system_errmsg() Function" on page 127,"system_fopenRO() Function" on page 129,
"system_fopenRW() Function" on page 130,"system_fopenWA() Function" on page 130,
"system_lseek() Function" on page 134,"system_fread() Function" on page 131,
"system_fwrite() Function" on page 132,"system_fwrite_atomic() Function" on page 132,
"system_flock() Function" on page 129,"system_ulock() Function" on page 136,
"system_fclose() Function" on page 128
```
# system\_fwrite\_atomic() **Function**

The system fwrite atomic function writes a specified number of bytes from a specified buffer into a specified file. This function also locks the file prior to performing the write, and then unlocks it when done, thereby avoiding interference between simultaneous write actions. Before system\_fwrite\_atomic can be used, you must open the file using any of the system fopen functions except system fopenRO.

#### <span id="page-132-0"></span>**Syntax**

int system\_fwrite\_atomic(SYS\_FILE fd, char \*buf, int sz);

### **Return Values**

The constant IO\_OKAY if the write/lock succeeds, or the constant IO\_ERROR if the write/lock fails.

#### **Parameters**

SYS FILE fd is the platform-independent file descriptor.

char \*buf is the buffer containing the bytes to be written.

int sz is the number of bytes to write to the file.

# **Example**

```
SYS FILE logfd;
char *logmsg = "An error occurred.";
system fwrite atomic(logfd, logmsg, strlen(logmsg));
```
# **See Also**

```
"system_errmsg() Function" on page 127,"system_fopenRO() Function" on page 129,
"system_fopenRW() Function" on page 130,"system_fopenWA() Function" on page 130,
"system_lseek() Function" on page 134,"system_fread() Function" on page 131,
"system_fwrite() Function" on page 132,"system_flock() Function" on page 129,
"system_ulock() Function" on page 136,"system_fclose() Function" on page 128
```
### system\_gmtime() **Function**

The system\_gmtime function is a thread-safe version of the standard gmtime function. This function returns the current time adjusted to Greenwich Mean Time.

# **Syntax**

struct tm \*system gmtime(const time t \*tp, const struct tm \*res);

### **Return Values**

A pointer to a calendar time (tm) structure containing the GMT time. Depending on your system, the pointer might point to the data item represented by the second parameter, or the pointer might point to a statically allocated item. For portability, do not assume either situation.

### <span id="page-133-0"></span>**Parameters**

time  $t *tp$  is an arithmetic time.

tm \*res is a pointer to a calendar time (tm) structure.

### **Example**

```
time_t tp;
struct tm res, *resp;
tp = time(NULL);resp = system gmtime(&tp, &res);
```
# **See Also**

"system\_localtime() Function" on page 134,"util\_strftime() [Function" on page 152](#page-151-0)

# system\_localtime() **Function**

The system localtime function is a thread-safe version of the standard localtime function. This function returns the current time in the local time zone.

# **Syntax**

```
struct tm *system_localtime(const time_t *tp, const struct tm *res);
```
# **Return Values**

A pointer to a calendar time (tm) structure containing the local time. Depending on your system, the pointer might point to the data item represented by the second parameter, or the pointer might point to a statically allocated item. For portability, do not assume either situation.

# **Parameters**

time  $t *tp$  is an arithmetic time.

tm \*res is a pointer to a calendar time (tm) structure.

# **See Also**

"system\_gmtime() [Function" on page 133,](#page-132-0)"util\_strftime() [Function" on page 152](#page-151-0)

# system\_lseek() **Function**

The system lseek function sets the file position of a file. This position affects where data from system fread or system fwrite is read or written.

#### **Syntax**

int system\_lseek(SYS\_FILE fd, int offset, int whence);

#### **Return Values**

The offset, in bytes, of the new position from the beginning of the file if the operation succeeds, or -1 if the operation fails.

#### **Parameters**

SYS FILE fd is the platform-independent file descriptor.

int offset is a number of bytes relative to whence. This value may be negative.

int whence is one of the following constants:

- SEEK SET, from the beginning of the file.
- SEEK CUR, from the current file position.
- SEEK END, from the end of the file.

#### **See Also**

```
"system_errmsg() Function" on page 127,"system_fopenRO() Function" on page 129,
"system_fopenRW() Function" on page 130,"system_fopenWA() Function" on page 130,
"system_fread() Function" on page 131,"system_fwrite() Function" on page 132,
"system_fwrite_atomic() Function" on page 132,"system_flock() Function" on page 129,
"system_ulock() Function" on page 136,"system_fclose() Function" on page 128
```
### system\_rename() **Function**

The system rename function renames a file. This function does not work on directories if the old and new directories are on different file systems.

# **Syntax**

```
int system_rename(char *old, char *new);
```
### **Return Values**

0 if the operation succeeds, or -1 if the operation fails.

#### **Parameters**

char \*old is the old name of the file.

char \*new is the new name for the file.

# <span id="page-135-0"></span>system\_ulock() **Function**

The system ulock function unlocks the specified file that has been locked by the function system lock. For more information about locking, see "system flock() Function" on [page 129.](#page-128-0)

### **Syntax**

```
int system_ulock(SYS_FILE fd);
```
# **Return Values**

The constant IO\_0KAY if the operation succeeds, or the constant IO\_ERROR if the operation fails.

### **Parameters**

SYS FILE fd is the platform-independent file descriptor.

# **See Also**

```
"system_errmsg() Function" on page 127,"system_fopenRO() Function" on page 129,
"system_fopenRW() Function" on page 130,"system_fopenWA() Function" on page 130,
"system_fread() Function" on page 131,"system_fwrite() Function" on page 132,
"system_fwrite_atomic() Function" on page 132,"system_flock() Function" on page 129,
"system_fclose() Function" on page 128
```
# system\_unix2local() **Function**

The system unix2local function converts a specified UNIX-style path name to a local file system path name. Use this function when you have a file name in the UNIX format such as one containing forward slashes, and you need to access a file on another system such as Windows. You can use system\_unix2local to convert the UNIX file name into the format that Windows accepts. In the UNIX environment this function has no effect, but can be called for portability.

# **Syntax**

```
char *system unix2local(char *path, char *lp);
```
# **Return Values**

A pointer to the local file system path string.

# **Parameters**

char \*path is the UNIX-style path name to be converted.

char \*lp is the local path name.

<span id="page-136-0"></span>You must allocate the parameter lp, which must contain enough space to hold the local path name.

### **See Also**

```
"system_fclose() Function" on page 128,"system_flock() Function" on page 129,
"system_fopenRO() Function" on page 129,"system_fopenRW() Function" on page 130,
"system_fopenWA() Function" on page 130,"system_fwrite() Function" on page 132
```
# systhread\_attach() **Function**

The systhread\_attach function makes an existing thread into a platform-independent thread.

#### **Syntax**

```
SYS_THREAD systhread_attach(void);
```
### **Return Values**

A SYS THREAD pointer to the platform-independent thread.

### **Parameters**

None

# **See Also**

"systhread\_current() Function" on page 137,"[systhread\\_getdata\(\)](#page-137-0) Function" on page 138, "systhread\_newkey() [Function" on page 138,](#page-137-0)"[systhread\\_setdata\(\)](#page-138-0) Function" on page 139, "systhread\_sleep() [Function" on page 139,](#page-138-0)"systhread\_start() [Function" on page 140,](#page-139-0) "[systhread\\_timerset\(\)](#page-139-0) Function" on page 140

# systhread\_current() **Function**

The systhread current function returns a pointer to the current thread.

# **Syntax**

```
SYS_THREAD systhread_current(void);
```
### **Return Values**

A SYS THREAD pointer to the current thread.

### **Parameters**

None

### <span id="page-137-0"></span>**See Also**

```
"systhread_getdata() Function" on page 138,"systhread_newkey() Function" on page 138,
"systhread_setdata() Function" on page 139,"systhread_sleep() Function" on page 139,
Function" on page 140, "systhread timerset() Function" on page 140
```
# systhread\_getdata() **Function**

The systhread getdata function gets data that is associated with a specified key in the current thread.

# **Syntax**

void \*systhread\_getdata(int key);

# **Return Values**

A pointer to the data that was earlier used with the systhread\_setkey function from the current thread, using the same value of key if the call succeeds. Return Values NULL if the call does not succeed, for example, if the systhread\_setkey function was never called with the specified key during this session.

# **Parameters**

int key is the value associated with the stored data by a systhread\_setdata function. Keys are assigned by the systhread newkey function.

# **See Also**

"[systhread\\_current\(\)](#page-136-0) Function" on page 137,"systhread\_newkey() Function" on page 138, "[systhread\\_setdata\(\)](#page-138-0) Function" on page 139,"systhread\_sleep() [Function" on page 139,](#page-138-0) "systhread start() [Function" on page 140,](#page-139-0) "systhread timerset() Function" on page 140

# systhread\_newkey() **Function**

The systhread\_newkey function allocates a new integer key (identifier) for thread-private data. Use this key to identify a variable that you want to localize to the current thread, then use the systhread setdata function to associate a value with the key.

# **Syntax**

int systhread\_newkey(void);

# **Return Values**

An integer key.

#### <span id="page-138-0"></span>**Parameters**

None

### **See Also**

```
"systhread_current() Function" on page 137,"systhread_getdata() Function" on
page 138,"systhread_setdata() Function" on page 139,"systhread_sleep() Function" on
Function" on page 140,systhread_timerset() Function" on
page 140
```
# systhread\_setdata() **Function**

The systhread setdata function associates data with a specified key number for the current thread. Keys are assigned by the systhread\_newkey function.

# **Syntax**

void systhread setdata(int key, void \*data);

### **Return Values**

void

### **Parameters**

int key is the priority of the thread.

void \*data is the pointer to the string of data to be associated with the value of key.

### **See Also**

"[systhread\\_current\(\)](#page-136-0) Function" on page 137,"[systhread\\_getdata\(\)](#page-137-0) Function" on [page 138,](#page-137-0) "systhread\_newkey() [Function" on page 138,](#page-137-0) "systhread\_sleep() Function" on page 139, "systhread start() [Function" on page 140,](#page-139-0) "systhread timerset() Function" on [page 140](#page-139-0)

# systhread\_sleep() **Function**

The systhread sleep function puts the calling thread to sleep for a given time.

# **Syntax**

void systhread\_sleep(int milliseconds);

# **Return Values**

void

### <span id="page-139-0"></span>**Parameters**

int milliseconds is the number of milliseconds the thread is to sleep.

### **See Also**

"[systhread\\_current\(\)](#page-136-0) Function" on page 137,"[systhread\\_getdata\(\)](#page-137-0) Function" on [page 138,](#page-137-0) "systhread\_newkey() [Function" on page 138,](#page-137-0) "[systhread\\_setdata\(\)](#page-138-0) Function" on [page 139,](#page-138-0) "systhread start() Function" on page 140, "systhread timerset() Function" on page 140

# systhread\_start() **Function**

The systhread start function creates a thread with the given priority, allocates a stack of a specified number of bytes, and calls a specified function with a specified argument.

### **Syntax**

SYS\_THREAD systhread\_start(int prio, int stksz, void (\*fn)(void \*), void \*arg);

### **Return Values**

A new SYS\_THREAD pointer if the call succeeds, or the constant SYS\_THREAD\_ERROR if the call does not succeed.

### **Parameters**

int prio is the priority of the thread. Priorities are system-dependent.

int stksz is the stack size in bytes. If  $s$ tksz is zero  $(0)$ , the function allocates a default size.

void (\*fn)(void \*) is the function to call.

void \*arg is the argument for the fn function.

# **See Also**

"[systhread\\_current\(\)](#page-136-0) Function" on page 137,"[systhread\\_getdata\(\)](#page-137-0) Function" on [page 138,](#page-137-0) "systhread\_newkey() [Function" on page 138,](#page-137-0) "[systhread\\_setdata\(\)](#page-138-0) Function" on [page 139,](#page-138-0) "systhread sleep() [Function" on page 139,](#page-138-0) "systhread timerset() Function" on page 140

# systhread\_timerset() **Function**

The systhread timerset function starts or resets the interrupt timer interval for a thread system.

**Note –** Because most systems do not allow the timer interval to be changed, this function should be considered a suggestion rather than a command.

### **Syntax**

void systhread timerset(int usec);

### **Return Values**

void

### **Parameters**

int usec is the time in microseconds

### **See Also**

"[systhread\\_current\(\)](#page-136-0) Function" on page 137,"[systhread\\_getdata\(\)](#page-137-0) Function" on [page 138,](#page-137-0) "systhread\_newkey() [Function" on page 138,](#page-137-0) "[systhread\\_setdata\(\)](#page-138-0) Function" on [page 139,](#page-138-0) "systhread sleep() [Function" on page 139,](#page-138-0) "systhread start() Function" on [page 140](#page-139-0)

# **U**

# USE\_NSAPI\_VERSION() **Macro**

Plug-in developers can define the USE\_NSAPI\_VERSION macro before including the nsapi.h header file to request a particular version of NSAPI. The requested NSAPI version is encoded by multiplying the major version number by 100 and then adding the resulting value to the minor version number. For example, the following code requests NSAPI 3.2 features:

#define USE NSAPI VERSION 302 /\* We want NSAPI 3.2 (Web Server 6.1) \*/ #include "nsapi.h"

To develop a plug-in that is compatible across multiple server versions, define USE\_NSAPI\_VERSION as the highest NSAPI version supported by all of the target server versions.

The following table lists server versions and the highest NSAPI version supported by each.

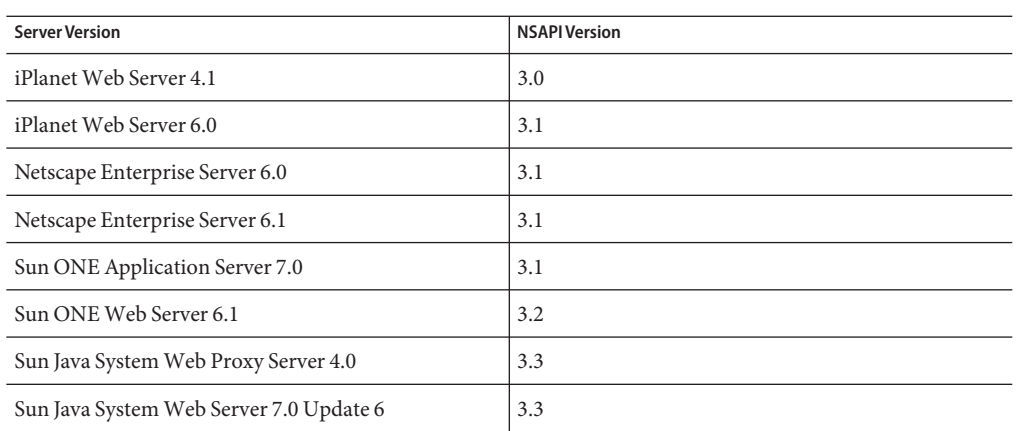

**TABLE 6–2** NSAPI Versions Supported by Different Servers

Do not request a version of NSAPI higher than the highest version supported by the nsapi.h header that the plug-in is being compiled against. Additionally, to use USE\_NSAPI\_VERSION, you must compile against an nsapi.h header file that supports NSAPI 3.2 or higher.

#### **Syntax**

int USE\_NSAPI\_VERSION

#### **Example**

The following code can be used when building a plug-in designed to work with iPlanet Web Server 4.1 and Sun Java System Web Server 7.0 Update 6:

```
#define USE NSAPI VERSION 300 /* We want NSAPI 3.0 (Web Server 4.1) */
#include "nsapi.h"
```
#### **See Also**

"[NSAPI\\_RUNTIME\\_VERSION\(\)](#page-96-0) [Macro" on page 97](#page-96-0), "NSAPI\_VERSION() Macro" on page 97

# util\_can\_exec() **Function (UNIX Only)**

The util can exec function checks that a specified file can be executed, returning either a 1 (executable) or a 0. The function checks whether the file can be executed by the user with the given user and group ID.

Use this function before executing a program using the exec system call.

#### **Syntax**

int util\_can\_exec(struct stat \*finfo, uid\_t uid, gid\_t gid);

#### **Return Values**

1 if the file is executable, or 0 if the file is not executable.

### **Parameters**

stat \*finfo is the stat structure associated with a file.

uid\_t uid is the UNIX user ID.

gid\_t gid is the UNIX group ID. Together with uid, this value determines the permissions of the UNIX user.

### **See Also**

```
"util_env_create() Function" on page 144,"util_getline() Function" on page 146,
"util_hostname() Function" on page 147
```
# util\_chdir2path() **Function**

The util chdir2path function changes the current working directory. Because a server process can service multiple requests concurrently but has only a single current working directory, this function should not be used.

# **Syntax**

```
int util chdir2path(char *path);
```
# **Return Values**

0 if the directory change succeeds, or -1 if the directory can not be changed.

### **Parameters**

char \*path is the name of a directory.

The parameter must be a writable string.

# util\_cookie\_find() **Function**

The util cookie find function finds a specific cookie in a cookie string and returns its value.

# **Syntax**

char \*util\_cookie\_find(char \*cookie, char \*name);

# <span id="page-143-0"></span>**Return Values**

If successful, this function returns a pointer to the NULL-terminated value of the cookie. Otherwise, this function returns NULL. This function modifies the cookie string parameter by null-terminating the name and value.

### **Parameters**

char \*cookie is the value of the Cookie: request header.

char \*name is the name of the cookie whose value is to be retrieved.

# util\_env\_find() **Function**

The util env find function locates the string denoted by a name in a specified environment and returns the associated value. Use this function to find an entry in an environment.

### **Syntax**

char \*util env find(char \*\*env, char \*name);

# **Return Values**

The value of the environment variable if the string is found, or NULL if the string was not found.

# **Parameters**

char \*\*env is the environment.

char \*name is the name of an environment variable in env.

# **See Also**

```
Function" on page 145,Function" on page 146,
"util_env_free() Function" on page 145,"util_env_create() Function" on page 144
```
# util\_env\_create() **Function**

The util env create function creates and allocates the environment specified by env and returns a pointer to the environment. If the parameter env is NULL, the function allocates a new environment. Use util env create to create an environment when executing a new program.

# **Syntax**

```
#include <base/util.h>
char **util_env_create(char **env, int n, int *pos);
```
#### <span id="page-144-0"></span>**Return Values**

A pointer to an environment.

#### **Parameters**

char \*\*env is the environment or NULL.

int n is the maximum number of environment entries that you want in the environment.

int \*pos is an integer that keeps track of the number of entries used in the environment.

#### **See Also**

"util\_env\_replace() Function" on page 145,"util\_env\_str() [Function" on page 146,](#page-145-0) "util\_env\_free() Function" on page 145,"util\_env\_find() [Function" on page 144](#page-143-0)

## util\_env\_free() **Function**

The util env free function frees a specified environment. Use this function to deallocate an environment you created using the function util env create.

## **Syntax**

```
void util env free(char **env);
```
#### **Return Values**

void

#### **Parameters**

char \*\*env is the environment to be freed.

#### **See Also**

"util\_env\_replace() Function" on page 145,"util\_env\_str() [Function" on page 146,](#page-145-0) "util\_env\_create() [Function" on page 144,](#page-143-0)"util\_env\_create() [Function" on page 144](#page-143-0)

## util\_env\_replace() **Function**

The util env replace function replaces the occurrence of the variable denoted by a name in a specified environment with a specified value. Use this function to change the value of a setting in an environment.

## **Syntax**

void util\_env\_replace(char \*\*env, char \*name, char \*value);

#### <span id="page-145-0"></span>**Return Values**

void

#### **Parameters**

char \*\*env is the environment.

char \*name is the name of a name-value pair.

char \*value is the new value to be stored.

### **See Also**

"util\_env\_str() Function" on page 146,"util\_env\_free() [Function" on page 145,](#page-144-0) "util\_env\_create() [Function" on page 144,](#page-143-0)"util\_env\_create() [Function" on page 144](#page-143-0)

## util\_env\_str() **Function**

The util env str function creates an environment entry and returns the entry. This function does not check for non-alphanumeric symbols in the name, for example, the equal sign "=". You can use this function to create a new environment entry.

## **Syntax**

```
char *util_env_str(char *name, char *value);
```
## **Return Values**

A newly allocated string containing the name-value pair.

## **Parameters**

char \*name is the name of a name-value pair.

char \*value is the new value to be stored.

## **See Also**

"util\_env\_replace() [Function" on page 145,](#page-144-0)"util\_env\_free() [Function" on page 145,](#page-144-0) "util\_env\_create() [Function" on page 144,](#page-143-0)"util\_env\_create() [Function" on page 144](#page-143-0)

## util\_getline() **Function**

The util\_getline function scans the specified file buffer to find a line feed or carriage return/line feed terminated string. The string is copied into the specified buffer, and NULL-terminates it. The function returns a value that indicates whether the operation stored a string in the buffer, encountered an error, or reached the end of the file.

Use this function to scan lines out of a text file, such as a configuration file.

#### **Syntax**

int util getline(filebuf \*buf, int lineno, int maxlen, char \*line);

#### **Return Values**

0 if successful, line contains the string.

1 if the end of file is reached, line contains the string.

-1 if an error occurs, line contains a description of the error.

#### **Parameters**

filebuf \*buf is the file buffer to be scanned.

int lineno is used to include the line number in the error message when an error occurs. The caller is responsible for making sure the line number is accurate.

int maxlen is the maximum number of characters that can be written into l.

char \*l is the buffer in which to store the string. The user is responsible for allocating and deallocating line.

## util\_hostname() **Function**

The util hostname function retrieves the local host name and returns it as a string. If the function cannot find a fully qualified domain name, it returns NULL. You can reallocate or free this string. Use this function to determine the name of the system you are on.

## **Syntax**

```
char *util_hostname(void);
```
### **Return Values**

A string containing the name, if a fully qualified domain name is found. Otherwise, the function returns NULL.

#### **Parameters**

None

## util\_is\_mozilla() **Function**

The util is mozilla function checks whether a specified user-agent header string is a Mozilla browser of at least a specified revision level. The function returns a 1 if the level matches, and 0 otherwise. This function uses strings to specify the revision level to avoid ambiguities such as  $1.56 > 1.5$ .

## **Syntax**

int util\_is\_mozilla(char \*ua, char \*major, char \*minor);

## **Return Values**

1 if the user-agent is a Mozilla browser, or 0 if the user-agent is not a Mozilla browser.

## **Parameters**

char \*ua is the user-agent string from the request headers.

char \*major is the major release number, found to the left of the decimal point.

char \*minor is the minor release number, found to the right of the decimal point.

## **See Also**

"util\_is\_url() Function" on page 148,"util\_later\_than() [Function" on page 149](#page-148-0)

## util\_is\_url() **Function**

The util is url function checks whether a string is a URL, returns 1 if the string is a URL and 0 otherwise. The string is a URL if it begins with alphabetic characters followed by a colon (:).

## **Syntax**

```
int util_is_url(char *url);
```
## **Return Values**

1 if the string specified by url is a URL, or 0 if the string specified by url is not a URL.

## **Parameters**

char \*url is the string to be examined.

## **See Also**

"util\_is\_mozilla() Function" on page 148,"util\_later\_than() [Function" on page 149](#page-148-0)

## <span id="page-148-0"></span>util\_itoa() **Function**

The util itoa function converts a specified integer to a string, and returns the length of the string. Use this function to create a textual representation of a number.

## **Syntax**

int util itoa(int i, char \*a);

## **Return Values**

The length of the string created.

### **Parameters**

int i is the integer to be converted.

char \*a is the ASCII string that represents the value. The user is responsible for the allocation and deallocation of a. The string should be at least 32 bytes long.

## util\_later\_than() **Function**

The util later than function compares the date specified in a time structure against a date specified in a string. If the date in the string is later than or equal to the one in the time structure, the function returns 1. Use this function to handle RFC 822, RFC 850, and ctime formats.

## **Syntax**

int util\_later\_than(struct tm \*lms, char \*ims);

## **Return Values**

1 if the date represented by ims is the same as or later than that represented by the lms, or 0 if the date represented by ims is earlier than that represented by the lms.

## **Parameters**

tm \*lms is the time structure containing a date.

char \*ims is the string containing a date.

## **See Also**

"util\_strftime() [Function" on page 152](#page-151-0)

## <span id="page-149-0"></span>util\_sh\_escape() **Function**

The util sheercape function parses a specified string and places a backslash ( $\setminus$ ) in front of any shell-special characters, returning the resulting string. Use this function to ensure that strings from clients do not cause a shell to do anything unexpected.

The shell-special characters are the space plus the following characters:

 $\&;''''|*? \lt \lt > \land ()$  []{}\$\#!

### **Syntax**

char \*util\_sh\_escape(char \*s);

### **Return Values**

A newly allocated string.

### **Parameters**

char \*s is the string to be parsed.

## **See Also**

"util\_uri\_escape() [Function" on page 154](#page-153-0)

## util\_snprintf() **Function**

The util snprintf function formats a specified string, using a specified format, into a specified buffer using the printf-style syntax and performs bounds checking. This function returns the number of characters in the formatted buffer.

For more information, see the documentation on the printf function for the runtime library of your compiler.

## **Syntax**

int util\_snprintf(char \*s, int n, char \*fmt, ...);

## **Return Values**

The number of characters formatted into the buffer.

## **Parameters**

char \*s is the buffer to receive the formatted string.

int n is the maximum number of bytes allowed to be copied.

<span id="page-150-0"></span>char \*fmt is the format string. The function handles only %d and %s strings; it does not handle any width or precision strings.

... represents a sequence of parameters for the printf function.

#### **See Also**

```
"util_sprintf() Function" on page 151,"util_vsnprintf() Function" on page 156,
"util_vsprintf() Function" on page 157
```
## util\_sprintf() **Function**

The util sprintf function formats a specified string, using a specified format, into a specified buffer, using the printf-style syntax without bounds checking. This function returns the number of characters in the formatted buffer.

Because util\_sprintf does not perform bounds checking, use this function only if you are certain that the string fits the buffer. Otherwise, use the function util\_snprintf. For more information, see the documentation on the printf function for the runtime library of your compiler.

### **Syntax**

int util\_sprintf(char \*s, char \*fmt, ...);

## **Return Values**

The number of characters formatted into the buffer.

#### **Parameters**

char \*s is the buffer to receive the formatted string.

char \*fmt is the format string. The function handles only %d and %s strings. The function does not handle any width or precision strings.

... represents a sequence of parameters for the printf function.

## **Example**

```
char *logmsg;
int len;
logmsq = (char *) MALLOC(256);len = util sprintf(logmsg, "%s %s %s\n", ip, method, uri);
```
## **See Also**

```
"util_snprintf() Function" on page 150,"util_vsnprintf() Function" on page 156,
"util_vsprintf() Function" on page 157
```
## <span id="page-151-0"></span>util\_strcasecmp() **Function**

The util strcasecmp function performs a comparison of two alphanumeric strings and returns a -1, 0, or 1 to signal which string is larger or the strings are identical.

The comparison is not case sensitive.

## **Syntax**

int util strcasecmp(const char \*s1, const char \*s2);

## **Return Values**

1 if s1 is greater than s2.

0 if s1 is equal to s2.

-1 if s1 is less than s2.

## **Parameters**

char \*s1 is the first string.

char \*s2 is the second string.

## **See Also**

"util\_strncasecmp() [Function" on page 153](#page-152-0)

## util\_strftime() **Function**

The util strftime function translates a tm structure, which is a structure describing a system time, into a textual representation. util\_strftime is a thread-safe version of the standard strftime function.

## **Syntax**

int util\_strftime(char \*s, const char \*format, const struct tm \*t);

## **Return Values**

The number of characters placed into s, not counting the terminating NULL character.

#### **Parameters**

char \*s is the string buffer to put the text into. This function does not perform bounds checking, so you must make sure that the buffer is large enough for the text of the date.

<span id="page-152-0"></span>const char \*format is a format string, similar to printf string in that it consists of text with certain %x substrings. You can use the constant HTTP\_DATE\_FMT to create date strings in the standard Internet format. For more information, see the documentation on the printf function for the runtime library of your compiler. For more information on time formats, see the *[Sun Java System Web Server 7.0 Update 6 Administrator's Configuration File Reference](http://docs.sun.com/doc/820-7986)*.

const struct tm \*t is a pointer to a calendar time (tm) structure, usually created by the function system\_localtime or system\_gmtime.

### **See Also**

"system\_localtime() [Function" on page 134,](#page-133-0)"system\_gmtime() [Function" on page 133](#page-132-0)

## util\_strncasecmp() **Function**

The util\_strncasecmp function performs a comparison of the first *n* characters in the alphanumeric strings and returns a -1, 0, or 1 to signal which string is larger or that the strings are identical.

The function's comparison is not case-sensitive.

#### **Syntax**

```
int util strncasecmp(const char *s1, const char *s2, int n);
```
#### **Return Values**

1 if s1 is greater than s2.

0 if s1 is equal to s2.

-1 if s1 is less than s2.

#### **Parameters**

char \*s1 is the first string.

char \*s2 is the second string.

int n is the number of initial characters to compare.

## **See Also**

"util\_strcasecmp() [Function" on page 152](#page-151-0)

## <span id="page-153-0"></span>util\_uri\_escape() **Function**

The util uri escape function converts any special characters in the URI into the URI format. This format is %XX, where XX is the hexadecimal equivalent of the ASCII character. This function returns the escaped string. The special characters are %?#:+&\*"<>, space, carriage return, and line feed.

Use util uri escape before sending a URI back to the client.

### **Syntax**

```
char *util_uri_escape(char *d, char *s);
```
## **Return Values**

The string possibly newly allocated with escaped characters replaced.

## **Parameters**

char \*d is a string. If d is not NULL, the function copies the formatted string into d and returns it. If d is NULL, the function allocates a properly sized string and copies the formatted special characters into the new string, then returns it.

The util uri escape function does not check bounds for the parameter d. Therefore, if d is not NULL, it should be at least three times as large as the string s.

char \*s is the string containing the original unescaped URI.

## **See Also**

```
"util_uri_is_evil() Function" on page 154,"util_uri_parse() Function" on page 155,
"util_uri_unescape() Function" on page 155
```
## util\_uri\_is\_evil() **Function**

The util uri is evil function checks a specified URI for insecure path characters. Insecure path characters include //, / . /, / . . / and/., / . . (also for Windows. /) at the end of the URI. Use this function to see whether a URI requested by the client is insecure.

## **Syntax**

```
int util_uri_is_evil(char *t);
```
## **Return Values**

1 if the URI is insecure, or 0 if the URI is secure.

#### <span id="page-154-0"></span>**Parameters**

char \*t is the URI to be checked.

### **See Also**

"util\_uri\_parse() Function" on page 155,"util\_uri\_escape() [Function" on page 154](#page-153-0)

## util\_uri\_parse() **Function**

The util\_uri\_parse function converts //, / ./, and /\*/../ into / in the specified URI, where \* is any character other than /. You can use this function to convert a URI's bad sequences into valid ones. First, use the function util\_uri\_is\_evil to determine whether the function has a bad sequence.

### **Syntax**

```
void util_uri_parse(char *uri);
```
### **Return Values**

void

#### **Parameters**

char \*uri is the URI to be converted.

## **See Also**

"util\_uri\_is\_evil() [Function" on page 154,](#page-153-0)"util\_uri\_unescape() Function" on page 155

## util\_uri\_unescape() **Function**

The util uri unescape function converts the encoded characters of a URI into their ASCII equivalents. Encoded characters appear as %XX, where XX is a hexadecimal equivalent of the character.

**Note –** You cannot use an embedded null in a string, because NSAPI functions assume that a null is the end of the string. Therefore, passing Unicode-encoded content through an NSAPI plug-in does not work.

## **Syntax**

void util\_uri\_unescape(char \*uri);

#### <span id="page-155-0"></span>**Return Values**

void

#### **Parameters**

char \*uri is the URI to be converted.

### **See Also**

"util\_uri\_escape() [Function" on page 154"](#page-153-0)util\_uri\_is\_evil() [Function" on page 154,](#page-153-0) "util\_uri\_parse() [Function" on page 155](#page-154-0)

## util\_vsnprintf() **Function**

The util vsnprintf function formats a specified string, using a specified format, into a specified buffer using the vprintf-style syntax and performs bounds checking. This function returns the number of characters in the formatted buffer.

For more information, see the documentation on the printf function for the runtime library of your compiler.

## **Syntax**

int util vsnprintf(char \*s, int n, register char \*fmt, va list args);

## **Return Values**

The number of characters formatted into the buffer.

#### **Parameters**

char \*s is the buffer to receive the formatted string.

int n is the maximum number of bytes allowed to be copied.

register char \*fmt is the format string. The function handles only %d and %s strings. This function does not handle any width or precision strings.

va\_list args is an STD argument variable obtained from a previous call to va\_start.

## **See Also**

"util\_sprintf() [Function" on page 151,](#page-150-0)"util\_vsprintf() [Function" on page 157](#page-156-0)

## <span id="page-156-0"></span>util\_vsprintf() **Function**

The util vsprintf function formats a specified string, using a specified format, into a specified buffer using the vprintf-style syntax without bounds checking. This function returns the number of characters in the formatted buffer.

For more information, see the documentation on the print function for the runtime library of your compiler.

#### **Syntax**

int util vsprintf(char \*s, register char \*fmt, va list args);

## **Return Values**

The number of characters formatted into the buffer.

## **Parameters**

char \*s is the buffer to receive the formatted string.

register char \*fmt is the format string. The function handles only %d and %s strings; it does not handle any width or precision strings.

va list args is an STD argument variable obtained from a previous call to va start.

## **See Also**

"util\_snprintf() [Function" on page 150,](#page-149-0)"util\_vsnprintf() [Function" on page 156](#page-155-0)

## **V**

## vs\_alloc\_slot() **Function**

The vs\_alloc\_slot function allocates a new slot for storing a pointer to data specific to a certain VirtualServer\*. The returned slot number can be used in subsequent vs\_set\_data and vs\_get\_data calls. The returned slot number is valid for any VirtualServer\*.

The value of the pointer, which may be returned by a call to vs set data, defaults to NULL for every VirtualServer\*.

## **Syntax**

int vs\_alloc\_slot(void);

## **Return Values**

A slot number if the function succeeds, or -1 if fails.

### <span id="page-157-0"></span>**See Also**

"vs\_get\_data() Function" on page 158, "vs\_set\_data() [Function" on page 162](#page-161-0)

## vs\_get\_data() **Function**

The vs\_get\_data function finds the value of a pointer to data for a given VirtualServer\* and slot. The slot must be a slot number returned from vs\_alloc\_slot or vs\_set\_data.

## **Syntax**

void\* vs\_get\_data(const VirtualServer\* vs, int slot);

## **Return Values**

The value of the pointer previously stored using vs\_set\_data or NULL on failure.

## **Parameters**

const VirtualServer\* vs represents the virtual server to query the pointer for.

int slot is the slot number to retrieve the pointer from.

## **See Also**

"vs\_set\_data() [Function" on page 162,](#page-161-0) "vs\_alloc\_slot() [Function" on page 157](#page-156-0)

## vs\_get\_default\_httpd\_object() **Function**

The vs\_get\_default\_httpd\_object function obtains a pointer to the default (or root) httpd object from the virtual server's httpd objset in the configuration defined by the obj.conf file of the virtual server class. The default object is typically named default. Plug-ins may only modify the httpd\_object at VSInitFunc time. See "[vs\\_register\\_cb\(\)](#page-160-0) Function" on [page 161](#page-160-0) for an explanation of VSInitFunc time.

Do not FREE the returned object.

## **Syntax**

httpd\_object\* vs\_get\_default\_httpd\_object(VirtualServer\* vs);

## **Return Values**

A pointer the default httpd\_object, or NULL on failure. Do not FREE this object.

## **Parameters**

VirtualServer\* vs represents the virtual server for which to find the default object.

#### **See Also**

"vs\_get\_httpd\_objset() Function" on page 159, "vs\_register\_cb() [Function" on page 161](#page-160-0)

## vs\_get\_doc\_root() **Function**

The vs\_qet\_doc\_root function finds the document root for a virtual server. The returned string is the full operating system path to the document root.

The caller should FREE the returned string when done with it.

### **Syntax**

char\* vs\_get\_doc\_root(const VirtualServer\* vs);

## **Return Values**

A pointer to a string representing the full operating system path to the document root. The caller must FREE this string.

### **Parameters**

const VirtualServer\* vs represents the virtual server for which to find the document root.

## vs\_get\_httpd\_objset() **Function**

The vs\_get\_httpd\_objset function obtains a pointer to the httpd\_objset, the configuration defined by the obj.conf file of the virtual server class for a given virtual server. Plug-ins may only modify the httpd\_objset at VSInitFunc time. See "[vs\\_register\\_cb\(\)](#page-160-0) Function" on [page 161](#page-160-0) for an explanation of VSInitFunc time.

Do not FREE the returned objset.

## **Syntax**

httpd objset\* vs get httpd objset(VirtualServer\* vs);

## **Return Values**

A pointer to the httpd\_objset, or NULL on failure. Do not FREE this objset.

## **Parameters**

VirtualServer\* vs represents the virtual server for which the function ID to find the objset.

## **See Also**

"[vs\\_get\\_default\\_httpd\\_object\(\)](#page-157-0) Function" on page 158, "[vs\\_register\\_cb\(\)](#page-160-0) Function" on [page 161](#page-160-0)

## vs\_get\_id() **Function**

The vs\_get\_id function finds the ID of a VirtualServer\*.

The ID of a virtual server is a unique null-terminated string that remains constant across configurations. While IDs remain constant across configurations, the value of VirtualServer\* pointers do not.

Do not FREE the virtual server ID string. If called during request processing, the string will remain valid for the duration of the current request. If called during VSInitFunc processing, the string will remain valid until after the corresponding VSDestroyFunc function has returned. For more information, see "vs register cb() [Function" on page 161.](#page-160-0)

To retrieve a VirtualServer\* that is valid only for the current request, use request\_get\_vs.

#### **Syntax**

```
const char* vs get id(const VirtualServer* vs);
```
## **Return Values**

A pointer to a string representing the virtual server ID. Do not FREE this string.

#### **Parameters**

const VirtualServer\* vs represents the virtual server of interest.

## **See Also**

"vs register cb() [Function" on page 161,](#page-160-0) "request get vs() [Function" on page 119](#page-118-0)

#### vs\_get\_mime\_type() **Function**

The vs\_get\_mime\_type function determines the MIME type that would be returned in the content-type: header for the given URI.

The caller should FREE the returned string when done with it.

#### **Syntax**

char\* vs\_get\_mime\_type(const VirtualServer\* vs, const char\* uri);

#### **Return Values**

A pointer to a string representing the MIME type. The caller must FREE this string.

#### <span id="page-160-0"></span>**Parameters**

const VirtualServer\* vs represents the virtual server of interest.

const char\* uri is the URI whose MIME type is of interest.

## vs\_lookup\_config\_var() **Function**

The vs\_lookup\_config\_var function finds the value of a configuration variable for a given virtual server.

Do not FREE the returned string.

#### **Syntax**

const char\* vs\_lookup\_config\_var(const VirtualServer\* vs, const char\* name);

## **Return Values**

A pointer to a string representing the value of variable name on success, or NULL if variable name was not found. Do not FREE this string.

### **Parameters**

const VirtualServer\* vs represents the virtual server of interest.

const char\* name is the name of the configuration variable.

## vs\_register\_cb() **Function**

The vs register cb function enables a plug-in to register functions that will receive notifications of virtual server initialization and destruction events. The vs\_register\_cb function is typically called from an Init SAF in magnus.conf.

When a new configuration is loaded, all registered VSInitFunc (virtual server initialization) callbacks are called for each of the virtual servers before any requests are served from the new configuration. VSInitFunc callbacks are called in the same order they were registered. The first callback registered is the first callback called.

When the last request has been served from an old configuration, all registered VSDestroyFunc (virtual server destruction) callbacks are called for each of the virtual servers before any virtual servers are destroyed. VSDestroyFunc callbacks are called in reverse order. The first callback registered is the last callback called.

Either initfn or destroyfn may be NULL if the caller is not interested in callbacks for initialization or destruction, respectively.

### <span id="page-161-0"></span>**Syntax**

```
int vs register cb(VSInitFunc* initfn, VSDestroyFunc* destroyfn);
```
## **Return Values**

The constant REQ PROCEED if the operation succeeds.

The constant REQ ABORTED if the operation fails.

## **Parameters**

VSInitFunc\* initfn is a pointer to the function to call at virtual server initialization time, or NULL if the caller is not interested in virtual server initialization events.

VSDestroyFunc\* destroyfn is a pointer to the function to call at virtual server destruction time, or NULL if the caller is not interested in virtual server destruction events.

## vs\_set\_data() **Function**

The vs\_set\_data function sets the value of a pointer to data for a given virtual server and slot. The \*slot must be -1 or a slot number returned from vs\_alloc\_slot. If \*slot is -1, vs\_set\_data calls vs\_alloc\_slot implicitly and returns the new slot number in \*slot.

The stored pointer is maintained on a per-VirtualServer\* basis, not a per-ID basis. Distinct VirtualServer\*s from different configurations might exist simultaneously with the same virtual server IDs. However, because these configurations are distinct VirtualServer\*s, each configuration has its own VirtualServer\*-specific data. As a result, vs\_set\_data should generally not be called outside of VSInitFunc processing. See "[vs\\_register\\_cb\(\)](#page-160-0) Function" [on page 161](#page-160-0) for an explanation of VSInitFunc processing.

## **Syntax**

void\* vs\_set\_data(const VirtualServer\* vs, int\* slot, void\* data);

## **Return Values**

Data on success, or NULL on failure.

## **Parameters**

const VirtualServer\* vs represents the virtual server to set the pointer for.

int\* slot is the slot number at which to store the pointer.

void\* data is the pointer to store.

## <span id="page-162-0"></span>**See Also**

```
"vs_get_data() Function" on page 158,"vs_alloc_slot() Function" on page 157,
Function" on page 161
```
### vs\_translate\_uri() **Function**

The vs\_translate\_uri function translates a URI as though the URI were part of a request for a specific virtual server. The returned string is the full operating system path.

The caller should FREE the returned string when done with it.

#### **Syntax**

char\* vs translate uri(const VirtualServer\* vs, const char\* uri);

#### **Return Values**

A pointer to a string representing the full operating system path for the given URI. The caller must FREE this string.

#### **Parameters**

const VirtualServer\* vs represents the virtual server for which to translate the URI.

const char\* uri is the URI to translate to an operating system path.

## **W**

#### write() **Function**

The write filter method is called when output data is to be sent. Filters that modify or consume outgoing data should implement the write filter method.

Upon receiving control, a write implementation should first process the data as necessary, and then pass it on to the next filter layer, for example, by calling net\_write(layer->lower, ...,). If the filter buffers outgoing data, it should implement the flush filter method.

#### **Syntax**

int write(FilterLayer \*layer, const void \*buf, int amount);

#### **Return Values**

The number of bytes consumed, which might be less than the requested amount if an error occurred.

#### **Parameters**

FilterLayer \*layer is the filter layer in which the filter is installed.

const void \*buf is the buffer that contains the outgoing data.

int amount is the number of bytes in the buffer.

#### **Example**

```
int myfilter write(FilterLayer *layer, const void *buf, int amount)
{
   return net_write(layer->lower, buf, amount);
}
```
#### **See Also**

"flush() [Function" on page 82,](#page-81-0)"net\_write() [Function" on page 91,](#page-90-0)"writev() Function" on page 164, "filter\_create() [Function" on page 77](#page-76-0)

#### writev() **Function**

The writev filter method is called when multiple buffers of output data are to be sent. Filters that modify or consume outgoing data can implement the writev filter method.

If a filter implements the write filter method but not the writev filter method, the server automatically translates net\_writev calls to net\_write calls. As a result, filters for the outgoing data stream do not need to implement the writev filter method. However, for performance reasons, filters that implement the write filter method should also implement the writev filter method.

#### **Syntax**

int writev(FilterLayer \*layer, const struct iovec \*iov, int iov size);

#### **Return Values**

The number of bytes consumed, which might be less than the requested amount if an error occurred.

#### **Parameters**

FilterLayer \*layer is the filter layer the filter is installed in.

const struct iovec \*iov is an array of iovec structures, each of which contains outgoing data.

int iov\_size is the number of iovec structures in the iov array.

## **Example**

```
int myfilter_writev(FilterLayer *layer, const struct iovec *iov, int iov_size)
{
    return net_writev(layer->lower, iov, iov_size);
}
```
#### **See Also**

"flush() [Function" on page 82,](#page-81-0)"net\_write() [Function" on page 91,](#page-90-0)"write() [Function" on](#page-162-0) [page 163,](#page-162-0)"filter\_create() [Function" on page 77](#page-76-0)

**CHAPTER 7** 7

# Data Structure Reference

NSAPI uses many data structures that are defined in the nsapi.h header file, which is in the *install-dir*/include directory.

This chapter describes public data structures in nsapi.h.

**Note –** The data structures in nsapi.h that are not described in this chapter are considered private and could change incompatibly in future releases. Some of the data structures described in this chapter might contain additional, undocumented fields. These fields are also considered private and might change incompatibly in future releases. Additional fields may be added in future release, so do not make assumptions regarding the size of data structures.

This chapter has the following sections:

- "Session [Data Structure" on page 168](#page-167-0)
- "pblock [Data Structure" on page 169](#page-168-0)
- "pb\_entry [Data Structure" on page 169](#page-168-0)
- "pb\_param [Data Structure" on page 169](#page-168-0)
- "Request [Data Structure" on page 170](#page-169-0)
- "stat [Data Structure" on page 171](#page-170-0)
- "shmem s [Data Structure" on page 171](#page-170-0)
- "cinfo [Data Structure" on page 171](#page-170-0)
- "sendfiledata [Data Structure" on page 172](#page-171-0)
- "Filter [Data Structure" on page 172](#page-171-0)
- "FilterContext [Data Structure" on page 172](#page-171-0)
- "FilterLayer [Data Structure" on page 173](#page-172-0)
- "FilterMethods [Data Structure" on page 173](#page-172-0)

## <span id="page-167-0"></span>**Public Data Structures**

This section describes public data structures in nsapi.h.

## Session**Data Structure**

A session is the time between the opening and closing of the connection between the client and the server.

The following list describes the most important fields in this data structure:

- sn->client— Pointer to a pblock containing information about the client such as its IP address, DNS name, or certificate.
- sn->csd— Platform-independent client socket descriptor. This pointer is passed to the routines for reading from and writing to the client.

The Session data structure holds variables that apply to a client, regardless of the requests being sent.

```
typedef struct {
   /* Information about the remote client */
   pblock *client;
   /* The socket descriptor to the remote client */
   SYS NETFD csd;
   /* The input buffer for that socket descriptor */
   netbuf *inbuf;
} Session;
```
The following list describes the most important fields in the Session data structure:

- client Pointer to a pblock containing information about the client such as its IP address, DNS name, or SSL certificate. The ip parameter contains the client's IP address. Do not modify the contents of this pblock.
- csd The platform-independent client socket descriptor used to communicate with the client. This descriptor can be passed to routines such as net\_write to send output to the client.
- inbuf Pointer to the input buffer for the client socket descriptor. This pointer can be passed to routines such as netbuf\_grab or netbuf\_getc to receive input from the client.

<span id="page-168-0"></span>**Note –** The Session NSAPI data structure cannot be used concurrently by multiple threads. Do not retain any reference to a Session or its contents after processing of the current request is complete.

## pblock**Data Structure**

The parameter block is the hash table that holds pb\_entry structures. Its contents are transparent to most code. This data structure is frequently used in NSAPI, pblock provides the basic mechanism for packaging up parameters and values. Many functions exist for creating and managing parameter blocks, and for extracting, adding, and deleting entries. See the functions whose names start with pblock\_ in [Chapter 6, "NSAPI Function and Macro](#page-66-0) [Reference."](#page-66-0) You do not need to write code that accesses pblock data fields directly.

```
typedef struct {
    int hsize;
    struct pb_entry **ht;
} pblock;
```
**Note –** The pblock NSAPI data structure can not be used concurrently by multiple threads. Do not retain any reference to a pblock or its contents after processing of the current request is complete.

## pb\_entry**Data Structure**

The pb entry is a single element in the parameter block.

```
struct pb_entry {
    pb_param *param;
    struct pb entry *next;
};
```
## pb\_param**Data Structure**

The pb param represents a name-value pair, as stored in a pb entry.

```
typedef struct {
    char *name,*value;
} pb_param;
```
## <span id="page-169-0"></span>Request**Data Structure**

The Request data structure describes an HTTP transaction, for example, the variables include the client's HTTP request headers.

```
typedef struct{
   */Server working variables */
   pblock *vars;
   /* The method, URI, and protocol revision of this request */
   pblock *reqpb;
   /* Protocol specific headers */
   int loadhdrs;
   pblock *headers;
   /* Server's response headers */
   int senthdrs;
   pblock *srvhdrs;
   /* The object set constructed to fulfill this request */
   httpd objset *os;
} Request;
```
The following list describes the most important fields in the Request data structure:

- vars— Pointer to a pblock containing information about request-response processing. SAFs may modify the contents of this pblock according to the rules established in ["Required](#page-34-0) [Behavior of SAFs for Each Directive" on page 35.](#page-34-0)
- reqpb Pointer to a pblock containing information about the client's HTTP request. The method parameter contains the HTTP request method, the uri parameter contains the path portion of the requested URI, the optional query parameter contains any query string from the requested URI, and the protocol parameter contains the HTTP protocol version. Do not modify the contents of this pblock.
- headers Pointer to a pblock containing the client's HTTP request headers. By convention, all parameter names are lowercase. Do not modify the contents of this pblock.
- senthdrs Indicates whether the server has sent HTTP response headers. Service SAFs may set rq->senthdrs = 1 to prevent the server from sending HTTP response headers.
- srvhdrs Pointer to a pblock containing the server's HTTP response headers. By convention, all parameter names are lowercase. SAFs and filters may modify the contents of this pblock.

<span id="page-170-0"></span>**Note –** The Request NSAPI data structure cannot be used concurrently by multiple threads. Do not retain any references to a Request or its contents after processing of the current request.

## stat**Data Structure**

When a program calls the stat() function for a given file, the system returns a structure that provides information about the file. The specific details of the structure should be obtained from the implementation of your platform, but the basic outline of the structure is as follows:

```
struct stat {
```
}

```
dev t st dev; /* device of inode */
inot_t st_ino; /* inode number */
short st mode; /* mode bits */short st nlink; /* number of links to file /*short st uid; /* owner's user id */short st gid; /* owner's group id */
dev_t st_rdev; /* for special files */
off t st size; /* file size in characters */time_t st_atime; /* time last accessed */
time t st mtime; /* time last modified */
time t st ctime; /* time inode last changed*/
```
The elements that are most significant for server plug-in API activities are st\_size, st\_atime, st mtime, and st ctime.

## shmem\_s**Data Structure**

```
typedef struct {
   void *data: /* the data */HANDLE fdmap;
   int size; \frac{1}{2} the maximum length of the data \frac{1}{2}char *name; /* internal use: filename to unlink if exposed */
   SYS_FILE fd; /* internal use: file descriptor for region */
} shmem_s;
```
## cinfo**Data Structure**

The cinfo data structure records the content information for a file.

```
typedef struct {
   char *type;
           /* Identifies what kind of data is in the file*/
   char *encoding;
            /* encoding identifies any compression or other /*
           /* content-independent transformation that's been /*
           /* applied to the file, such as uuencode)*/
   char *language;
           /* Identifies the language a text document is in. */} cinfo;
```
## sendfiledata**Data Structure**

The sendfiledata data structure is used to pass parameters to the net\_sendfile function. The parameters are also passed to the sendfile method in an installed filter in response to a net sendfile call.

```
typedef struct {
   SYS FILE fd; / file to send */size t offset; /* offset in file to start sending from */
   size t len; /* number of bytes to send from file */
   const void *header; /* data to send before file */
   int hlen; /* number of bytes to send before file */
   const void *trailer; /* data to send after file */
   int tlen; /* number of bytes to send after file */
} sendfiledata;
```
## Filter**Data Structure**

The Filter data structure is an opaque representation of a filter. A Filter structure is created by calling "filter\_create() [Function" on page 77.](#page-76-0)

```
typedef struct Filter Filter;
```
## FilterContext**Data Structure**

The FilterContext data structure stores the context associated with a particular filter layer. Filter layers are created by calling "filter\_insert() [Function" on page 79.](#page-78-0)

Filter developers may use the data member to store filter-specific context information.

```
typedef struct {
   pool handle t *pool; /* pool context was allocated from */
   Session *sn; /* session being processed */
   Request *rq; /* request being processed */
   void *data; /* filter-defined private data */
} FilterContext;
```
## FilterLayer**Data Structure**

The FilterLayer data structure represents one layer in a filter stack. The FilterLayer structure identifies the filter installed at that layer. This structure provides pointers to layer-specific context and a filter stack that represents the layer immediately below it in the filter stack.

```
typedef struct {
    Filter *filter; /* the filter at this layer in the filter stack */
    FilterContext *context; /* context for the filter */
    SYS NETFD lower; /* access to the next filter layer in the stack */} FilterLayer;
```
## FilterMethods**Data Structure**

The FilterMethods data structure is passed to filter\_create to define the filter methods that a filter supports. Each new FilterMethods instance must be initialized with the FILTER\_METHODS\_INITIALIZER macro. For each filter method that a filter supports, the corresponding FilterMethods member should point to a function that implements that filter method.

```
typedef struct {
    size t size;
    FilterInsertFunc *insert;
    FilterRemoveFunc *remove;
    FilterFlushFunc *flush;
    FilterReadFunc *read;
    FilterWriteFunc *write;
    FilterWritevFunc *writev;
    FilterSendfileFunc *sendfile;
} FilterMethods;
```
**CHAPTER 8** 8

# Dynamic Results Caching Functions

The functions described in this chapter enables you to write a results caching plug-in for Sun Java System Web Server. A results caching plug-in, which is a Service SAF, caches data, a page, or part of a page in the web server address space, which the Web Server can refresh periodically on demand. An Init SAF initializes the callback function that performs the refresh.

This chapter has the following sections:

- "About Results Caching Plug-ins" on page 175
- ["Dynamic Result Cache Functions" on page 176](#page-175-0)

# **About Results Caching Plug-ins**

A results caching plug-in can generate a page for a request in three parts:

- A header, such as a page banner, which changes for every request
- A body, which changes less frequently
- A footer, which also changes for every request

Without this feature, a plug-in would have to generate the whole page for every request unless an IFRAME is used, where the header or footer is sent in the first response along with an IFRAME pointing to the body. In this case, the browser must send another request for the IFRAME.

If the body of a page has not changed, the plug-in needs to generate only the header and footer and to call the dr\_net\_write function instead of net\_writewith the following arguments:

- Header
- Footer
- Handle to cache
- Key to identify the cached object

The Web Server constructs the whole page by fetching the body from the cache. If the cache has expired, the Web Server calls the refresh function and sends the refreshed page back to the client.

<span id="page-175-0"></span>An Init SAF that is visible to the plug-in creates the handle to the cache. The Init SAF must pass the following parameters to the dr\_cache\_init function:

- RefreshFunctionPointer
- FreeFunctionPointer
- KeyComparatorFunctionPtr
- RefreshInterval

The RefreshInterval value must be a PRIntervalTime type. For more information, see the NSPR reference at

http://www.mozilla.org/projects/nspr/reference/html/index.html.

As an alternative, if the body is a file that is present in a directory within the web server system machine, the plug-in can generate the header and footer and call the fc\_net\_write function along with the file name.

This chapter lists the most important functions that a results caching plug-in can use. For more information, see the *install-dir*/include/drnsapi.h file.

## **Dynamic Result Cache Functions**

This section describes the dynamic result cache functions.

## dr\_cache\_destroy() **Function**

The dr\_cache\_destroy function destroys and frees resources associated with a previously created and used cache handle. This handle cannot be used in subsequent calls to any of the above functions unless another dr\_cache\_init is performed.

**Syntax**

void dr\_cache\_destroy(DrHdl \*hdl);

## **Parameters**

DrHdl \*hdl is a pointer to a previously initialized handle to a cache. For more information, see "dr\_cache\_init() [Function" on page 177.](#page-176-0)

#### **Returns**

void

## **Example**

dr\_cache\_destroy(&myHdl);

## <span id="page-176-0"></span>dr\_cache\_init() **Function**

The dr\_cache\_init function creates a persistent handle to the cache, or NULL on failure. This function is called by an Init SAF.

## **Syntax**

```
PRInt32 dr cache init(DrHdl *hdl, RefreshFunc t ref, FreeFunc t fre,
                      CompareFunc_t cmp, PRUint32 maxEntries,
                      PRIntervalTime maxAge);
```
## **Returns**

1 if successful.

0 if an error occurs.

## **Parameters**

The following table describes parameters for the dr\_cache\_init function.

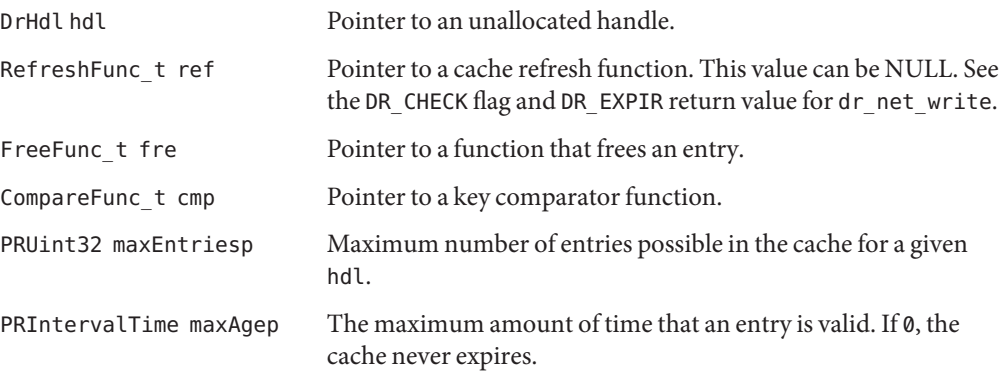

## **Example**

```
if(!dr_cache_init(&hdl, (RefreshFunc_t)FnRefresh, (FreeFunc_t)FnFree,
  (CompareFunc_t)FnCompare, 150000, PR_SecondsToInterval(7200)))
{
    ereport(LOG_FAILURE, "dr_cache_init() failed");
    return(REQ_ABORTED);
}
```
## dr\_cache\_refresh() **Function**

The dr\_cache\_refresh function provides a way to refresh a cache entry when the plug-in requires it. This refresh can be achieved by passing NULL for the ref parameter in dr cache init and by passing DR\_CHECK in a dr\_net\_write call. If DR\_CHECK is passed to dr\_net\_write and it returns with DR\_EXPIR, the plug-in should generate new content in the entry and call dr\_cache\_refresh with that entry before calling dr\_net\_write again to send the response.

You can use the plug-in to replace the cached entry even if it has not expired based on some other business logic. The dr\_cache\_refresh function is useful in this case. The plug-in then does the cache refresh management actively.

## **Syntax**

```
PRInt32 dr cache refresh(DrHdl hdl, const char *key,
                       PRUint32 klen, PRIntervalTime timeout,
                        Entry *entry, Request *rq, Session *sn);
```
## **Return Values**

1 if successful.

0 if an error occurs.

## **Parameters**

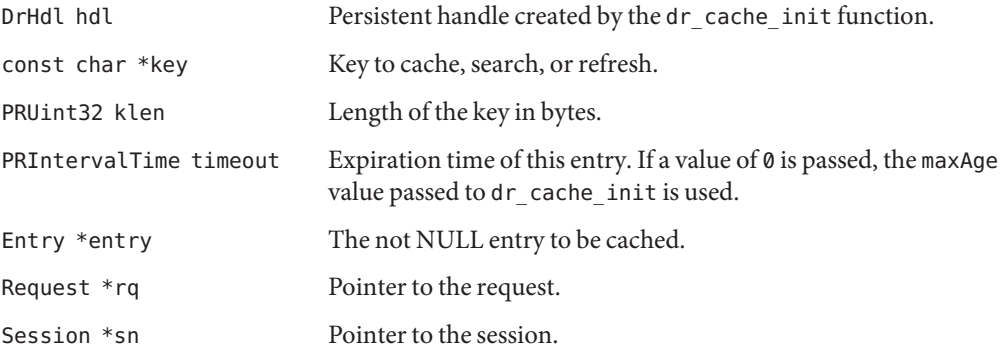

## **Example**

```
Entry entry;
char *key = "MOVIES"
GenNewMovieList(&entry.data, &entry.dataLen); // Implemented by
                                               // plugin developer
```

```
if(!dr cache refresh(hdl, key, strlen(key), 0, &entry, rq, sn))
{
    ereport(LOG_FAILURE, "dr_cache_refresh() failed");
    return REQ_ABORTED;
}
```
## dr\_net\_write() **Function**

The dr\_net\_write function sends a response back to the requestor after constructing the full page with hdr, the content of the cached entry as the body located using the key, and ftr. The hdr, ftr, or hdl can be NULL, but not all of them can be NULL. If hdl is NULL, no cache lookup is done. The caller must pass DR\_NONE as the flag.

By default, this function refreshes the cache entry if it has expired by making a call to the ref function passed to dr\_cache\_init. If no cache entry is found with the specified key, this function adds a new cache entry by calling the ref function before sending out the response. However, if the DR\_CHECK flag is passed in the flags parameter and if either the cache entry has expired or the cache entry corresponding to the key does not exist, dr\_net\_write does not send any data out. Instead, the function returns with DR\_EXPIR.

If ref which is passed to dr\_cache\_init is NULL, the DR\_CHECK flag is not passed in the flags parameter, and the cache entry corresponding to the key has expired or does not exist, then dr\_net\_write fails with DR\_ERROR. However, dr\_net\_write refreshes the cache if ref is not NULL and DR\_CHECK is not passed.

If ref which is passed to dr\_cache\_init is NULL and the DR\_CHECK flag is not passed but DR\_IGNORE is passed and the entry is present in the cache, dr\_net\_write sends out the response even if the entry has expired. However, if the entry is not found, dr\_net\_write returns DR\_ERROR.

If ref which is passed to dr\_cache\_init is not NULL and the DR\_CHECK flag is not passed but DR\_IGNORE is passed and the entry is present in the cache, dr\_net\_write sends out the response even if the entry has expired. However, if the entry is not found, dr\_net\_write calls the ref function and stores the new entry returned from ref before sending out the response.

## **Syntax**

```
PRInt32 dr net write(DrHdl hdl, const char *key, PRUint32 klen, const char *hdr,
                    const char *ftr, PRUint32 hlen, PRUint32 flen,
                    PRIntervalTime timeout, PRUint32 flags,
                    Request *rq, Session *sn);
```
## **Return Values**

IO OKAY if successful.

- IO\_ERROR if an error occurs.
- DR\_ERROR if an error in cache handling occurs.
- DR\_EXPIR if the cache has expired.

#### **Parameters**

The following table describes parameters for the dr\_net\_write function.

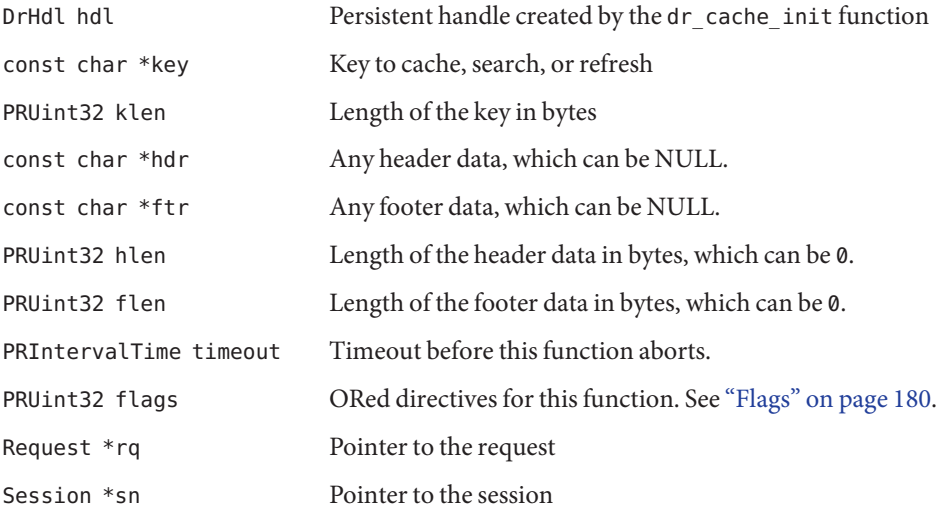

## **Flags**

This section describes the flags for dr\_net\_write function.

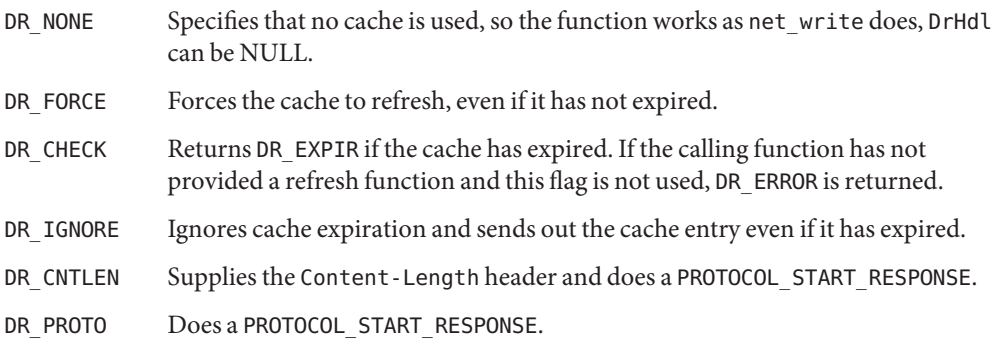
### <span id="page-180-0"></span>**Example**

```
if(dr_net_write(Dr, szFileName, iLenK, NULL, NULL, 0, 0, 0,
                DR_CNTLEN | DR_PROTO, rq, sn) == IO_ERROR)
{
    return(REQ_EXIT);
}
```
# fc\_open() **Function**

The fc open function returns a pointer to PRFileDesc that refers to an open file (fileName). The fileName must be the full path name of an existing file. The file is opened in read mode only. The application calling this function should not modify the currency of the file pointed to by the PRFileDesc \* unless the DUP\_FILE\_DESC is also passed to this function. In other words, the application at minimum should not issue a read operation based on this pointer that would modify the currency for the PRFileDesc \*. If a read operation is required, that might change the currency for the PRFileDesc \*, then the application should call this function with the argument DUP\_FILE\_DESC.

On a successful call to this function, a valid pointer to PRFileDesc is returned and the handle FcHdl is properly initialized. The size information for the file is stored in the fileSize member of the handle.

### **Syntax**

```
PRFileDesc *fc open(const char *fileName, FcHdl *hDl,
                    PRUint32 flags, Session *sn, Request *rq);
```
### **Return Values**

Pointer to PRFileDesc, or NULL on failure.

### **Parameters**

const char \*fileName is the full path name of the file to be opened.

FcHdl\*hDl is a valid pointer to a structure of type FcHdl.

PRUint32 flags can be 0 or DUP FILE DESC.

Session \*sn is a pointer to the session.

Request \*rq is a pointer to the request.

# <span id="page-181-0"></span>fc\_close() **Function**

The fc\_close function closes a file opened using fc\_open. This function should only be called with files opened using fc\_open.

### **Syntax**

```
void fc close(PRFileDesc *fd, FcHdl *hDl;
```
### **Return Values**

void

### **Parameters**

PRFileDesc \*fd is a valid pointer returned from a prior call to fc\_open.

FcHdl \*hDl is a valid pointer to a structure of type FcHdl. This pointer must have been initialized by a prior call to fc\_open.

# fc\_net\_write() **Function**

Use fc\_net\_write function is to send a header or a footer and a file that exists somewhere in the system. The fileName should be the full path name of a file.

## **Syntax**

```
PRInt32 fc net write(const char *fileName, const char *hdr,
                    const char *ftr, PRUint32 hlen,
                    PRUint32 flen, PRUint32 flags,
                    PRIntervalTime timeout, Session *sn, Request *rq);
```
### **Return Values**

IO\_OKAY if successful.

- IO\_ERROR if an error occurs.
- FC ERROR if an error in file handling occurs.

### **Parameters**

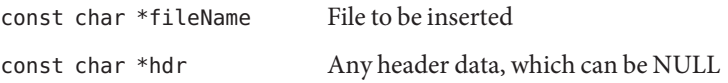

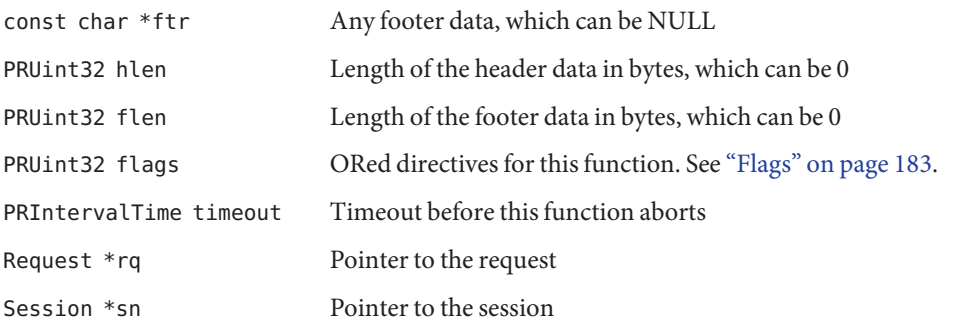

### **Flags**

This section describes the flags for fc\_net\_write() function.

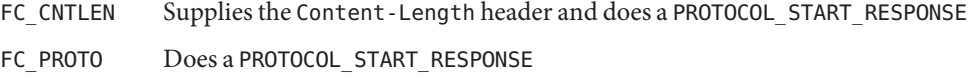

## **Example**

```
const char *fileName = "/docs/myads/file1.ad";
char *hdr = GenHdr(); // Implemented by plugin
char *ftr = GenFtr(); // Implemented by plugin
if(fc_net_write(fileName, hdr, ftr, strlen(hdr), strlen(ftr),
    FC_CNTLEN, PR_INTERVAL_NO_TIMEOUT, sn, rq) != IO_OKEY)
{
    ereport(LOG_FAILURE, "fc_net_write() failed");
    return REQ_ABORTED;
}
```
<span id="page-184-0"></span>**APPENDIX A** A

# Hypertext Transfer Protocol

The Hypertext Transfer Protocol (HTTP) is a protocol which is a set of rules that describes how information is exchanged, that enables a client such as a web browser and a Web Server to communicate with each other.

HTTP is based on a request-response model. The browser opens a connection to the server and sends a request to the server. The server processes the request and generates a response, which it sends to the browser. The server then closes the connection.

This chapter provides a short introduction to a few HTTP basics. For more information on HTTP, see the IETF home page athttp://www.ietf.org/home.html.

This chapter has the following sections:

- "Compliance" on page 185
- ["Requests" on page 186](#page-185-0)
- ["Responses" on page 187](#page-186-0)

# **Compliance**

Sun Java System Web Server supports HTTP/1.1. The server is conditionally compliant with the HTTP/1.1 proposed standard, as approved by the Internet Engineering Steering Group (IESG), and the Internet Engineering Task Force (IETF) HTTP working group.

For more information on the criteria for being conditionally compliant, see the Hypertext Transfer Protocol -- HTTP/1.1 specification (RFC 2616) at [http://www.ietf.org/rfc/](http://www.ietf.org/rfc/rfc2616.txt) [rfc2616.txt](http://www.ietf.org/rfc/rfc2616.txt).

# <span id="page-185-0"></span>**Requests**

A request from a browser to a server includes the following information:

- "Request Method, URI, and Protocol Version" on page 186
- "Request Headers" on page 186
- "Request Data" on page 186

# **Request Method, URI, and Protocol Version**

A browser can request information using a number of methods. The commonly used methods are:

- GET Requests the specified resource, such as a document or image
- HEAD Requests only the header information for the document
- POST Requests that the server accept some data from the browser, such as form input for a CGI program
- PUT Replaces the contents of a server's document with data from the browser

# **Request Headers**

The browser can send headers to the server. Most of these request headers are optional. This section lists some of the commonly used request headers.

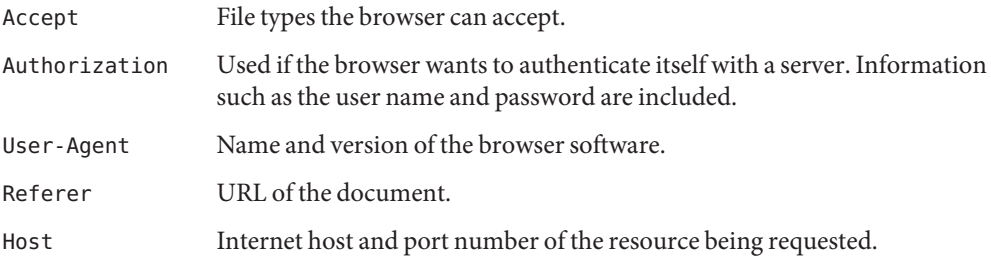

# **Request Data**

If the browser has made a POST or PUT request, it sends data after the blank line following the request headers. If the browser sends a GET or HEAD request, no data exists to send.

# <span id="page-186-0"></span>**Responses**

The server's response includes the following:

- "HTTP Protocol Version, Status Code, and Reason Phrase" on page 187
- ["Response Headers" on page 188](#page-187-0)
- ["Response Data" on page 189](#page-188-0)

# **HTTP Protocol Version, Status Code, and Reason Phrase**

The server sends back a status code, which is a three-digit numeric code. The five categories of status codes are:

- 100-199 code indicate a provisional response.
- 200-299 code indicate a successful transaction.
- 300 399 code indicate the requested resource should be retrieved from a different location.
- 400 499 code indicate an error was caused by the browser.
- 500-599 code indicate a serious error occurred in the server.

The following table lists some common status codes.

| <b>Status Code</b> | Meaning                                                                                                    |
|--------------------|----------------------------------------------------------------------------------------------------|
| 200                | The Request has succeeded for the method used (GET, POST, HEAD).                                                                                                    |
| 201                | The request has resulted in the creation of a new resource reference by the returned URI.                                                                                                    |
| 206                | The server has sent a response to byte range requests.                                                                                                    |
| 302                | Found. Redirection to a new URL. The original URL has moved. This result is not an error.<br>Most browsers will get the new page.                                                                                                    |
| 304                | Use a local copy. If a browser already has a page in its cache, and the page is requested again,<br>some browsers such as Netscape Navigator relay to the web server the "last-modified"<br>timestamp on the browser's cached copy. If the copy on the server is not newer than the<br>browser's copy, the server returns a 304 code instead of returning the page, reducing<br>unnecessary network traffic. This result is not an error. |
| 400                | Sent if the request is not a valid HTTP/1.0 or HTTP/1.1 request. For example HTTP/1.1<br>requires a host to be specified either in the Host header or as part of the URI on the request<br>line.                                                                                                    |

**TABLE A–1** Common HTTP Status Codes

<span id="page-187-0"></span>

| TABLE A-1 Common HTTP Status Codes<br>(Continued) |                                                                                                    |  |
|---------------------------------------------------|----------------------------------------------------------------------------------------------------|--|
| <b>Status Code</b>                                | Meaning                                                                                                    |  |
| 401                                               | Unauthorized. The user requested a document but did not provide a valid user name or<br>password.                                                                                                    |  |
| 403                                               | Forbidden. Access to this URL is forbidden.                                                                                                    |  |
| 404                                               | Not found. The document requested is not on the server. This code can also be sent if the<br>server is configured to protect the document for unauthorized personnel.                                                                                                    |  |
| 408                                               | If the client starts a request but does not complete it within the keep-alive timeout<br>configured in the server, then this response will be sent and the connection closed. The<br>request can be repeated with another open connection.                                                   |  |
| 411                                               | The client submitted a POST request with chunked encoding, which is of variable length.<br>However, the resource or application on the server requires a fixed length - a<br>Content-Length header to be present. This code tells the client to resubmit its request with<br>Content-Length. |  |
| 413                                               | Some applications, for example, certain NSAPI plug-ins cannot handle very large amounts<br>of data, so returns this error code.                                                                                                    |  |
| 414                                               | The URI is longer than the maximum the web server is willing to serve.                                                                                                    |  |
| 416                                               | Data was requested outside the range of a file.                                                                                                    |  |
| 500                                               | A server-related error occurred. The server administrator must check the error log in the<br>server.                                                                                                    |  |
| 503                                               | Sent if the quality of service mechanism was enabled and bandwidth or connection limits<br>were attained. The server then serves requests with that code.                                                                                                    |  |

# **Response Headers**

The response headers contain information about the server and the response data. This section lists some common response headers.

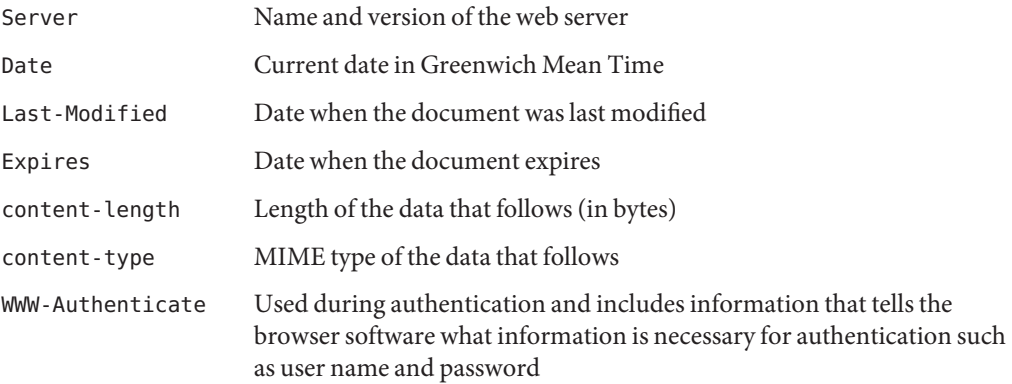

# <span id="page-188-0"></span>**Response Data**

The server sends a blank line after the last header. It then sends the response data such as an image or an HTML page.

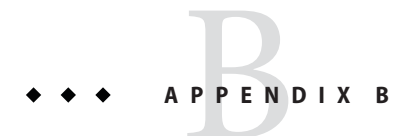

# Alphabetical List of NSAPI Functions and Macros

This appendix provides an alphabetical list for the easy lookup of NSAPI functions and macros.

# **NSAPI Functions and Macros**

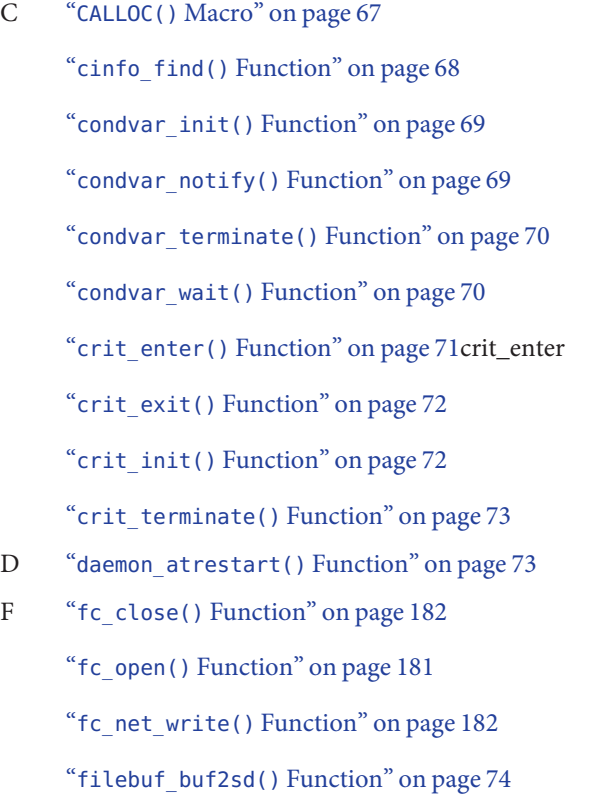

"filebuf\_getc() [Function" on page 75](#page-74-0) "filebuf\_open() [Function" on page 76](#page-75-0) "[filebuf\\_open\\_nostat\(\)](#page-76-0) Function" on page 77 "filter\_create() [Function" on page 77](#page-76-0) "filter\_find() [Function" on page 79](#page-78-0) "filter\_insert() [Function" on page 79](#page-78-0) "filter layer() [Function" on page 80](#page-79-0) "filter\_name() [Function" on page 81](#page-80-0) "filter\_remove() [Function" on page 81](#page-80-0) "flush() [Function" on page 82](#page-81-0) "FREE() [Macro" on page 82](#page-81-0) "func\_exec() [Function" on page 83](#page-82-0) "func\_find() [Function" on page 84](#page-83-0) "func\_insert() [Function" on page 84](#page-83-0) I "insert() [Function" on page 85](#page-84-0) L "log error() [Function" on page 86](#page-85-0) M "MALLOC() [Macro" on page 87](#page-86-0) N "net flush() [Function" on page 88](#page-87-0) "net ip2host() [Function" on page 89](#page-88-0) "net read() [Function" on page 89](#page-88-0) "net sendfile() [Function" on page 90](#page-89-0) "net write() [Function" on page 91](#page-90-0) "netbuf buf2sd() [Function" on page 92](#page-91-0) "netbuf close() [Function" on page 93](#page-92-0) "netbuf getbytes() [Function" on page 93](#page-92-0)

"filebuf\_close() [Function" on page 75](#page-74-0)

"netbuf getc() [Function" on page 94](#page-93-0) "netbuf grab() [Function" on page 95](#page-94-0) "netbuf open() [Function" on page 95](#page-94-0) "nsapi module init() Function" on page 96 "[NSAPI\\_RUNTIME\\_VERSION\(\)](#page-96-0) Macro" on page 97 "NSAPI\_VERSION() [Macro" on page 97](#page-96-0)

P "param create() [Function" on page 98](#page-97-0) "param free() [Function" on page 99](#page-98-0) "pblock copy() [Function" on page 99](#page-98-0) "pblock create() [Function" on page 100](#page-99-0) "pblock dup() [Function" on page 101](#page-100-0) "pblock find() [Function" on page 101](#page-100-0) "pblock\_findval() [Function" on page 102](#page-101-0) "pblock free() [Function" on page 102](#page-101-0) "pblock nninsert() [Function" on page 103](#page-102-0) "pblock nvinsert() [Function" on page 104](#page-103-0) "pblock pb2env() [Function" on page 104](#page-103-0) "pblock pblock2str() Function" on page 105 "pblock pinsert() [Function" on page 106](#page-105-0) "pblock remove() [Function" on page 106](#page-105-0) "pblock str2pblock() Function" on page 107 "PERM\_CALLOC() [Macro" on page 108](#page-107-0) "PERM\_FREE() [Macro" on page 108](#page-107-0) "PERM\_MALLOC() [Macro" on page 109](#page-108-0) "PERM\_REALLOC() [Macro" on page 110](#page-109-0)

"PERM\_STRDUP() [Macro" on page 111](#page-110-0) "[prepare\\_nsapi\\_thread\(\)](#page-110-0) Function" on page 111 "protocol\_dump822() [Function" on page 112](#page-111-0) "protocol set finfo() Function" on page 112 "[protocol\\_start\\_response\(\)](#page-112-0) Function" on page 113 "protocol\_status() [Function" on page 114](#page-113-0) "protocol\_uri2url() [Function" on page 115](#page-114-0) "[protocol\\_uri2url\\_dynamic\(\)](#page-115-0) Function" on page 116 R "read() [Function" on page 117](#page-116-0) "REALLOC() [Macro" on page 118](#page-117-0) "remove() [Function" on page 118](#page-117-0) "request\_get\_vs() [Function" on page 119](#page-118-0) "request\_header() [Function" on page 120](#page-119-0) "[request\\_stat\\_path\(\)](#page-119-0) Function" on page 120 "[request\\_translate\\_uri\(\)](#page-120-0) Function" on page 121 S "sendfile() [Function" on page 122](#page-121-0) "session\_dns() [Function" on page 122](#page-121-0) "session\_maxdns() [Function" on page 123](#page-122-0) "shexp\_casecmp() [Function" on page 124](#page-123-0) "shexp\_cmp() [Function" on page 124](#page-123-0) "shexp\_match() [Function" on page 125](#page-124-0) "shexp\_valid() [Function" on page 126](#page-125-0) "STRDUP() [Macro" on page 127](#page-126-0) "system\_errmsg() [Function" on page 127](#page-126-0) "system\_fclose() [Function" on page 128](#page-127-0)

"system\_flock() [Function" on page 129](#page-128-0) "system\_fopenRO() [Function" on page 129](#page-128-0) "system\_fopenRW() [Function" on page 130](#page-129-0) "system\_fopenWA() [Function" on page 130](#page-129-0) "system\_fread() [Function" on page 131](#page-130-0) "system\_fwrite() [Function" on page 132](#page-131-0) "[system\\_fwrite\\_atomic\(\)](#page-131-0) Function" on page 132 "system\_gmtime() [Function" on page 133](#page-132-0) "system\_localtime() [Function" on page 134](#page-133-0) "system\_lseek() [Function" on page 134](#page-133-0) "system\_rename() [Function" on page 135](#page-134-0) "system\_ulock() [Function" on page 136](#page-135-0) "[system\\_unix2local\(\)](#page-135-0) Function" on page 136 "systhread\_attach() [Function" on page 137](#page-136-0) "[systhread\\_current\(\)](#page-136-0) Function" on page 137 "[systhread\\_getdata\(\)](#page-137-0) Function" on page 138 "systhread\_newkey() [Function" on page 138](#page-137-0) "[systhread\\_setdata\(\)](#page-138-0) Function" on page 139 "systhread\_sleep() [Function" on page 139](#page-138-0) "systhread\_start() [Function" on page 140](#page-139-0) "[systhread\\_timerset\(\)](#page-139-0) Function" on page 140 U "[USE\\_NSAPI\\_VERSION\(\)](#page-140-0) Macro" on page 141

"util\_can\_exec() [Function \(UNIX Only\)" on page 142](#page-141-0) "util\_chdir2path() [Function" on page 143](#page-142-0) "util\_cookie\_find() [Function" on page 143](#page-142-0)

"util\_env\_find() [Function" on page 144](#page-143-0) "util\_env\_create() [Function" on page 144](#page-143-0) "util\_env\_free() [Function" on page 145](#page-144-0) "util\_env\_replace() [Function" on page 145](#page-144-0) "util\_env\_str() [Function" on page 146](#page-145-0) "util\_getline() [Function" on page 146](#page-145-0) "util\_hostname() [Function" on page 147](#page-146-0) "util\_is\_mozilla() [Function" on page 148](#page-147-0) "util\_is\_url() [Function" on page 148](#page-147-0) "util\_itoa() [Function" on page 149](#page-148-0) "util\_later\_than() [Function" on page 149](#page-148-0) "util\_sh\_escape() [Function" on page 150](#page-149-0) "util\_snprintf() [Function" on page 150](#page-149-0) "util\_sprintf() [Function" on page 151](#page-150-0) "util\_strcasecmp() [Function" on page 152](#page-151-0) "util\_strftime() [Function" on page 152](#page-151-0) "util\_strncasecmp() [Function" on page 153](#page-152-0) "util\_uri\_escape() [Function" on page 154](#page-153-0) "util\_uri\_is\_evil() [Function" on page 154](#page-153-0) "util\_uri\_parse() [Function" on page 155](#page-154-0) "[util\\_uri\\_unescape\(\)](#page-154-0) Function" on page 155 "util\_vsnprintf() [Function" on page 156](#page-155-0) "util\_vsprintf() [Function" on page 157](#page-156-0) V "vs alloc slot() [Function" on page 157](#page-156-0) "vs\_get\_data() [Function" on page 158](#page-157-0)

"[vs\\_get\\_default\\_httpd\\_object\(\)](#page-157-0) Function" on page 158

"vs\_get\_doc\_root() [Function" on page 159](#page-158-0)

"[vs\\_get\\_httpd\\_objset\(\)](#page-158-0) Function" on page 159

"vs\_get\_id() [Function" on page 160](#page-159-0)

"vs\_get\_mime\_type() [Function" on page 160](#page-159-0)

"[vs\\_lookup\\_config\\_var\(\)](#page-160-0) Function" on page 161

"vs\_register\_cb() [Function" on page 161](#page-160-0)

"vs\_set\_data() [Function" on page 162](#page-161-0)

"vs\_translate\_uri() [Function" on page 163](#page-162-0)

W "write() [Function" on page 163](#page-162-0)

"writev() [Function" on page 164](#page-163-0)

# Index

#### **A**

AddLog example of custom SAF, [59-60](#page-58-0) requirements for SAFs, [35-38,](#page-34-0) [38](#page-37-0) Admin Console, more information about, [12](#page-11-0) alphabetical reference, NSAPI functions, [67-165](#page-66-0) API functions CALLOC, [67-68](#page-66-0) cinfo\_find, [68](#page-67-0) condvar\_init, [69](#page-68-0) condvar\_notify, [69-70](#page-68-0) condvar\_terminate, [70](#page-69-0) condvar\_wait, [70-71](#page-69-0) crit enter, [71](#page-70-0) crit\_exit, [72](#page-71-0) crit init, [72-73](#page-71-0) crit terminate, [73](#page-72-0) daemon\_atrestart, [73-74](#page-72-0) dr\_cache\_init, [177](#page-176-0) dr\_cache\_refresh, [178-179](#page-177-0) dr\_net\_write, [179-181](#page-178-0) fc\_close, [182](#page-181-0) fc\_net\_write, [182-183](#page-181-0) fc\_open, [181](#page-180-0) filebuf\_buf2sd, [74-75](#page-73-0) filebuf close, [75](#page-74-0) filebuf\_getc, [75-76](#page-74-0) filebuf\_open, [76](#page-75-0) filebuf open nostat, [77](#page-76-0) filter create, [77-79](#page-76-0) filter find, [79](#page-78-0) filter insert, [79-80](#page-78-0)

API functions*(Continued)* filter\_layer, [80-81](#page-79-0) filter name, [81](#page-80-0) filter remove, [81](#page-80-0) flush, [82](#page-81-0) FREE, [82-83](#page-81-0) func\_exec, [83-84](#page-82-0) func find, [84](#page-83-0) func insert, [84-85](#page-83-0) insert, [85-86](#page-84-0) log\_error, [86-87](#page-85-0) MALLOC, [87-88](#page-86-0) net flush, [88](#page-87-0) net ip2host, [89](#page-88-0) net\_read, [89-90](#page-88-0) net\_sendfile, [90-91](#page-89-0) net write, [91-92](#page-90-0) netbuf buf2sd, [92](#page-91-0) netbuf close, [93](#page-92-0) netbuf\_getbytes, [93-94](#page-92-0) netbuf\_getc, [94-95](#page-93-0) netbuf\_grab, [95](#page-94-0) netbuf\_open, [95-96](#page-94-0) nsapi\_module\_init, [96-97](#page-95-0) param\_create, [98-99](#page-97-0) param\_free, [99](#page-98-0) pblock\_copy, [99-100](#page-98-0) pblock\_create, [100](#page-99-0) pblock\_dup, [101](#page-100-0) pblock\_find, [101-102](#page-100-0) pblock\_findval, [102](#page-101-0) pblock\_free, [102-103](#page-101-0)

API functions*(Continued)* pblock\_nninsert, [103-104](#page-102-0) pblock\_nvinsert, [104](#page-103-0) pblock\_pb2env, [104-105](#page-103-0) pblock\_pblock2str, [105-106](#page-104-0) pblock\_pinsert, [106](#page-105-0) pblock\_remove, [106-107](#page-105-0) pblock\_str2pblock, [107-108](#page-106-0) PERM\_FREE, [108-109](#page-107-0) PERM\_MALLOC, [108,](#page-107-0) [109-110,](#page-108-0) [110](#page-109-0) PERM\_STRDUP, [111](#page-110-0) prepare\_nsapi\_thread, [111-112](#page-110-0) protocol\_dump822, [112](#page-111-0) protocol\_set\_finfo, [112-113](#page-111-0) protocol\_start\_response, [113-114](#page-112-0) protocol\_status, [114-115](#page-113-0) protocol\_uri2url, [115-116,](#page-114-0) [116](#page-115-0) read, [117](#page-116-0) REALLOC, [118](#page-117-0) remove, [118-119](#page-117-0) request\_get\_vs, [119](#page-118-0) request\_header, [120](#page-119-0) request\_stat\_path, [120-121](#page-119-0) request\_translate\_uri, [121](#page-120-0) sendfile, [122](#page-121-0) session dns, [122-123](#page-121-0) session maxdns, [123](#page-122-0) shexp\_casecmp, [124](#page-123-0) shexp\_cmp, [124-125](#page-123-0) shexp\_match, [125-126](#page-124-0) shexp\_valid, [126](#page-125-0) STRDUP, [127](#page-126-0) system\_errmsg, [127-128](#page-126-0) system\_fclose, [128](#page-127-0) system\_flock, [129](#page-128-0) system\_fopenRO, [129-130](#page-128-0) system\_fopenRW, [130](#page-129-0) system\_fopenWA, [130-131](#page-129-0) system\_fread, [131-132](#page-130-0) system\_fwrite, [132](#page-131-0) system\_fwrite\_atomic, [132-133](#page-131-0) system\_gmtime, [133-134](#page-132-0) system\_localtime, [134](#page-133-0) system\_lseek, [134-135](#page-133-0)

API functions*(Continued)* system\_rename, [135](#page-134-0) system\_ulock, [134-135,](#page-133-0) [135,](#page-134-0) [136](#page-135-0) system\_unix2local, [136-137](#page-135-0) systhread\_attach, [137](#page-136-0) systhread\_current, [137-138](#page-136-0) systhread\_getdata, [138](#page-137-0) systhread\_newkey, [138-139](#page-137-0) systhread\_setdata, [139](#page-138-0) systhread sleep, [139-140](#page-138-0) systhread\_start, [140](#page-139-0) systhread\_timerset, [140-141](#page-139-0) util\_can\_exec, [142-143](#page-141-0) util\_chdir2path, [143](#page-142-0) util-cookie\_find, [143-144](#page-142-0) util\_cookie\_find, [143-144](#page-142-0) util\_env\_find, [144](#page-143-0) util env free, [145](#page-144-0) util\_env\_replace, [145-146](#page-144-0) util\_env\_str, [146](#page-145-0) util\_getline, [146-147](#page-145-0) util\_hostname, [147](#page-146-0) util\_is\_mozilla, [148](#page-147-0) util\_is\_url, [148](#page-147-0) util\_itoa, [149](#page-148-0) util\_later\_than, [149](#page-148-0) util\_sh\_escape, [150](#page-149-0) util\_snprintf, [150-151](#page-149-0) util-sprintf, [151](#page-150-0) util\_strcasecmp, [152](#page-151-0) util\_strftime, [152-153](#page-151-0) util\_strncasecmp, [153](#page-152-0) util\_uri\_escape, [154](#page-153-0) util\_uri\_is\_evil, [154-155](#page-153-0) util\_uri\_parse, [155](#page-154-0) util uri unescape, [155-156](#page-154-0) util\_vsnprintf, [156](#page-155-0) util\_vsprintf, [157](#page-156-0) vs alloc slot, [157-158](#page-156-0) vs\_get\_data, [158](#page-157-0) vs\_get\_default\_httpd\_object, [158-159](#page-157-0) vs\_get\_doc\_root, [159](#page-158-0) vs\_get\_httpd\_objset, [159](#page-158-0) vs\_get\_id, [160](#page-159-0)

API functions*(Continued)* vs get mime type, [160-161](#page-159-0) vs\_lookup\_config\_var, [161](#page-160-0) vs\_register\_cb, [161-162](#page-160-0) vs\_set\_data, [162-163](#page-161-0) vs\_translate\_uri, [163](#page-162-0) write, [163-164](#page-162-0) writev, [164-165](#page-163-0) AUTH\_TYPE environment variable, [39](#page-38-0) AUTH\_USER environment variable, [39](#page-38-0) AuthTrans example of custom SAF, [53-54](#page-52-0) requirements for SAFs, [35-38](#page-34-0)

### **C**

caching, results caching plug-in, [175-183](#page-174-0) CALLOC API function, [67-68](#page-66-0) CGI environment variables in NSAPI, [39-40](#page-38-0) to NSAPI conversion, [39-40](#page-38-0) cinfo\_find API function, [68](#page-67-0) cinfo NSAPI data structure, [171-172](#page-170-0) client field in session parameter, [168](#page-167-0) sessions and, [168](#page-167-0) CLIENT\_CERT environment variable, [40](#page-39-0) compatibility issues, [22](#page-21-0) compiling custom SAFs, [25-28](#page-24-0) condvar\_init API function, [69](#page-68-0) condvar\_notify API function, [69-70](#page-68-0) condvar\_terminate API function, [70](#page-69-0) condvar\_wait API function, [70-71](#page-69-0) CONTENT\_LENGTH environment variable, [39](#page-38-0) CONTENT\_TYPE environment variable, [39](#page-38-0) context->data, [43](#page-42-0) context->rq, [43](#page-42-0) context->sn, [43](#page-42-0) creating custom filters, [41-50](#page-40-0) custom SAFs, [21-40](#page-20-0) custom server-parsed HTML tags, [61-66](#page-60-0) crit\_enter API function, [71](#page-70-0) crit\_exit API function, [72](#page-71-0)

crit\_init API function, [72-73](#page-71-0) crit terminate API function, [73](#page-72-0) csd field in session parameter, [168](#page-167-0) custom filters, [41-50,](#page-40-0) [51-60](#page-50-0) SAFs, [21-40,](#page-20-0) [51-60](#page-50-0) server-parsed HTML tags, [61-66](#page-60-0)

#### **D**

daemon\_atrestart API function, [73-74](#page-72-0) data structures, [167-173](#page-166-0) cinfo, [171-172](#page-170-0) Filter, [172](#page-171-0) FilterContext, [172-173](#page-171-0) FilterLayer, [173](#page-172-0) FilterMethods, [173](#page-172-0) nsapi.h header file, [167](#page-166-0) pb\_entry, [169](#page-168-0) pb\_param, [169](#page-168-0) pblock, [169](#page-168-0) request, [170-171](#page-169-0) sendfiledata, [172](#page-171-0) session, [168-169](#page-167-0) shmem\_s, [171](#page-170-0) stat, [171](#page-170-0) defining custom SAFs, [21-40](#page-20-0) server-side tags, [61](#page-60-0) dr\_cache\_init API function, [177](#page-176-0) dr\_cache\_refresh API function, [178-179](#page-177-0) dr\_net\_write API function, [179-181](#page-178-0)

#### **E**

environment variables, CGI to NSAPI conversion, [39-40](#page-38-0) Error directive requirements for SAFs, [35-38,](#page-34-0) [38](#page-37-0) errors, finding most recent system error, [127-128](#page-126-0) examples location in the build, [52](#page-51-0) of custom filters, [51-60](#page-50-0)

examples*(Continued)* of custom SAFs (plug-ins), [51-60](#page-50-0) of custom SAFs in the build, [52](#page-51-0) quality of service, [60](#page-59-0)

### **F**

fc\_close API function, [182](#page-181-0) fc\_net\_write API function, [182-183](#page-181-0) fc\_open API function, [181](#page-180-0) file descriptor closing, [128](#page-127-0) locking, [129](#page-128-0) opening read-only, [129-130](#page-128-0) opening read-write, [130](#page-129-0) opening write-append, [130-131](#page-129-0) reading into a buffer, [131-132](#page-130-0) unlocking, [134-135,](#page-133-0) [135,](#page-134-0) [136](#page-135-0) writing from a buffer, [132](#page-131-0) writing without interruption, [132-133](#page-131-0) file I/O routines, [32](#page-31-0) filebuf\_buf2sd API function, [74-75](#page-73-0) filebuf\_close API function, [75](#page-74-0) filebuf\_getc API function, [75-76](#page-74-0) filebuf\_open API function, [76](#page-75-0) filebuf\_open\_nostat API function, [77](#page-76-0) filter\_create API function, [77-79](#page-76-0) filter find API function, [79](#page-78-0) filter\_insert API function, [79-80](#page-78-0) filter\_layer API function, [80-81](#page-79-0) filter methods, [42-45](#page-41-0) C prototypes for, [42-43](#page-41-0) FilterLayer data structure, [42](#page-41-0) flush, [44](#page-43-0) insert, [43](#page-42-0) remove, [43-44](#page-42-0) sendfile, [45](#page-44-0) write, [44-45](#page-43-0) writev, [45](#page-44-0) filter\_name API function, [81](#page-80-0) Filter NSAPI data structure, [172](#page-171-0) filter remove API function, [81](#page-80-0) FilterContext NSAPI data structure, [172-173](#page-171-0) FilterLayer NSAPI data structure, [42,](#page-41-0) [173](#page-172-0)

FilterLayer NSAPI data structure *(Continued)* context->data, [43](#page-42-0) context->rq, [43](#page-42-0) context->sn, [43](#page-42-0) lower, [43](#page-42-0) FilterMethods NSAPI data structure, [173](#page-172-0) filters altering Content-length, [46-47](#page-45-0) creating custom, [41-50](#page-40-0) examples of, [51-60](#page-50-0) functions used to implement, [50](#page-49-0) input, [46](#page-45-0) interface, [42](#page-41-0) methods, [42-45](#page-41-0) NSAPI function overview, [50](#page-49-0) output, [47](#page-46-0) stack position, [45-46](#page-44-0) using, [47-49](#page-46-0) flush API function, [44,](#page-43-0) [82](#page-81-0) FREE API function, [82-83](#page-81-0) func exec API function, [83-84](#page-82-0) func find API function, [84](#page-83-0) func\_insert API function, [84-85](#page-83-0) funcs parameter, [28](#page-27-0) functions, reference, [67-165](#page-66-0)

#### **G**

GATEWAY\_INTERFACE environment variable, [39](#page-38-0) GMT time, getting thread-safe value, [133-134](#page-132-0)

#### **H**

headers request, [186](#page-185-0) response, [188](#page-187-0) HOST environment variable, [40](#page-39-0) HTML tags, creating custom, [61-66](#page-60-0) **HTTP** compliance with HTTP/1.1, [185](#page-184-0) HTTP/1.1 specification, [185](#page-184-0) overview, [185](#page-184-0) requests, [186](#page-185-0)

HTTP *(Continued)* responses, [187-189](#page-186-0) status codes, [187](#page-186-0) HTTP \* environment variable, [39](#page-38-0) HTTPS environment variable, [40](#page-39-0) HTTPS KEYSIZE environment variable, [40](#page-39-0) HTTPS\_SECRETKEYSIZE environment variable, [40](#page-39-0)

### **I**

IETF home page, [185](#page-184-0) include directory, for SAFs, [25](#page-24-0) Init SAFs in magnus.conf requirements for SAFs, [35-38](#page-34-0) initializing plug-ins, [28](#page-27-0) SAFs, [28](#page-27-0) Input requirements for SAFs, [35-38](#page-34-0) input filters, [46](#page-45-0) insert API function, [43,](#page-42-0) [85-86](#page-84-0)

### **L**

layer parameter, [42](#page-41-0) linking SAFs, [25-28](#page-24-0) loading custom SAFs, [28](#page-27-0) plug-ins, [28](#page-27-0) SAFs, [28](#page-27-0) localtime, getting thread-safe value, [134](#page-133-0) log\_error API function, [86-87](#page-85-0)

#### **M**

macros NSAPI\_RUNTIME\_VERSION, [97](#page-96-0) NSAPI\_VERSION, [97-98](#page-96-0) MALLOC API function, [87-88](#page-86-0) memory management routines, [31-32](#page-30-0)

#### **N**

NameTrans example of custom SAF, [54-55](#page-53-0) requirements for SAFs, [35-38](#page-34-0) net\_flush API function, [88](#page-87-0) net\_ip2host API function, [89](#page-88-0) net read API function, [89-90](#page-88-0) net\_sendfile API function, [90-91](#page-89-0) net\_write API function, [91-92](#page-90-0) netbuf\_buf2sd API function, [92](#page-91-0) netbuf close API function, [93](#page-92-0) netbuf\_getbytes API function, [93-94](#page-92-0) netbuf\_getc API function, [94-95](#page-93-0) netbuf\_grab API function, [95](#page-94-0) netbuf\_open API function, [95-96](#page-94-0) network I/O routines, [32-33](#page-31-0) **NSAPI** alphabetical function reference, [67-165](#page-66-0) CGI environment variables, [39-40](#page-38-0) data structure reference, [167-173](#page-166-0) filter interface, [42](#page-41-0) function overview, [30-35](#page-29-0) NSAPI filters interface, [42](#page-41-0) methods, [42-45](#page-41-0) nsapi.h, [167](#page-166-0) nsapi\_module\_init API function, [96-97](#page-95-0) NSAPI\_RUNTIME \_VERSION macro, [97](#page-96-0) NSAPI\_VERSION macro, [97-98](#page-96-0)

#### **O**

obj.conf, adding directives for new SAFs, [28-30](#page-27-0) ObjectType example of custom SAF, [56-57](#page-55-0) requirements for SAFs, [35-38](#page-34-0) order, of filters in filter stack, [45-46](#page-44-0) Output example of custom SAF, [57-58](#page-56-0) requirements for SAFs, [35-38](#page-34-0) output filters, [47](#page-46-0)

#### **P**

param\_create API function, [98-99](#page-97-0) param free API function, [99](#page-98-0) parameter block manipulation routines, [31](#page-30-0) SAF parameter, [22-23](#page-21-0) parameters, for SAFs, [22-23](#page-21-0) PATH\_INFO environment variable, [39](#page-38-0) path name, converting UNIX-style to local, [136-137](#page-135-0) PATH\_TRANSLATED environment variable, [39](#page-38-0) PathCheck example of custom SAF, [55-56](#page-54-0) requirements for SAFs, [35-38](#page-34-0) pb\_entry NSAPI data structure, [169](#page-168-0) pb\_param NSAPI data structure, [169](#page-168-0) pb SAF parameter, [22-23](#page-21-0) pblock, NSAPI data structure, [169](#page-168-0) pblock\_copy API function, [99-100](#page-98-0) pblock\_create API function, [100](#page-99-0) pblock\_dup API function, [101](#page-100-0) pblock\_find API function, [101-102](#page-100-0) pblock\_findval API function, [102](#page-101-0) pblock\_free API function, [102-103](#page-101-0) pblock\_nninsert API function, [103-104](#page-102-0) pblock\_nvinsert API function, [104](#page-103-0) pblock\_pb2env API function, [104-105](#page-103-0) pblock\_pblock2str API function, [105-106](#page-104-0) pblock\_pinsert API function, [106](#page-105-0) pblock\_remove API function, [106-107](#page-105-0) pblock\_str2pblock API function, [107-108](#page-106-0) PERM\_FREE API function, [108-109](#page-107-0) PERM\_MALLOC API function, [108,](#page-107-0) [109-110,](#page-108-0) [110](#page-109-0) PERM\_STRDUP API function, [111](#page-110-0) plug-ins compatibility issues, [22](#page-21-0) creating, [21](#page-20-0) example of new plug-ins, [51-60](#page-50-0) instructing the server to use, [28-30](#page-27-0) loading and initializing, [28](#page-27-0) prepare\_nsapi\_thread API function, [111-112](#page-110-0) protocol\_dump822 API function, [112](#page-111-0) protocol\_set\_finfo API function, [112-113](#page-111-0) protocol\_start\_response API function, [113-114](#page-112-0) protocol\_status API function, [114-115](#page-113-0)

protocol\_uri2url API function, [115-116,](#page-114-0) [116](#page-115-0) protocol utility routines, [31](#page-30-0)

### **Q**

qos.c file, [60](#page-59-0) quality of service, example code, [60](#page-59-0) QUERY\_STRING environment variable, [39](#page-38-0)

#### **R**

read API function, [44,](#page-43-0) [117](#page-116-0) REALLOC API function, [118](#page-117-0) reference data structure, [167-173](#page-166-0) NSAPI functions, [67-165](#page-66-0) REMOTE\_ADDR environment variable, [39](#page-38-0) REMOTE HOST environment variable, [39](#page-38-0) REMOTE\_IDENT environment variable, [39](#page-38-0) REMOTE\_USER environment variable, [39](#page-38-0) remove API function, [43-44,](#page-42-0) [118-119](#page-117-0) replace.c, [58](#page-57-0) REQ\_ABORTED response code, [23](#page-22-0) REQ\_EXIT response code, [24](#page-23-0) REQ\_NOACTION response code, [23](#page-22-0) REQ\_PROCEED response code, [23](#page-22-0) request NSAPI data structure, [170-171](#page-169-0) SAF parameter, [23](#page-22-0) request\_get\_vs API function, [119](#page-118-0) request-handling process, [35-38](#page-34-0) request\_header API function, [120](#page-119-0) request headers, [186](#page-185-0) REQUEST\_METHOD environment variable, [39](#page-38-0) request-response model, [185](#page-184-0) request\_stat\_path API function, [120-121](#page-119-0) request\_translate\_uri API function, [121](#page-120-0) requests, HTTP, [186](#page-185-0) requirements for SAFs, [35-38](#page-34-0) AddLog, [38](#page-37-0) AuthTrans, [36](#page-35-0) Error directive, [38](#page-37-0) Init, [36](#page-35-0)

requirements for SAFs*(Continued)* Input, [37](#page-36-0) NameTrans, [36-37](#page-35-0) ObjectType, [37](#page-36-0) Output, [37-38](#page-36-0) PathCheck, [37](#page-36-0) Service, [38](#page-37-0) response headers, [188](#page-187-0) responses, HTTP, [187-189](#page-186-0) result codes, [23-24](#page-22-0) results caching plug-in, [175](#page-174-0) important functions used by, [176](#page-175-0) rq SAF parameter, [23](#page-22-0)

### **S**

SAFs compiling and linking, [25-28](#page-24-0) creating, [21-40](#page-20-0) examples of custom SAFs, [51-60](#page-50-0) include directory, [25](#page-24-0) interface, [22](#page-21-0) loading and initializing, [28](#page-27-0) parameters, [22-23](#page-21-0) result codes, [23-24](#page-22-0) return values, [23](#page-22-0) signature, [22](#page-21-0) testing, [30](#page-29-0) SCRIPT\_NAME environment variable, [39](#page-38-0) sendfile API function, [45,](#page-44-0) [122](#page-121-0) sendfiledata NSAPI data structure, [172](#page-171-0) server, instructions for using plug-ins, [28-30](#page-27-0) SERVER NAME environment variable, [39](#page-38-0) server-parsed HTML tags creating custom, [61-66](#page-60-0) more information, [61](#page-60-0) SERVER\_PORT environment variable, [39](#page-38-0) SERVER\_PROTOCOL environment variable, [39](#page-38-0) SERVER\_SOFTWARE environment variable, [39](#page-38-0) SERVER\_URL environment variable, [40](#page-39-0) Service directives for new SAFs (plug-ins), [29](#page-28-0) example of custom SAF, [58-59](#page-57-0) requirements for SAFs, [35-38,](#page-34-0) [38](#page-37-0)

session defined, [168](#page-167-0) NSAPI data structure, [168-169](#page-167-0) resolving the IP address of, [122-123,](#page-121-0) [123](#page-122-0) session dns API function, [122-123](#page-121-0) session\_maxdns API function, [123](#page-122-0) session SAF parameter, [23](#page-22-0) shell expression comparing (case-blind) to a string, [124](#page-123-0) comparing (case-sensitive) to a string, [124-125,](#page-123-0) [125-126](#page-124-0) validating, [126](#page-125-0) shexp\_casecmp API function, [124](#page-123-0) shexp cmp API function, [124-125](#page-123-0) shexp\_match API function, [125-126](#page-124-0) shexp\_valid API function, [126](#page-125-0) shmem s NSAPI data structure, [171](#page-170-0) ShtmlTagInstanceLoad function, [63](#page-62-0) ShtmlTagInstanceUnload function, [63](#page-62-0) ShtmlTagPageLoadFunc function, [63](#page-62-0) ShtmlTagPageUnLoadFn, [63](#page-62-0) sn->client, [168](#page-167-0)  $sn$ - $>csd$ , [168](#page-167-0) sn SAF parameter, [23](#page-22-0) socket closing, [93](#page-92-0) reading from, [89](#page-88-0) sending a buffer to, [92](#page-91-0) sending file buffer to, [74](#page-73-0) writing to, [91](#page-90-0) sprintf, see util\_sprintf, [151](#page-150-0) stat NSAPI data structure, [171](#page-170-0) status codes, [187](#page-186-0) STRDUP API function, [127](#page-126-0) string, creating a copy of, [127](#page-126-0) system\_errmsg API function, [127-128](#page-126-0) system\_fclose API function, [128](#page-127-0) system\_flock API function, [129](#page-128-0) system\_fopenRO API function, [129-130](#page-128-0) system\_fopenRW API function, [130](#page-129-0) system\_fopenWA API function, [130-131](#page-129-0) system\_fread API function, [131-132](#page-130-0) system fwrite API function, [132](#page-131-0) system\_fwrite\_atomic API function, [132-133](#page-131-0)

system\_gmtime API function, [133-134](#page-132-0) system\_localtime API function, [134](#page-133-0) system\_lseek API function, [134-135](#page-133-0) system\_rename API function, [135](#page-134-0) system\_ulock API function, [134-135,](#page-133-0) [135,](#page-134-0) [136](#page-135-0) system\_unix2local API function, [136-137](#page-135-0) systhread attach API function, [137](#page-136-0) systhread\_current API function, [137-138](#page-136-0) systhread\_getdata API function, [138](#page-137-0) systhread\_newkey API function, [138-139](#page-137-0) systhread\_setdata API function, [139](#page-138-0) systhread sleep API function, [139-140](#page-138-0) systhread start API function, [140](#page-139-0) systhread\_timerset API function, [140-141](#page-139-0)

## **T**

tags, creating custom, [61-66](#page-60-0) testing custom SAFs, [30](#page-29-0) thread allocating a key for, [138-139](#page-137-0) creating, [140](#page-139-0) getting a pointer to, [137-138](#page-136-0) getting data belonging to, [138](#page-137-0) putting to sleep, [139-140](#page-138-0) setting data belonging to, [139](#page-138-0) setting interrupt timer, [140-141](#page-139-0) thread routines, [33-34](#page-32-0)

#### **U**

unicode, [34,](#page-33-0) [155](#page-154-0) util can exec API function, [142-143](#page-141-0) util\_chdir2path API function, [143](#page-142-0) util\_cookie\_find API function, [143-144](#page-142-0) util\_env\_find API function, [144](#page-143-0) util env free API function, [145](#page-144-0) util\_env\_replace API function, [145-146](#page-144-0) util env str API function, [146](#page-145-0) util\_getline API function, [146-147](#page-145-0) util hostname API function, [147](#page-146-0) util is mozilla API function, [148](#page-147-0) util is url API function, [148](#page-147-0)

util itoa API function, [149](#page-148-0) util later than API function, [149](#page-148-0) util sh escape API function, [150](#page-149-0) util\_snprintf API function, [150-151](#page-149-0) util\_sprintf API function, [151](#page-150-0) util strcasecmp API function, [152](#page-151-0) util strftime API function, [152-153](#page-151-0) util\_strncasecmp API function, [153](#page-152-0) util uri escape API function, [154](#page-153-0) util uri is evil API function, [154-155](#page-153-0) util uri parse API function, [155](#page-154-0) util uri unescape API function, [155-156](#page-154-0) util\_vsnprintf API function, [156](#page-155-0) util vsprintf API function, [157](#page-156-0) utility routines, [34](#page-33-0)

### **V**

virtual server routines, [34-35](#page-33-0) vs\_alloc\_slot API function, [157-158](#page-156-0) vs\_get\_data API function, [158](#page-157-0) vs\_get\_default\_httpd\_object API function, [158-159](#page-157-0) vs get doc root API function, [159](#page-158-0) vs\_get\_httpd\_objset API function, [159](#page-158-0) vs get id API function, [160](#page-159-0) vs\_get\_mime\_type API function, [160-161](#page-159-0) vs lookup config\_var API function, [161](#page-160-0) vs register cb API function, [161-162](#page-160-0) vs set data API function, [162-163](#page-161-0) vs translate uri API function, [163](#page-162-0) vsnprintf, see util\_vsnprintf, [156](#page-155-0) vsprintf, see util\_vsprintf, [157](#page-156-0)

### **W**

write API function, [44-45,](#page-43-0) [163-164](#page-162-0) writev API function, [45,](#page-44-0) [164-165](#page-163-0)